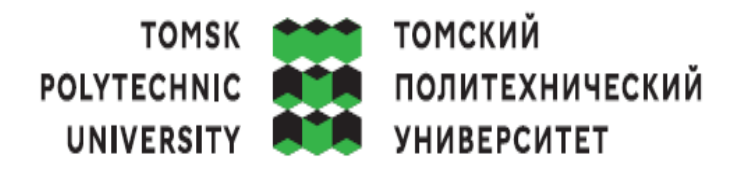

### The Ministry of Science and Higher Education of the Russian Federation Federal state autonomous educational institution of higher education "National Research Tomsk Polytechnic University"

School of Energy and Power Engineering

Major (MEP)\_ 14.05.02 «Nuclear power plants: design, operation and engineering / Атомные

станции: проектирование, эксплуатация и инжиниринг»

MEP/MPEP Design and operation of nuclear power plants

Department\_ The Butakov Research Center\_\_\_\_\_\_\_\_\_\_\_\_\_\_\_\_\_\_\_\_\_\_\_\_\_\_\_\_\_\_\_\_\_\_\_

## **FINAL QUALIFICATION WORK OF A SPECIALIST**

Design a nuclear power plant with a VVER-type reactor with an electrical power of 1000 MW UDC 621.311.25:621.039.52.002.5

#### Student

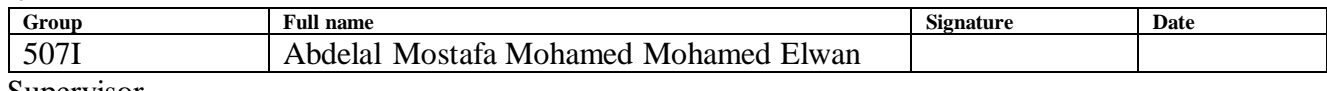

#### FQW Supervisor

**Topic**

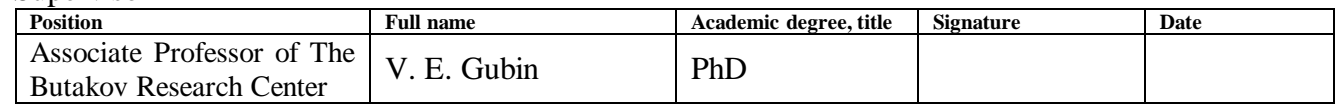

### **CONSULTANTS ON THE SECTIONS:**

On the section "Financial management, resource efficiency and resource conservation"

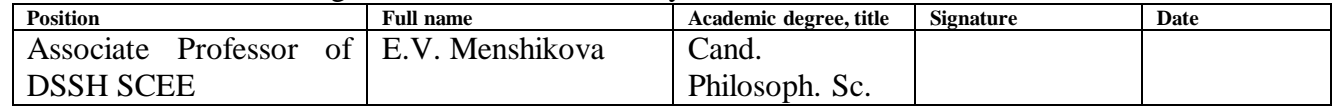

On the section "Social responsibility"

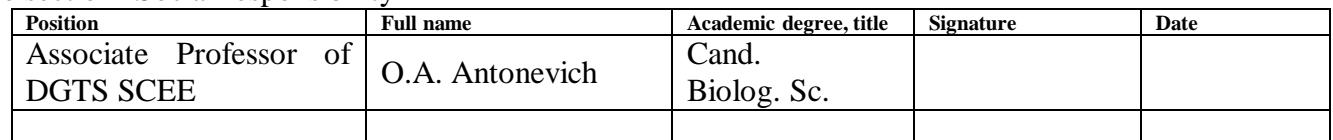

# **ДОПУСТИТЬ К ЗАЩИТЕ:**

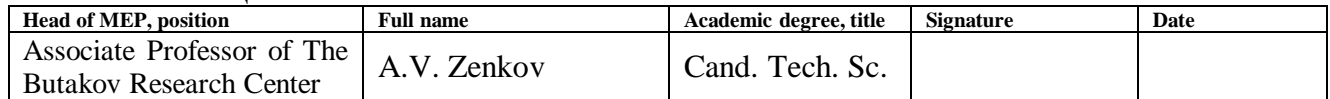

## **PLANNED RESULTS OF THE MASTERING OF MEP Planned results of training on the educational program Design and operation of nuclear power plants**

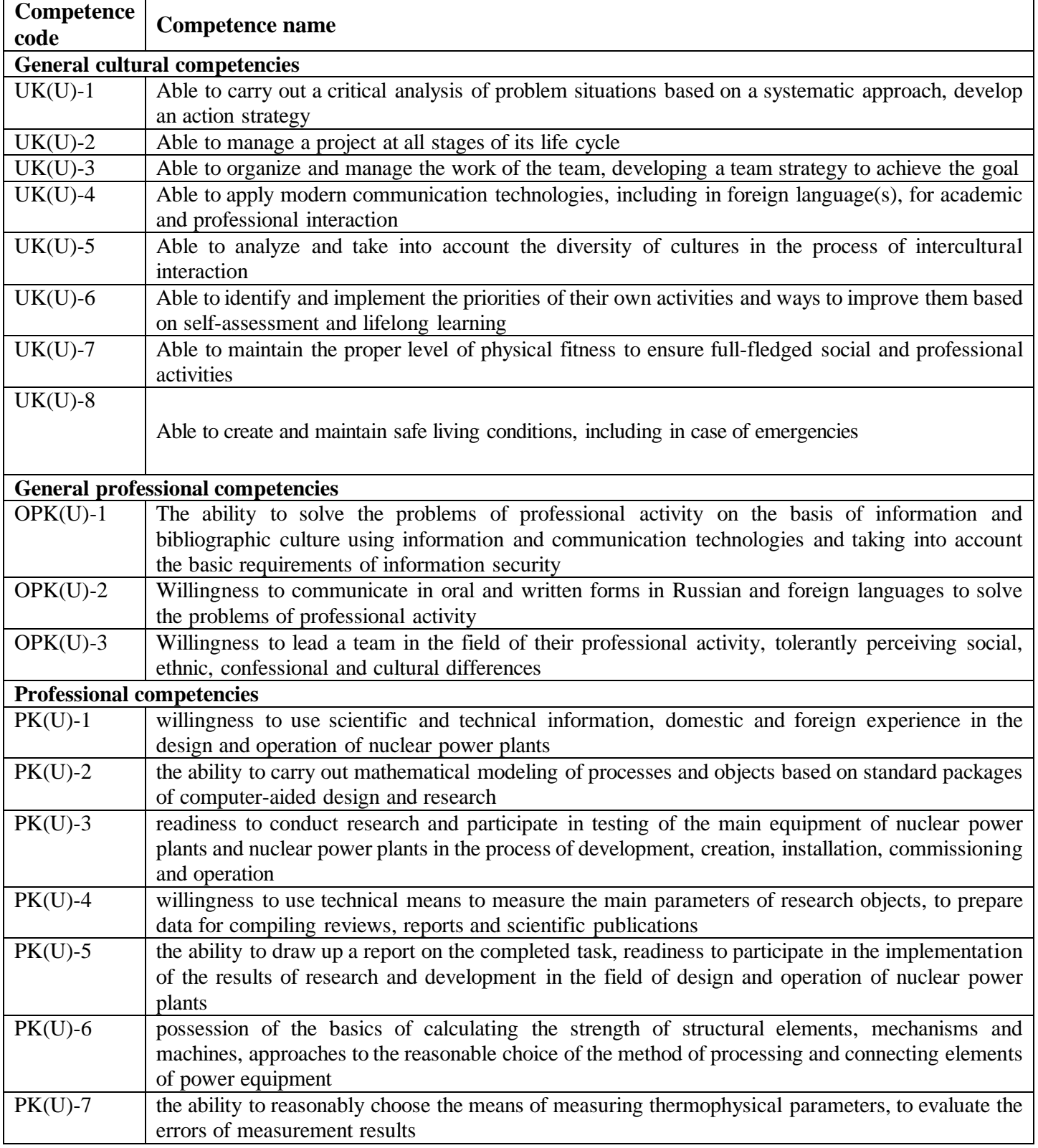

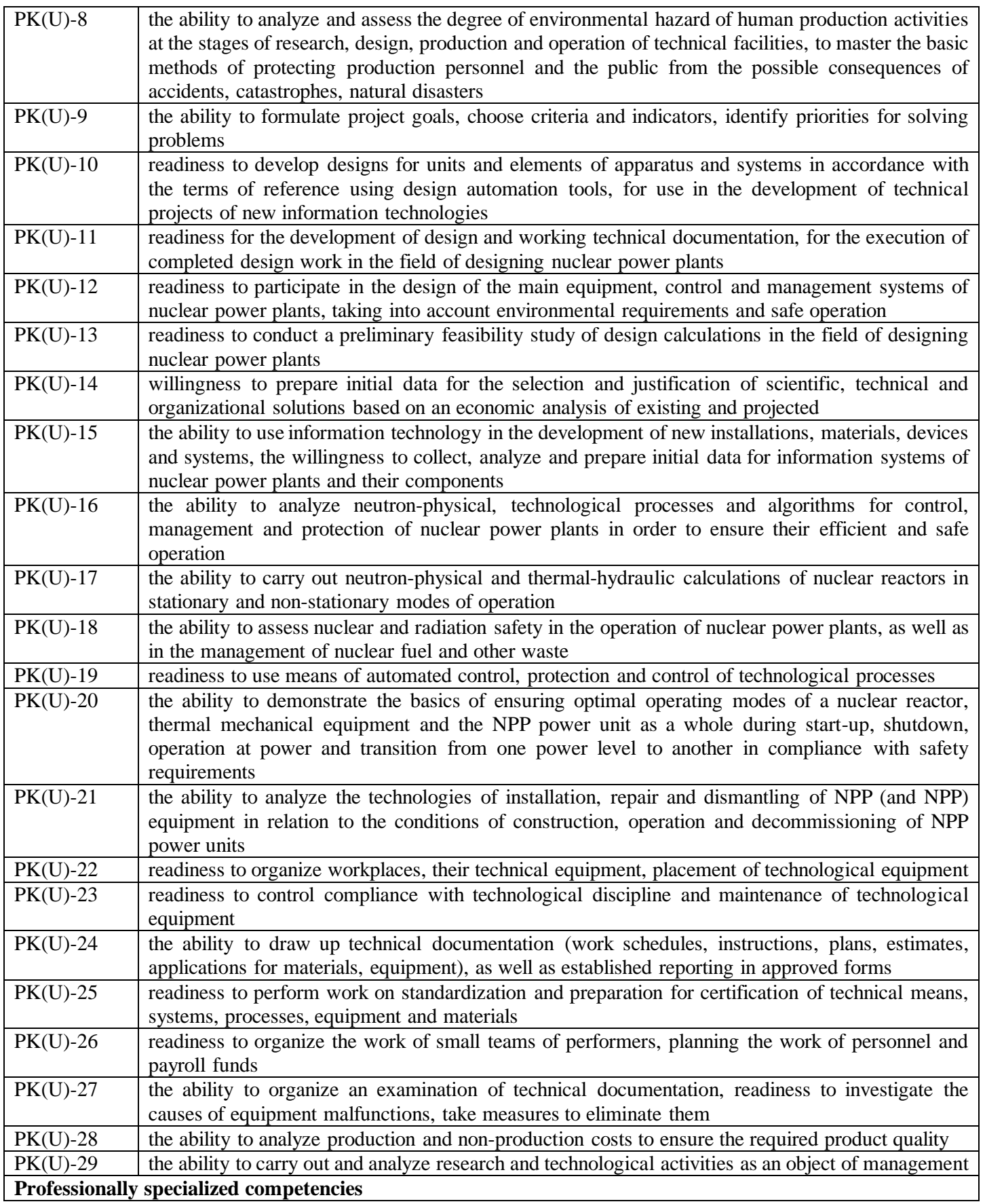

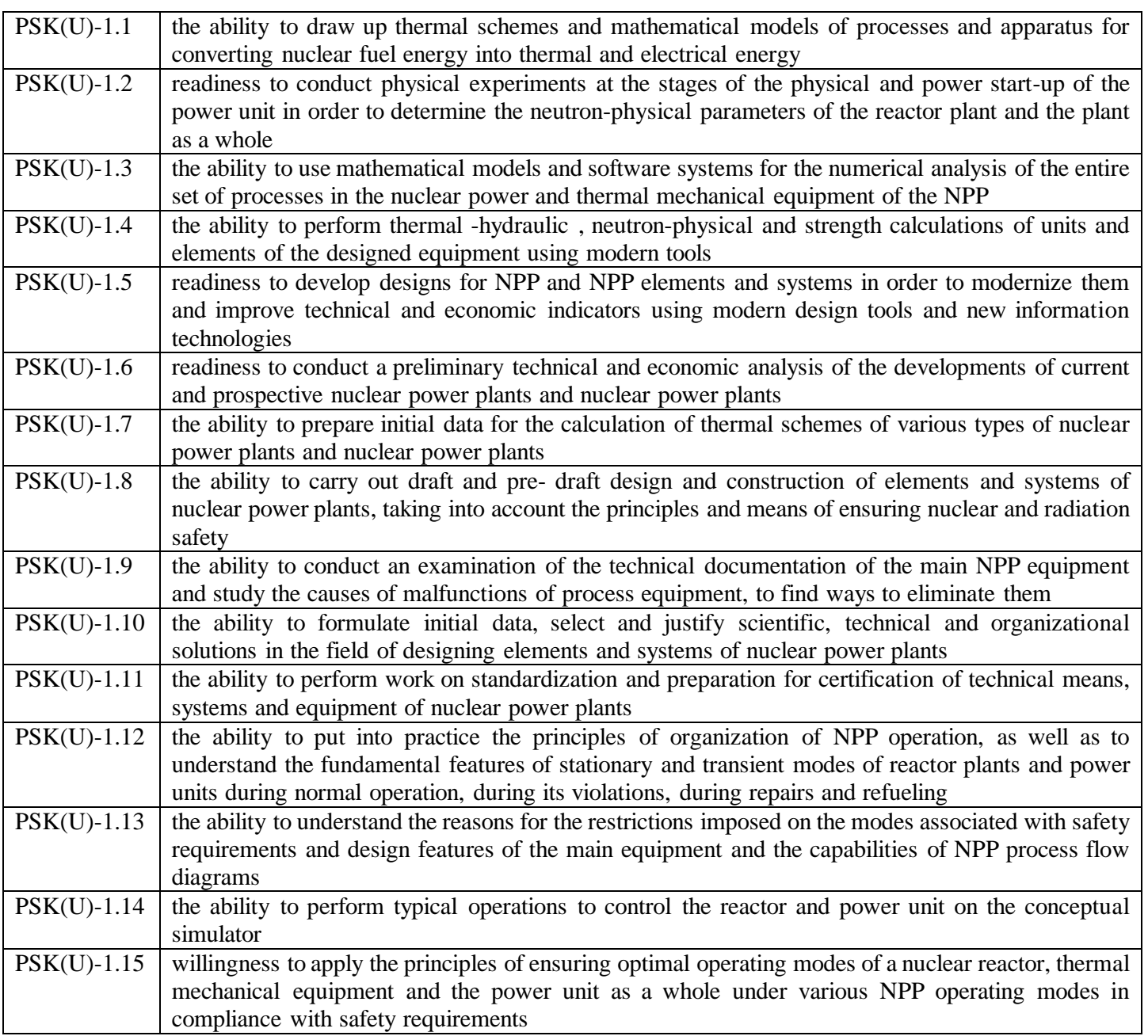

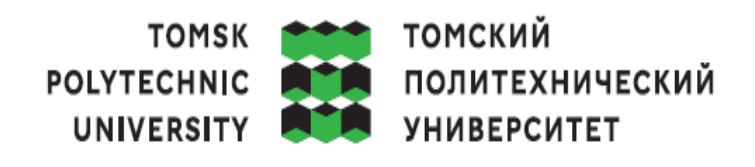

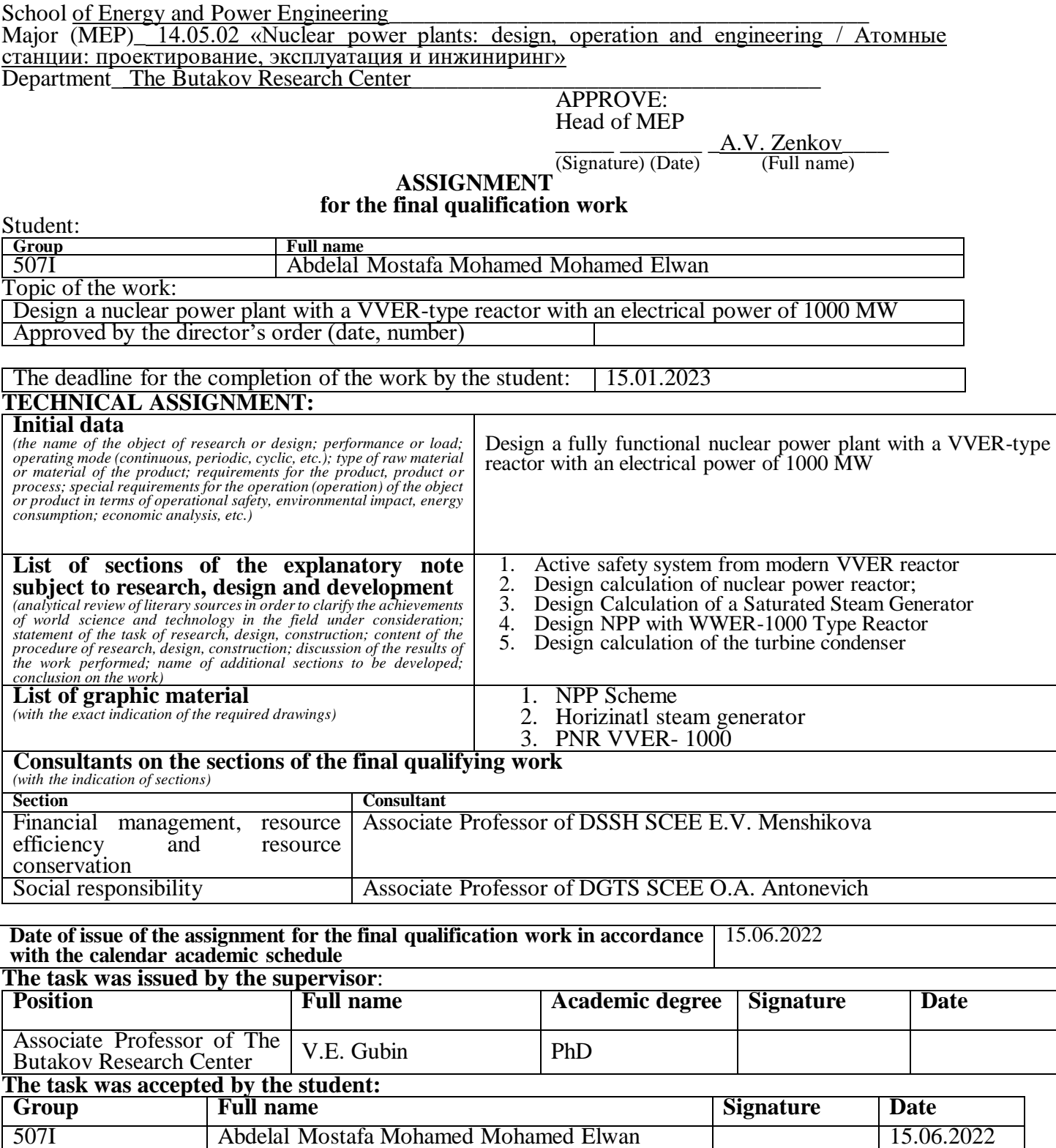

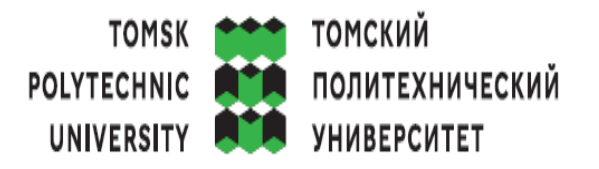

School of Energy and Power Engineering

Major (MEP)\_ 14.05.02 «Nuclear power plants: design, operation and engineering / Атомные станции: проектирование, эксплуатация и инжиниринг» Degree Specialist Department\_ The Butakov Research Center\_\_\_\_\_\_\_\_\_\_\_\_\_\_\_\_\_\_\_\_\_\_\_\_\_\_\_\_\_\_\_\_\_\_\_ Execution period (Fall Semester 2022/2023)

### **CALENDAR RATING-PLAN**

### **of the final qualification work**

Student:

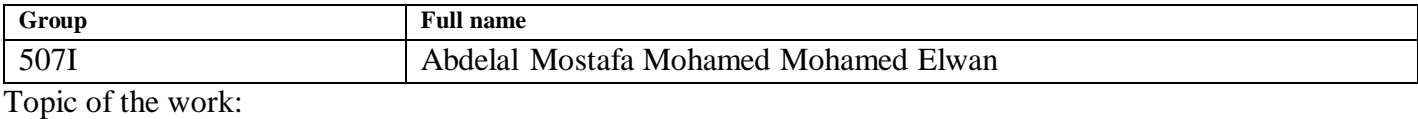

Design a NPP power unit with VVER-reactor and an electric power of 1000 MW

The deadline for the completion of the work by the student: 15.01.2023

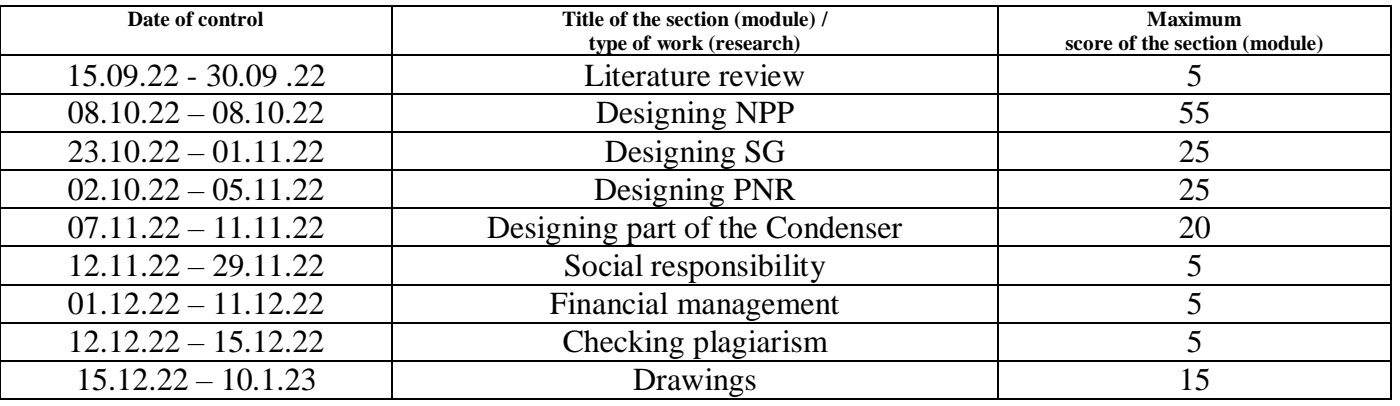

## **FORMED BY:**

### **FQW Supervisor**

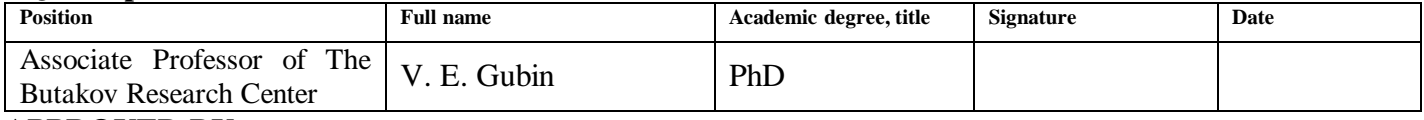

### **APPROVED BY:**

### **Head of MEP**

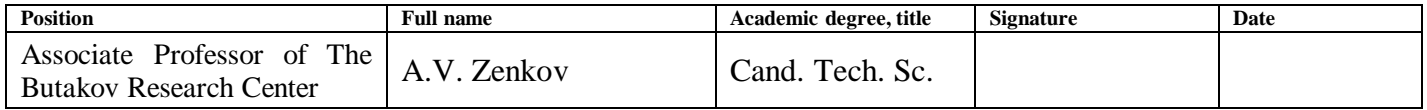

### **Student**

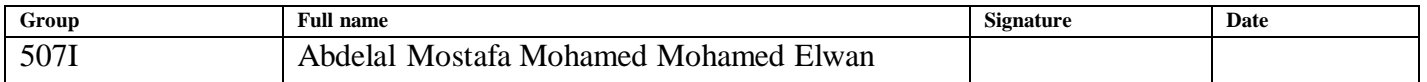

### **ABSTRACT**

Final qualification work contains  $118 p$ ,  $34$  fig,  $54$  tab., 19 sources,  $4$  app

Keywords: NPP, SG, PNR, Low pressure regenerative heater, High pressure regenerative heater .

The object of research is Design an NPP power unit with VVER type reactor

Purpose of work is check the active safety the VVER reactor with electrical power 1000 MW.

Within the work : we studied the active safety system in the NPP, We also considered the calculations of NPR, SG, NPP and condenser.

As a result of the work we find out that there is more type of defenses applied in the NPP such as defense in depth which have five levels of defense

Main design, technological, technical and operational characteristics:

- 1. Design calculation of nuclear power reactor;
- 2. Design calculation of a saturated steam generator;
- 3. Design NPP with a VVER 1000 type reactor;
- 4. Design calculation of the turbine condenser.

Degree of implementation: Preliminary design

Application area: Country with hot weather and near the sea such as Egypt

Cost effectiveness/significance of work it's between the implementation of NPP unit and the developed algorithm for the rest of the designs.

It is planned to apply and enhance new safety systems to ensure high safety in the NPP units and to make people less afraid of nuclear energy in the future.

# Table of Contents

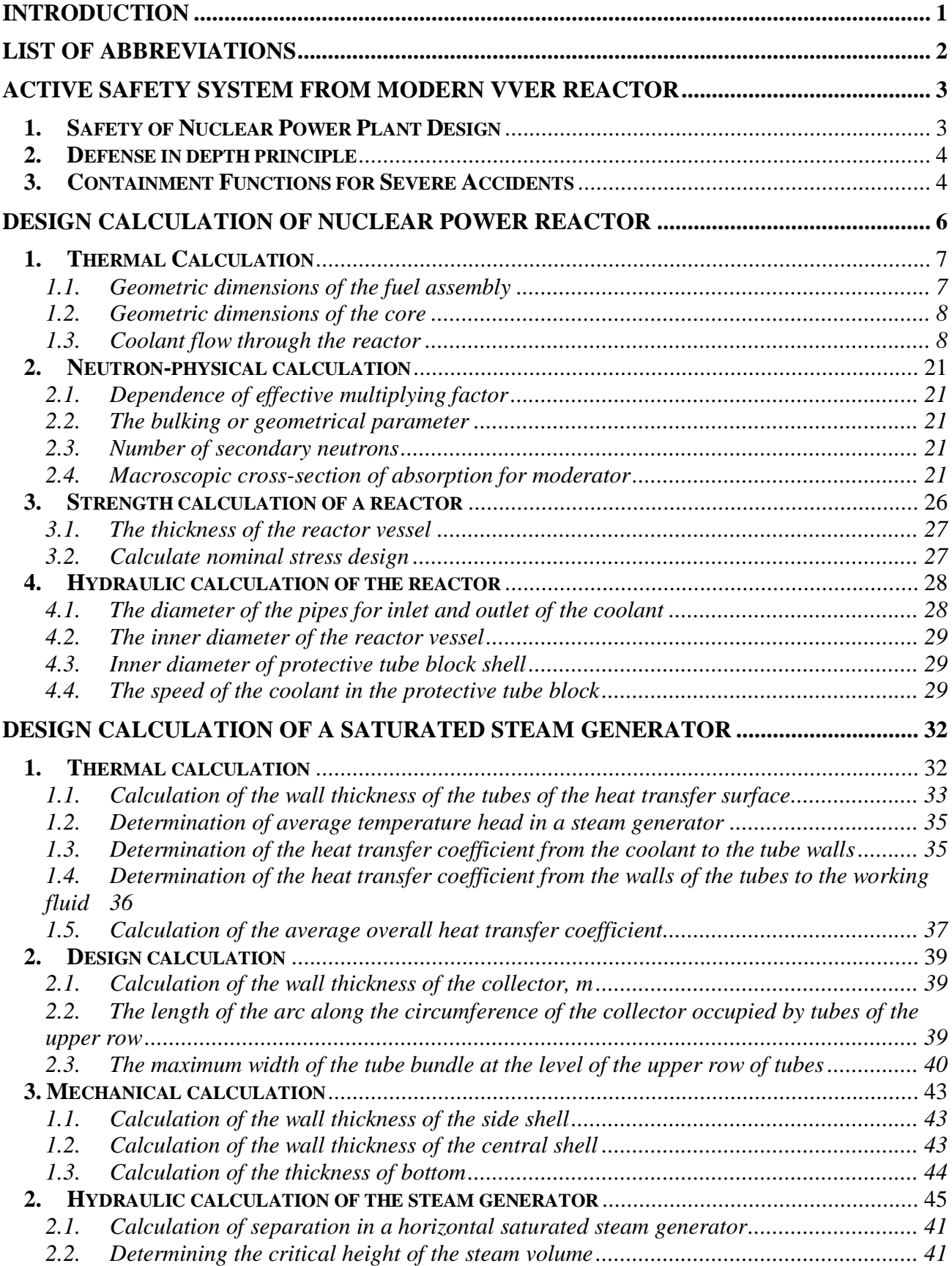

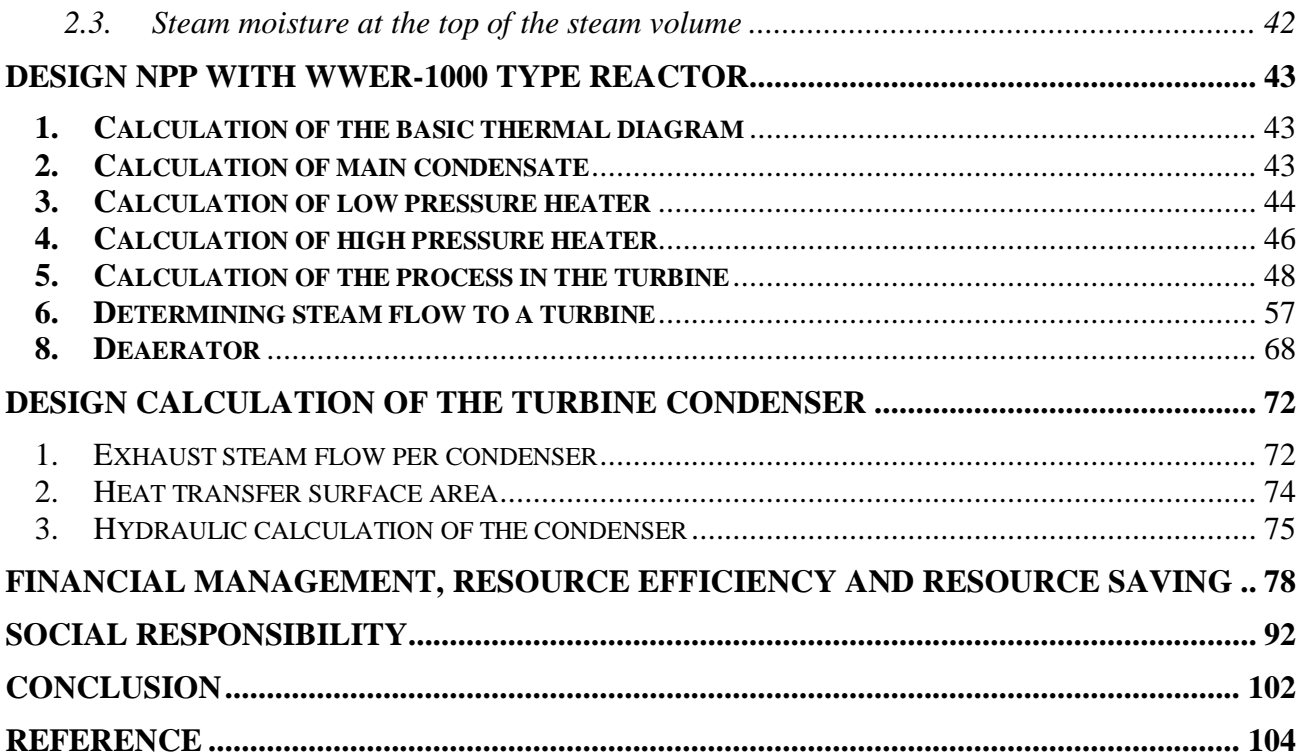

### **Introduction**

<span id="page-9-0"></span>Nuclear power plants are modern energy facilities that are the optimal source of heat and electricity. On the one hand, nuclear power plants are efficient and have a large capacity, on the other hand, they do not harm the environment, and during their operation there are no emissions of sulfur dioxide, carbon dioxide, nitrogen oxides and other harmful impurities.

In a nuclear power plant, energy is generated through a controlled nuclear fission reaction in a nuclear reactor.

My research design consists of designing a fully functional nuclear power plant by designing all the main elements of the life cycle of the plant, turbine plant, nuclear reactor, horizontal steam generator and condenser.

As part of the work, the design of the NPP thermal scheme with high and low pressure turbines and a single-stage superheater and closed-type recuperative heaters.

A separate block of work is the development of the concept of defense in depth of a nuclear power plant, since safety issues are the main ones in the operation of any facility using atomic energy.

# **List of Abbreviations**

<span id="page-10-0"></span>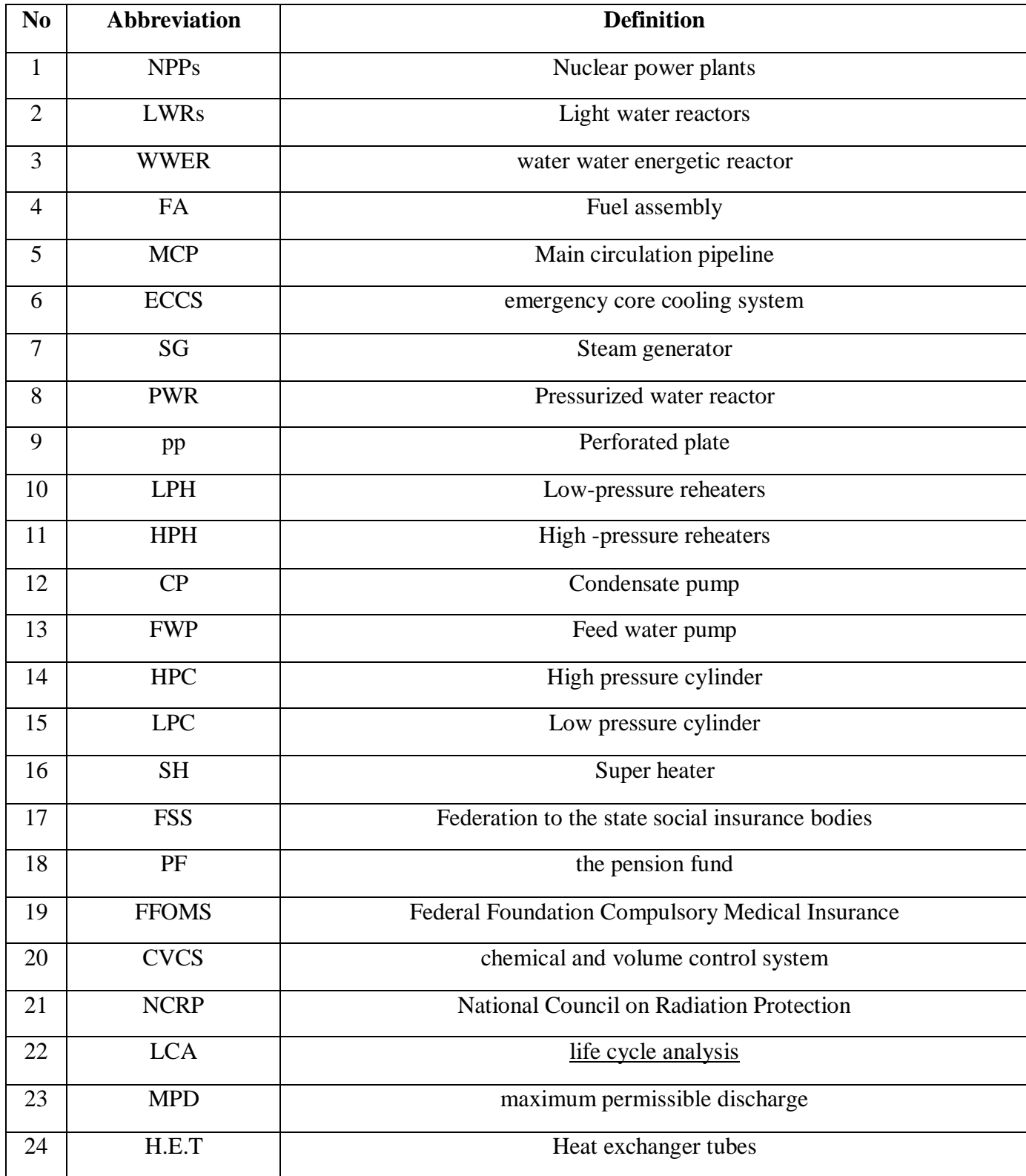

### **Active safety system from modern VVER reactor**

<span id="page-11-0"></span>With the present day conditions, in order to successfully promote new NPP designs in the electric power markets, it is necessary to ensure enhanced technical/economic performances provided that international safety requirements are properly adhered to.

Active safety features are those that attempt to avoid collisions before it happens, unlike passive safety system which enhance VVER inherent safety features and try to find safety solutions for the accidents to limit the consequence.

Safety is the main argument in favor of choosing a Russian nuclear power plant with a VVER reactor. The recent VVER reactor designs incorporate the most modern approaches to safety that are based on the defense-in-depth principle.

## <span id="page-11-1"></span>**1. Safety of Nuclear Power Plant Design**

Safety systems of modern Russian nuclear power plants consist of four barriers. Each such barrier is designed to prevent the spread of ionizing radiation and radioactive substances into the environment.

Containment safety equipment includes preventive systems and beyond design basis accident (BDBA) management systems.

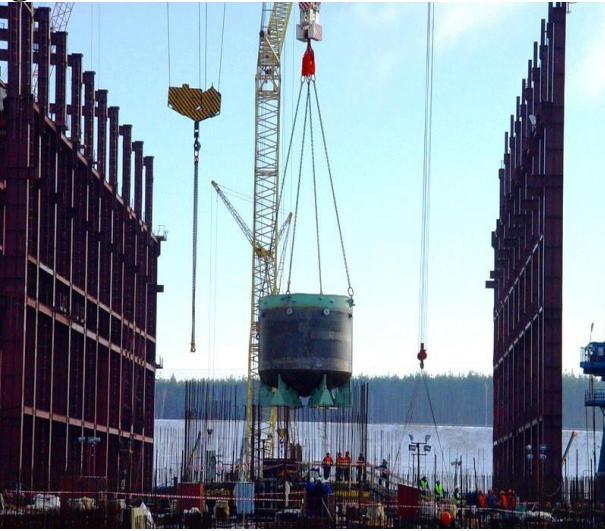

Figure 1. containment wall cooling systems

Preventive systems include spray systems; containment wall cooling systems; heat exchangers designed to reduce containment wall temperature; and recombiners designed to prevent hydrogen explosion.

These include several safety levels with an optimal combination of multi-channel passive and active systems. Russian nuclear power plants with pressurized water reactors (VVER) are equipped with several independent safety trains guaranteed to perform their functions in all modes.

# **2. Defense in depth principle**

<span id="page-12-0"></span>Defense-in-depth concept, applied in the design, is based on application of the system of physical barriers on the way of propagation of ionizing radiation and radioactive substances to the environment and the system of engineering and organizational measures oriented to protection of barriers and maintaining their effectiveness.

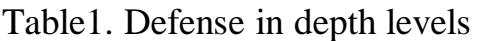

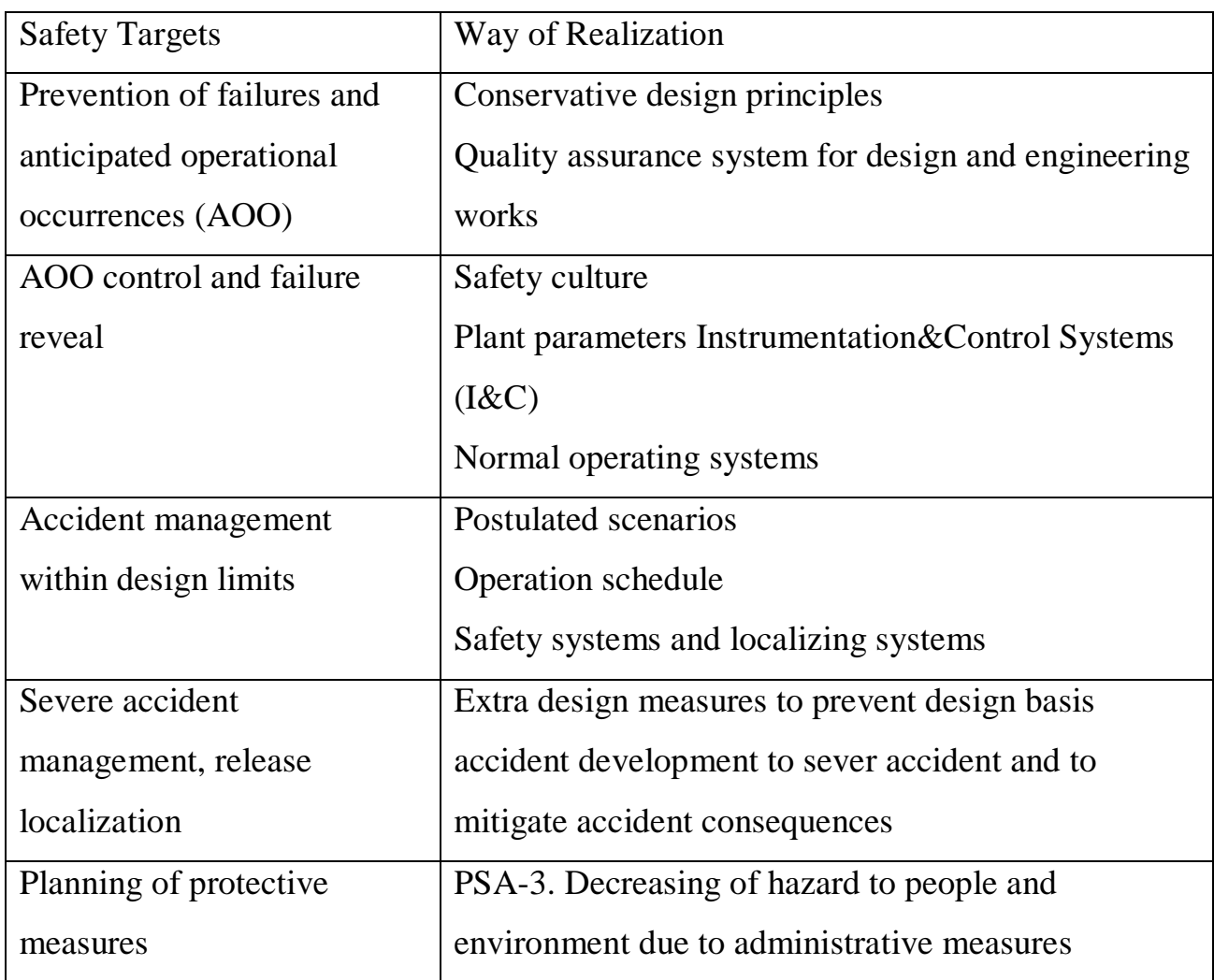

# <span id="page-12-1"></span>**3. Containment Functions for Severe Accidents**

- Localizing and cooling-down of core melt;
- Preventing core-concrete interaction;
- Limiting H2 combustion loads;
- Increase of time span available to operator;
- Limiting releases to environment.

The design of nuclear power plants and employed safety principles offer the highest degree of protection against both external and internal exposure

External exposures include the following:

 hurricane, tornado with a maximum wind speed and frequency of once every 10,000 years;

- shock wave with front pressure of 30 KPa (compare);
- seismic impacts up to 8 points on the MSK-64 scale;
- flooding with the maximum probability of once every 10,000 year

# **Design calculation of nuclear power reactor**

<span id="page-14-0"></span>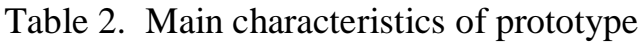

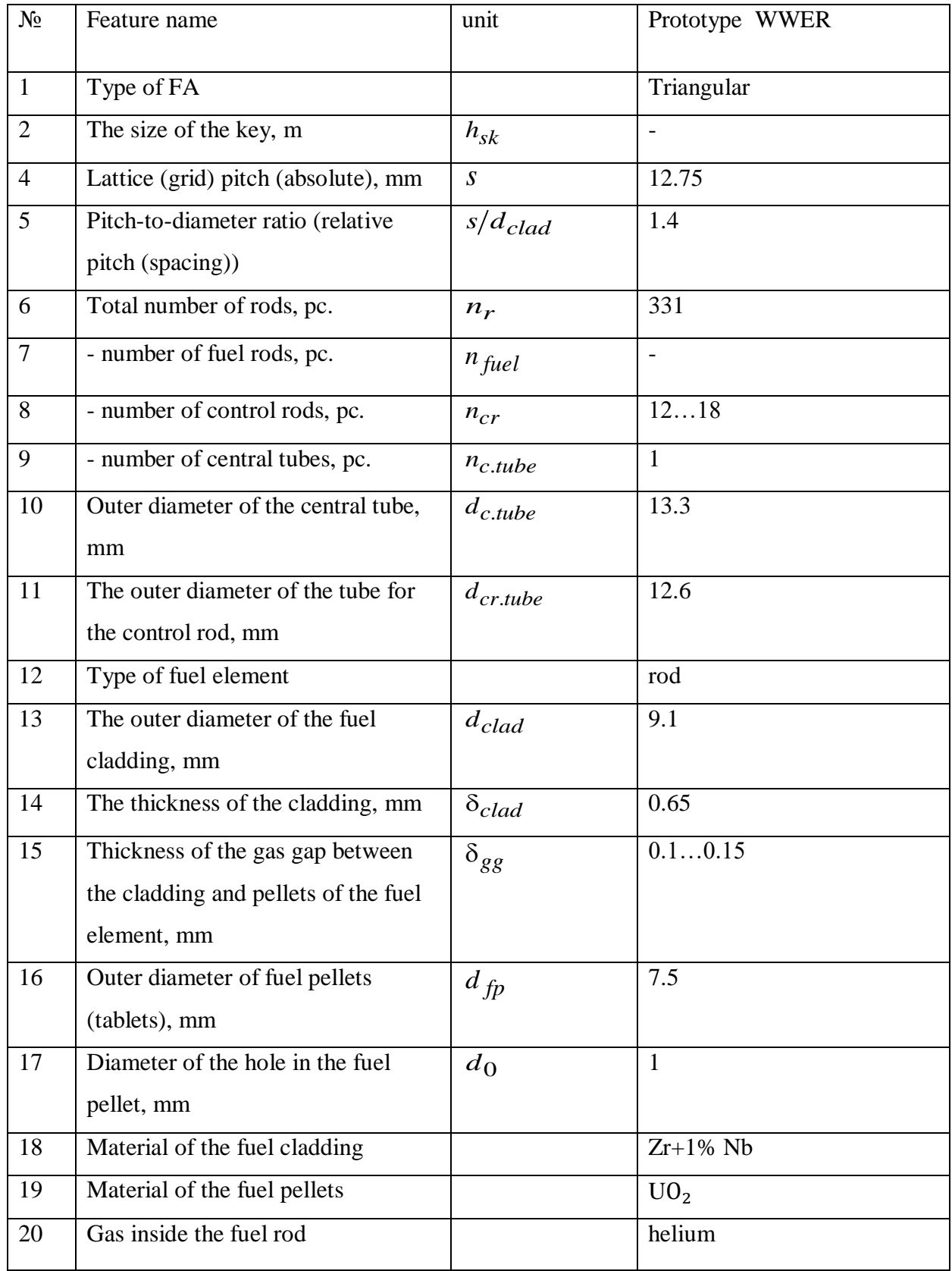

# <span id="page-15-0"></span>**1. Thermal Calculation**

# <span id="page-15-1"></span>1.1. Geometric dimensions of the fuel assembly

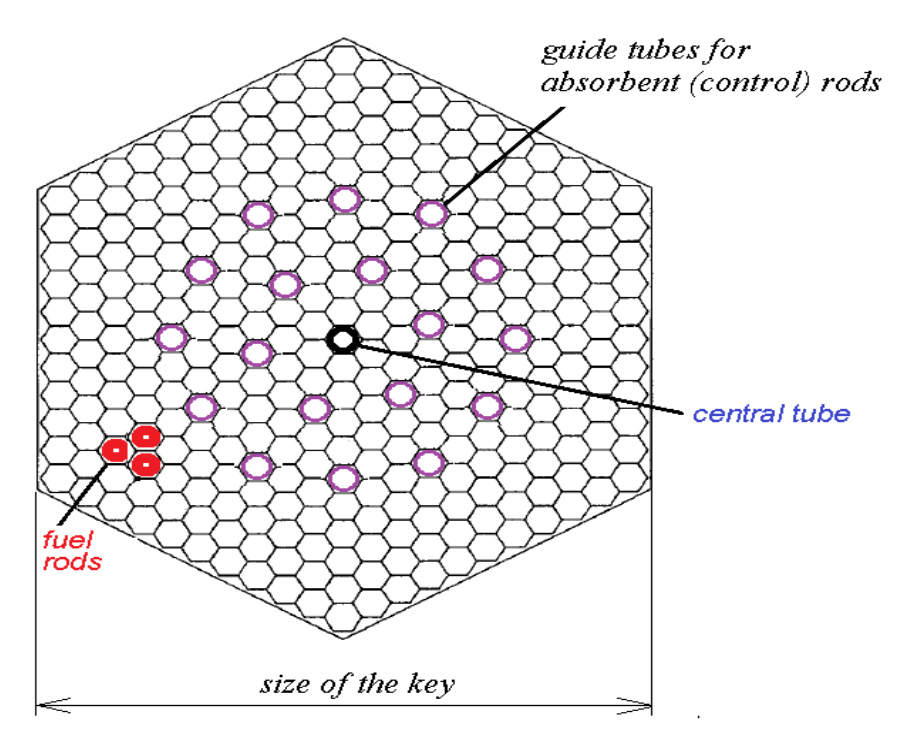

Fig. 2. Layout of rods in fuel assemblies of a WWER reactor a) Triangular fuel assembly (FA)

number of rods on main diagonal FA *<sup>n</sup>dig*

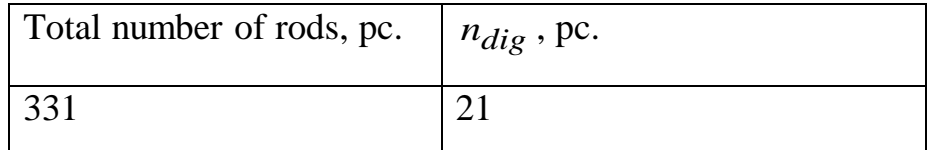

Length of the main diagonal FA, mm

 $h_{dig} = n_{dig} \cdot s$ ;

$$
h_{dig} = 21 \cdot 12.75 = 267.75 \; mm.
$$

The size of the key, mm

$$
h_{sk} = \frac{\sqrt{3}}{2} \cdot h_{dig} + s \, ;
$$

$$
h_{sk} = \frac{\sqrt{3}}{2} \cdot 267.7 + 12.75 = 244.6
$$
 mm.

a) Triangular fuel assembly

$$
f_{ca} = 6 \cdot \sqrt{\frac{1}{3}} \cdot \left(\frac{h_{sk}}{2}\right)^2;
$$
  

$$
f_{ca} = 6 \cdot \sqrt{\frac{1}{3}} \cdot \left(\frac{0.2446}{2}\right)^2 = 0.0518 m^2 \approx 0.052 m^2.
$$
  
At  $n_{cr} = 15$ ;

$$
n_{fuel} = n_r - n_{cr} - n_{c.tube} = 331 - 15 - 1 = 315 \text{ pc};
$$
  
\n
$$
f_{coll} = 0.052 - \frac{\pi}{4} \cdot (315 \cdot (9.1 \cdot 10^{-3})^2 + 15 \cdot (12.6 \cdot 10^{-3})^2 + 1 \cdot (13.3 \cdot 10^{-3})^2
$$
  
\n
$$
= 0.0293 \text{ m}^2.
$$

<span id="page-16-0"></span>1.2. Geometric dimensions of the core

$$
V_{core} = \frac{Q_r}{q_v};
$$
  
\n
$$
V_{core} = \frac{3099}{110} = 28.17 \text{ m}^3.
$$
  
\n1.3. Coolant flow through the reactor

<span id="page-16-1"></span>
$$
Q_r = G_1 \cdot (h_{out} - h_{in}) ;
$$
  
\n
$$
G_1 = \frac{Q_r}{(h_{out} - h_{in})} = \frac{(3099 \cdot 10^3)}{(1459 - 1289)} = 18290 \frac{kg}{s}
$$
  
\n
$$
h_{in} = f(p_{col}, t_{in}) = f(15.64, 291.0) = 1299 \frac{kJ}{kg} ;
$$
  
\n
$$
h_{out} = f(p_{col}, t_{out}) = f(15.64, 321.0) = 1489 \frac{kJ}{kg}.
$$

1.4. Cross-sectional area of reactor core for coolant passage

1 csa <sup>• w</sup>col *col G*  $F_{\alpha\alpha\alpha} \cdot W_{\alpha\alpha}I =$ ρ At  $w_{col} = 6 \frac{m}{s}$  $\frac{n}{s}$ ;

.

$$
t_{s1} = f(p_{col}) = 345.5 \,^{\circ}\text{C};
$$
\n
$$
t_{avg} = \frac{t_{in} + t_{out}}{2} = \frac{291 + 321}{2} = 306 \,^{\circ}\text{C};
$$
\n
$$
\bar{\rho}_{col} = f(p_{col}, t_{avg}) = 714;
$$
\n
$$
F_{csa} = \frac{G_1}{\bar{\rho}_{col} \cdot w_{col}} = \frac{18290}{714 \cdot 4} = 4.269 \, m^2.
$$

## 1.5. The number of fuel assemblies

$$
n_{fa} = \frac{4.269}{0.0293} = 145.5 \approx 146;
$$

$$
F_{core} = 1,05 \cdot n_{fa} \cdot f_{ca};
$$
  
\n
$$
F_{core} = 1.05 \cdot 146 \cdot 0.0518 = 7.945 \, m^2.
$$
  
\n
$$
S_{core} = \frac{\pi \cdot D_0^2}{4};
$$
  
\n
$$
D_0 = \sqrt{\frac{4 \cdot F_{core}}{\pi}} = \sqrt{\frac{4 \cdot 7.945}{\pi}} = 3.18m.
$$

Height of cylindrical core, m

$$
H_0 = 1.1 \cdot 3.18 = 3.5 \, m.
$$

Effective height of the core

 $H_{\text{eff}} = H_0 + 2 \cdot \delta_{\text{eff}}$ ;

$$
H_{eff} = 3.5 + 2 \cdot 0.1 = 3.7 \, m.
$$

 $\overline{c}$  $\overline{0}$  $\frac{1}{4}$   $\cdot H_0$ *con core*  $V_{core}^{con} = \frac{\pi \cdot D_0^2}{4} \cdot H_0$ ;  $V_{core}^{con} =$  $\pi \cdot (3.18)^2$ 4  $\cdot$  3.5 = 27.79  $m^3$ .

Check. Relative error should be less than 3%

$$
\delta = \left| \frac{V_{core}^{con} - V_{core}}{V_{core}} \right| \le 0.03
$$

$$
\left|\frac{27.79 - 28.17}{28.17}\right| = 0.0134 \le 0.03.
$$

If FA is jacketless

$$
g_M = \frac{G_1}{n_{af} \cdot n_{fuel}} = \frac{18290}{315 \cdot 146} = 0.398 \text{ kg/s}.
$$

$$
q_{i}(z) = q_{i0} \cdot \cos\left(\frac{\pi \cdot z}{H_{\text{eff}}}\right) = 19.26 \cdot \cos\left(\frac{\pi \cdot 0}{3.7}\right) = 34.46 \frac{\text{kW}}{\text{m}};
$$

Table3- Distribution of linear thermal flux

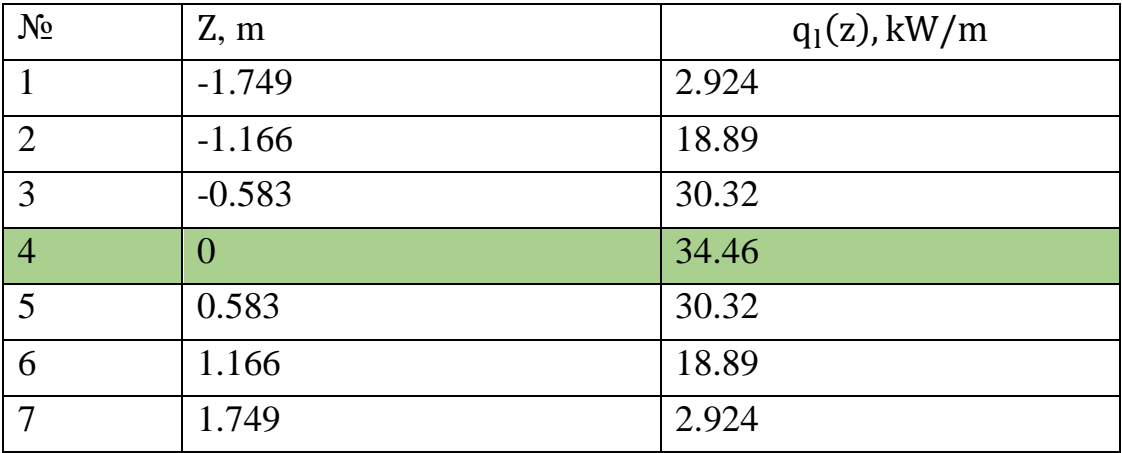

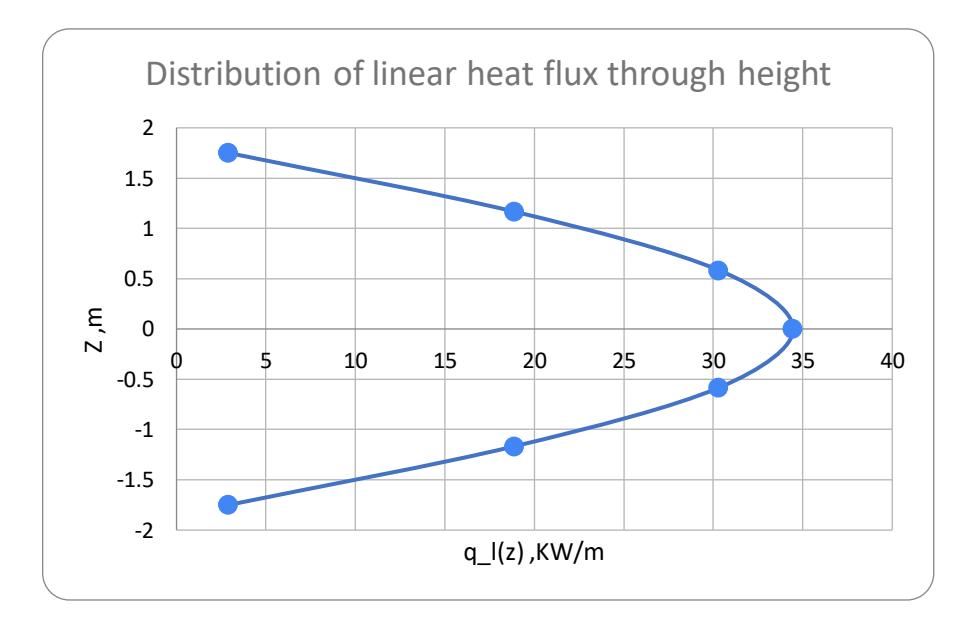

Fig.3 - Distribution of linear heat flux through height

Thermal power of the fuel element from the entrance to the reactor core to each coordinate value

$$
Q_{\text{fuel}}(z) = \int_{-\frac{H_0}{2}}^{z} q_1(z) \cdot dz = \frac{q_{10} \cdot H_{\text{eff}}}{\pi} \cdot \left[ \sin\left(\frac{\pi \cdot z}{H_{\text{eff}}}\right) + \sin\left(\frac{\pi \cdot H_0}{2 \cdot H_{\text{eff}}}\right) \right];
$$

 $Q_{fuel}(z) = \frac{34.46 \cdot 3.7}{\pi}$  $\frac{16\cdot 3.7}{\pi}$   $\cdot$   $\left[\sin\left(\frac{\pi\cdot 0}{3.7}\right)\right]$  $\left(\frac{\pi \cdot 0}{3.7}\right)$  + sin  $\left(\frac{\pi \cdot 3.5}{2 \cdot 3.7}\right)$  $\left[\frac{h^{3}3.5}{2.3.7}\right]$  = 30.07 kW.

Table 4- Distribution of thermal capacity

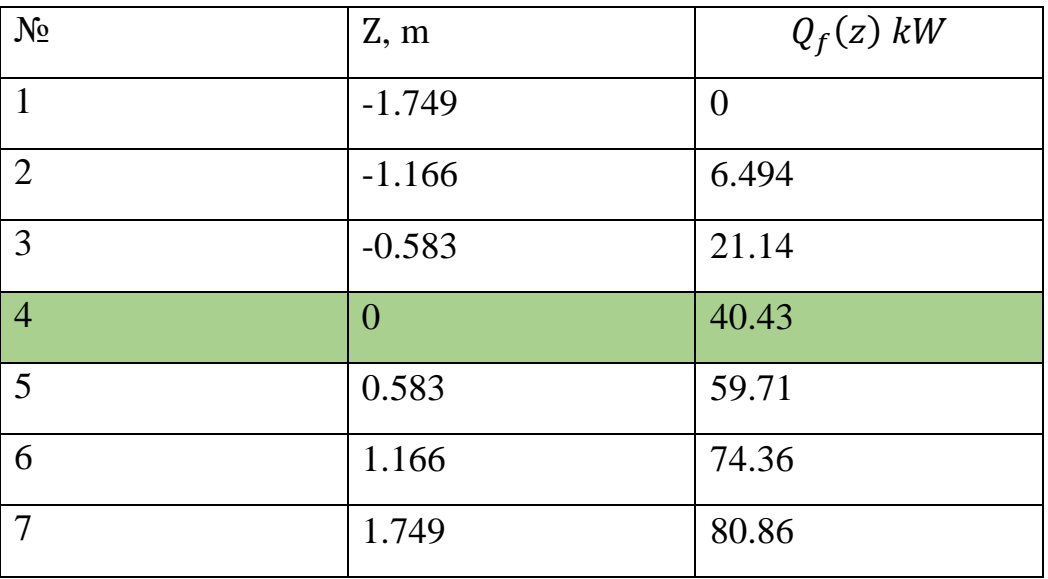

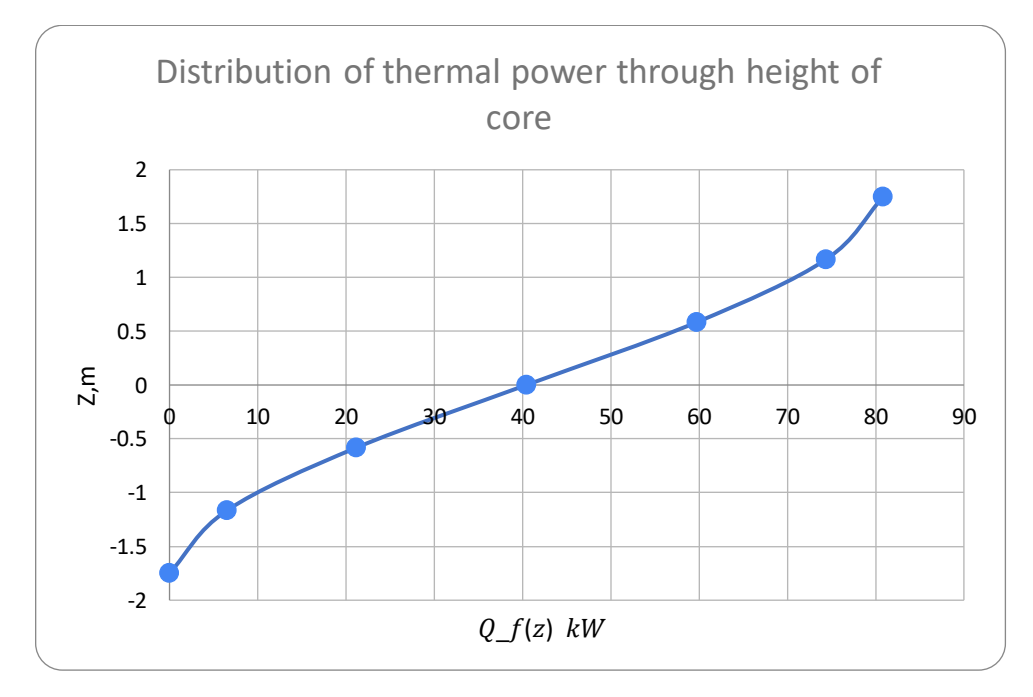

Fig. 4- Distribution of thermal power through height of core

Coolant enthalpy  $h(z)$  for each value of the coordinate z from the equation of heat balance

$$
Q_{\text{fuel}}(z) = g_{\text{m}} \cdot [h(z) - h_{\text{in}}];
$$

$$
h(z) = \left(\frac{Q_{\text{fuel}}(z)}{g_{\text{m}}}\right) + h_{\text{in}} = \left(\frac{40.43}{0.398}\right) + 1289 = 1391 \frac{kJ}{kg}.
$$

 $\overline{N_2}$  Z, m  $Q_f(z)$  kW  $[h(z)], k]/kg$  $1 \t\t | -1.749 \t\t | 0$  1289 2 |  $-1.166$  |  $6.494$  | 1306 3 -0.583 21.14 1342 4 0 40.43 1391 5 0.583 59.71 1439 6 1.166 74.36 1476 7 | 1.749 | 80.86 | 1493

Table 5- Distribution of thermal capacity

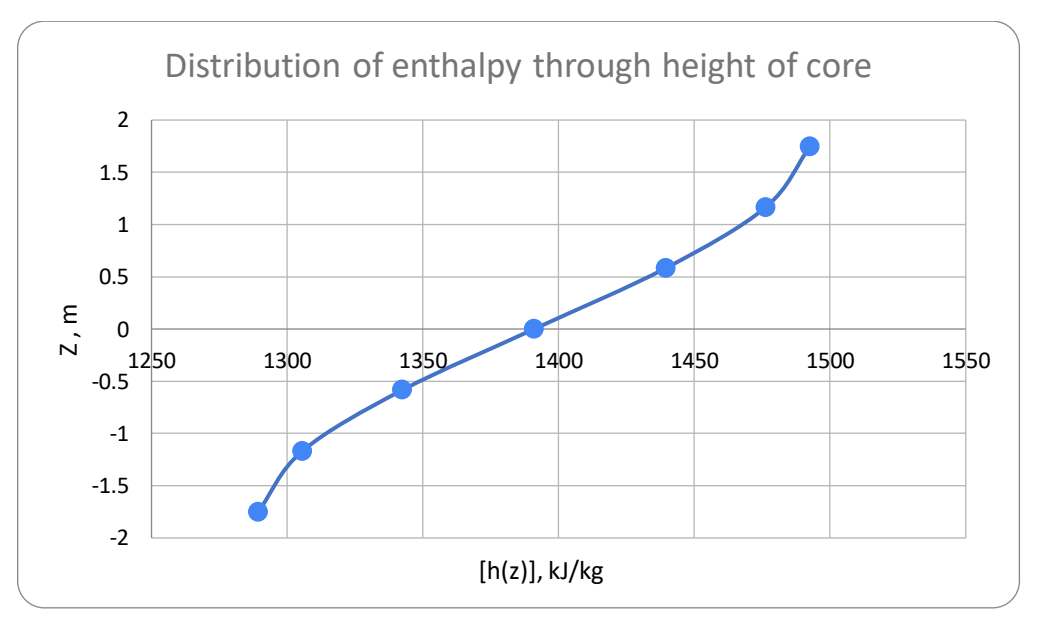

Fig. 5- Distribution of enthalpy through height of core

The relative enthalpy of the coolant for each value of the coordinate.

| $N_2$          | Z, m           | [h(z)], k]/kg | X(Z)     |
|----------------|----------------|---------------|----------|
|                | $-1.749$       | 1289          | $-0.362$ |
| 2              | $-1.166$       | 1306          | $-0.345$ |
| 3              | $-0.583$       | 1342          | $-0.306$ |
| $\overline{4}$ | $\overline{0}$ | 1391          | $-0.255$ |
| 5              | 0.583          | 1439          | $-0.205$ |
| 6              | 1.166          | 1476          | $-0.166$ |
| $\overline{7}$ | 1.749          | 1493          | $-0.149$ |

Table 6- Relative enthalpy of the coolant at each z

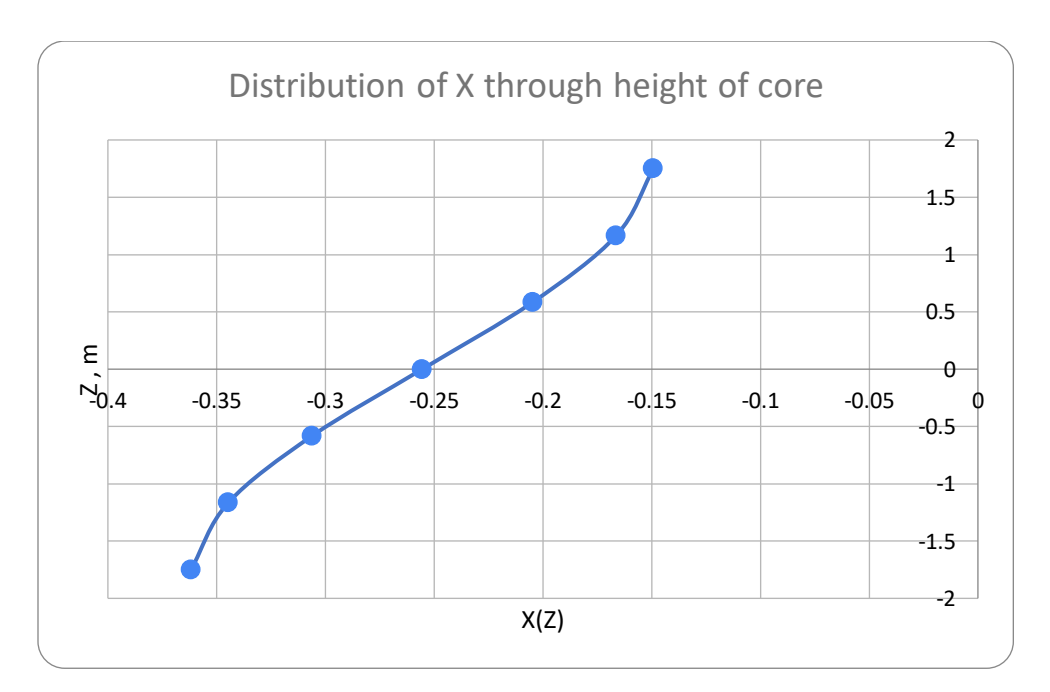

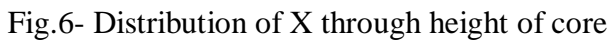

Coolant temperature  $t(z)$  for each coordinate value z as a function of enthalpy  $h(z)$  and pressure  $p_{col}$ ;

$$
t(z) = f(P_{col}, h(z))\;
$$

| $N_2$          | Z, m     | [h(z)], k]/kg | $t(Z)$ , $\mathrm{C}$ |
|----------------|----------|---------------|-----------------------|
| $\mathbf{1}$   | $-1.749$ | 1289          | 291.0                 |
| $\overline{2}$ | $-1.166$ | 1306          | 294.09                |
| 3              | $-0.583$ | 1342          | 300.9                 |
| $\overline{4}$ | $\Omega$ | 1391          | 309.6                 |
| 5              | 0.583    | 1439          | 317.8                 |
| 6              | 1.166    | 1476          | 323.8                 |
| 7              | 1.749    | 1493          | 326.3                 |

Table 7- Coolant temperature at each z

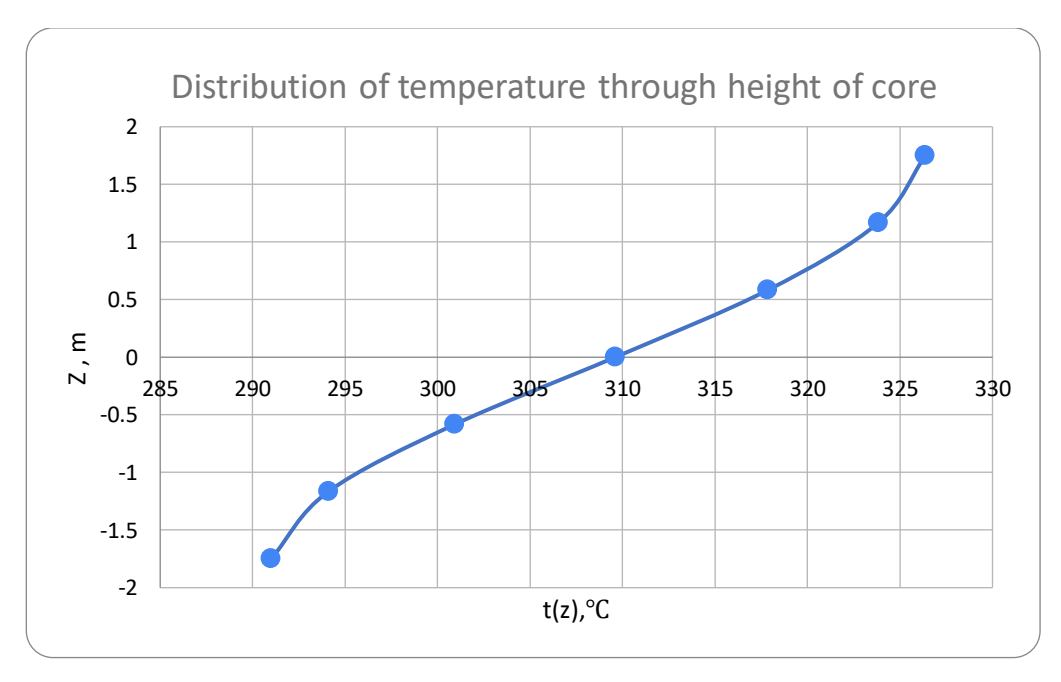

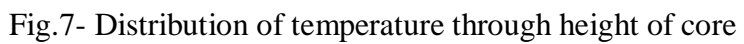

The heat flux density  $q_f(z)$  for each value of the coordinates z of the equation

$$
q_f(z) \cdot \pi \cdot d_{\text{clad}} \cdot H_0 = q_1(z) \cdot H_0 = \frac{47.74}{\pi \cdot (9.1 \cdot 10^{-3})} = 1.67 \frac{kW}{m^2}.
$$

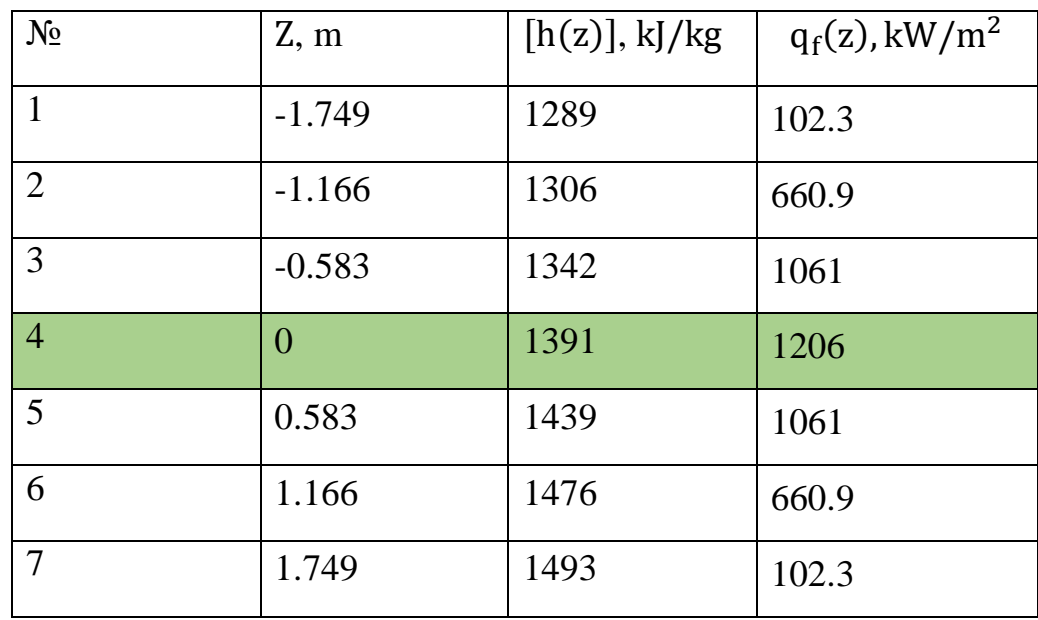

Table 8- Square heat flux  $q_f(z)$ 

-2 -1.5 -1 -0.5 0 0.5 1 1.5 2 0 200 400 600 800 1000 1200 1400 Z ,m  $q_f(z)$ Distribution of heat flux density  $q_f(z)$ 

Fig.8- Distribution of heat flux density

| $N_2$          | Z, m     | $q_l(z)$ , | $Q_{fuel}(z)$ , | h(z)  | x(z)     | $t(z)$ , <sup>o</sup> C | $q_f(z), \frac{kw}{m^2}$ |
|----------------|----------|------------|-----------------|-------|----------|-------------------------|--------------------------|
|                |          | kW/m       | kW              | kJ/kg |          |                         |                          |
| 1              | $-1.749$ | 2.924      | $\theta$        | 1289  | $-0.362$ | 291.0                   | 102.3                    |
| $\overline{2}$ | $-1.166$ | 18.89      | 6.494           | 1306  | $-0.345$ | 294.09                  | 660.9                    |
| 3              | $-0.583$ | 30.32      | 21.14           | 1342  | $-0.306$ | 300.9                   | 1061                     |
| $\overline{4}$ | $\theta$ | 34.46      | 40.43           | 1391  | $-0.255$ | 309.6                   | 1206                     |
| 5              | 0.583    | 30.32      | 59.71           | 1439  | $-0.205$ | 317.8                   | 1061                     |
| 6              | 1.166    | 18.89      | 74.36           | 1476  | $-0.166$ | 323.8                   | 660.9                    |
| $\overline{7}$ | 1.749    | 2.924      | 80.86           | 1493  | $-0.149$ | 326.3                   | 102.3                    |

Table 9- The results of calculations under paragraph

$$
q_{cr} = 0.795 \cdot (1 - x)^{n} \cdot (\rho w)^{m} \cdot (1 - 0.0185 \cdot p).
$$

 $(\rho w) = w_{in} \cdot \rho_{in} = 5251$ 

 $q_{cr} = 0.795 \cdot [1 - (-0.263)]^{1.142} \cdot (5251)^{0.263} \cdot (1 - 0.0185 \cdot 15.64) = 6.99$  $MW$  $m<sup>2</sup>$ 

Critical heat flux ratio

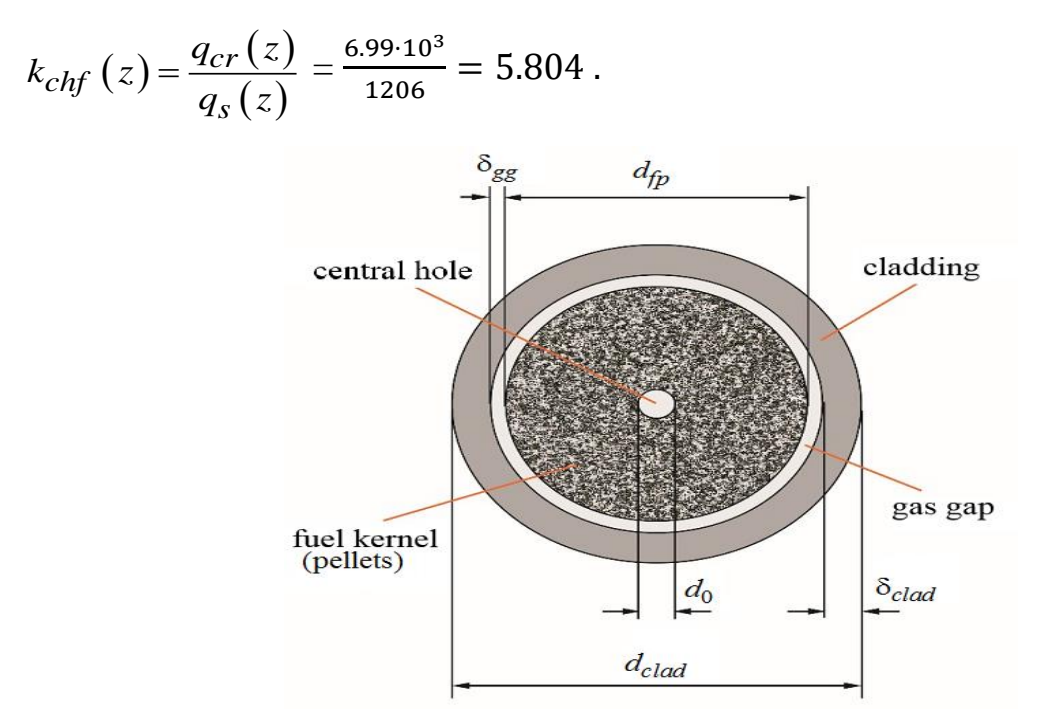

Fig. 9 Fuel rods cross section of convention and traditional design

Hydraulic diameter

$$
d_h = d_{\text{clad}} \cdot \left(\frac{2 \cdot \sqrt{3} \cdot x^2}{\pi} - 1\right) = 9.1 \cdot \left(\frac{2 \cdot \sqrt{3} \cdot (1.4)^2}{\pi} - 1\right) = 10.6 \text{ mm};
$$

The Reynolds Criterion

Re = 
$$
\frac{w_{col}^{\text{max}} \cdot d_h}{v}
$$
 =  $\frac{6 \cdot 10.6}{1.21 \cdot 10^{-7}}$  = 525515.

The Nusselt criterion for a bundle of fuel rods washed by a water coolant For triangular fuel assembly

$$
Nu(z) = A_1 \cdot Re(z)^{0.8} \cdot Pr(z)^{0.4} ;
$$
  
\n
$$
A_1 = 0.0165 + 0.02 \cdot \left(1 - \frac{0.91}{s_{rel}^2}\right) \cdot s_{rel}^{0.15} ;
$$
  
\n
$$
A_1 = 0.0165 + 0.02 \cdot \left(1 - \frac{0.91}{(1.40)^2}\right) \cdot (1.40)^{0.15} = 0.027 ;
$$
  
\n
$$
Nu = 0.027 \cdot Re^{0.8} \cdot Pr^{0.4} ;
$$
  
\n
$$
Nu = 0.027 \cdot (525515)^{0.8} \cdot (0.882)^{0.4} = 996 ;
$$
  
\n
$$
\alpha(z) = \frac{Nu(z) \cdot \lambda(z)}{d_h} = \frac{996.4 \cdot 0.5487}{10.6 \cdot 10^{-3}} = 51591 \frac{W}{m^2 \cdot K}.
$$

The temperature of the outer surface of the cladding of a fuel rod, ºC

$$
t_{\text{clad}}^{\text{out}}(z) = t(z) + \frac{q_{10}(z)}{\pi \cdot d_{\text{clad}} \cdot \alpha(z)} = 313.4 + \left(\frac{34.46 \cdot 10^3}{\pi \cdot (9.1 \cdot 10^{-3}) \cdot 51591}\right) = 332.9 \text{ °C}.
$$

The temperature of the inner surface of the cladding of a fuel rod,  $^0C$ 

$$
t_{\text{clad}}^{\text{in}}(z) = t_{\text{clad}}^{\text{out}}(z) + \frac{0.94 \cdot q_{10}}{\pi \cdot \bar{d}_{\text{clad}}} \cdot \frac{\delta_{\text{clad}}}{\lambda_{\text{clad}}}.
$$
  
\n
$$
t_{\text{cl}}^{\text{in}} = t_{\text{cl}}^{\text{out}} + \frac{0.94 \cdot q_{1}}{\pi \cdot d_{\text{cl}}^{\text{med}}} \cdot \frac{\delta_{\text{cl}}}{\lambda_{\text{cl}}} = 332.9 + \frac{0.94 \cdot 34.46 \cdot 10^{3}}{\pi \cdot 8.45 \cdot 10^{-3}} \cdot \frac{0.7 \cdot 10^{-3}}{19.13} = 374.2 \text{ °C}.
$$
  
\n
$$
\bar{d}_{\text{clad}} = d_{\text{clad}} - \delta_{\text{clad}};
$$
  
\n
$$
d_{\text{cl}}^{med} = 9.1 - 0.65 = 8.45 \text{ mm} = 0.0085 \text{ m}.
$$

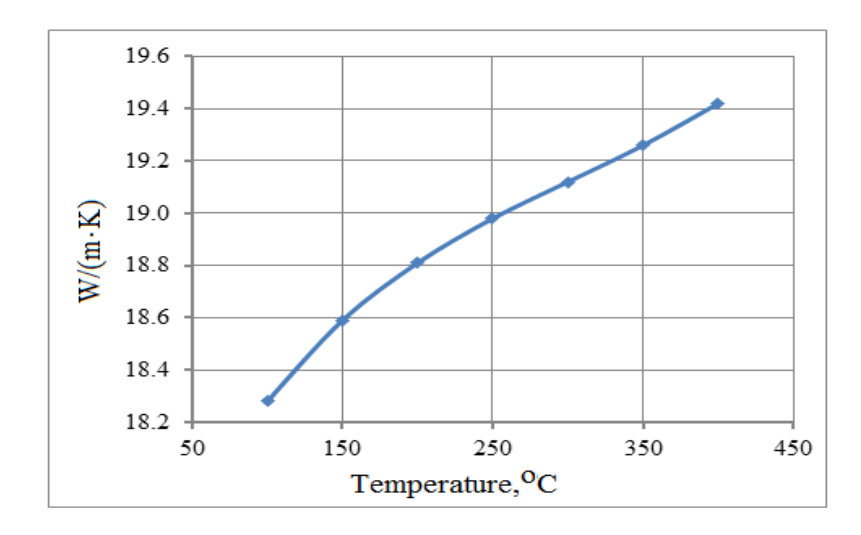

Fig 10. The dependence of thermal conductivity of zirconium alloy on temperature Temperature of the outer surface of the fuel pellets, ºC

$$
t_{fp}^{out} = t_{clad}^{in} (z) + \frac{0.94 \cdot q_{l0}}{\pi \cdot \overline{d}_{gg} \cdot \alpha_{gg}} = 415.1 + \frac{0.94 \cdot 34.46 \cdot 10^3}{\pi \cdot (7.68 \cdot 10^{-3}) \cdot 4700} = 659.8 \text{ °C.}
$$
  
\n
$$
\geq \frac{14}{16} = 0.8
$$
  
\n
$$
\geq \frac{14}{16} = 0.8
$$
  
\n
$$
\geq 0.4
$$
  
\n
$$
\geq 0.4
$$
  
\n
$$
\geq 0.4
$$
  
\n
$$
\geq 0.4
$$
  
\n
$$
\geq 0.4
$$
  
\n
$$
\geq 0.4
$$
  
\n
$$
\geq 0.4
$$
  
\n
$$
\geq 0.4
$$
  
\n
$$
\geq 0.4
$$
  
\n
$$
\geq 0.4
$$
  
\n
$$
\geq 0.4
$$
  
\n
$$
\geq 0.4
$$
  
\n
$$
\geq 0.4
$$
  
\n
$$
\geq 0.4
$$
  
\n
$$
\geq 0.4
$$
  
\n
$$
\geq 0.4
$$
  
\n
$$
\geq 0.4
$$
  
\n
$$
\geq 0.4
$$
  
\n
$$
\geq 0.4
$$
  
\n
$$
\geq 0.4
$$
  
\n
$$
\geq 0.4
$$
  
\n
$$
\geq 0.4
$$
  
\n
$$
\geq 0.4
$$
  
\n
$$
\geq 0.4
$$
  
\n
$$
\geq 0.4
$$
  
\n
$$
\geq 0.4
$$
  
\n
$$
\geq 0.4
$$
  
\n
$$
\geq 0.4
$$
  
\n
$$
\geq 0.4
$$
  
\n
$$
\geq 0.4
$$
  
\n
$$
\geq 0.4
$$
  
\n
$$
\geq 0.4
$$
  
\

Fig. 11- The dependence of the conductivity of the contact layer of the cladding- fuel pellets on the ratio of the thickness of the gas gap to the internal diameter of the shell

$$
t_0 = t_{fp}^{out} + \frac{0.94 \cdot q_{l0}}{4 \cdot \pi \cdot \lambda_{fp}} \cdot \left( 1 - \frac{2 \cdot d_0^2}{d_{fp}^2 - d_0^2} \cdot \ln \frac{d_{fp}}{d_0} \right);
$$
  

$$
\lambda_{fp} = 0.942 \cdot 10^{-10} \cdot \overline{T}_{fp}^3 + 5500 / (500 + \overline{T}_{fr});
$$
  

$$
\lambda_{fp} = 0.942 \cdot 10^{-10} \cdot (933.0)^3 + \frac{5500}{(500 + 933.0)} = 3.914 \frac{W}{m \cdot K}.
$$

$$
t_0 = (659.8) + \frac{0.94 \cdot 34.46 \cdot 10^3}{4 \cdot \pi \cdot 3.914} \cdot \left(1 - \frac{2 \cdot (1 \cdot 10^{-3})^2}{(7.5 \cdot 10^{-3})^2 - (1 \cdot 10^{-3})^2} \cdot \ln\left(\frac{7.5 \cdot 10^{-3}}{1 \cdot 10^{-3}}\right)\right) = 660.8 \text{ °C}
$$
  
At Z= 1.166

$$
t_{\text{clad}}^{\text{out}}(z) = t(z) + \frac{q_{10}(z)}{\pi \cdot d_{\text{clad}} \cdot \alpha(z)} = 332.8 + \left(\frac{18.89 \cdot 10^3}{\pi \cdot (9.1 \cdot 10^{-3}) \cdot 54800}\right) = 335.9 \text{ °C}.
$$

| $N_o$          | Z, m           |       | $t_{\text{clad}}^{\text{out}}(z)$ , °C $\left  t_{\text{clad}}^{\text{in}}(z),$ °C $\right $ | $t_{\text{fp}}^{\text{out}}(z)$ , $^{\circ}C$ | W<br>$\lambda_{\text{fp}}$<br>$m \cdot K$ |
|----------------|----------------|-------|----------------------------------------------------------------------------------------------|-----------------------------------------------|-------------------------------------------|
|                | $-1.749$       | 293.0 | 296.5                                                                                        | 320.8                                         | 5.047                                     |
| $\overline{2}$ | $-1.166$       | 307.2 | 330.1                                                                                        | 486.7                                         | 4.407                                     |
| 3              | $-0.583$       | 321.7 | 358.2                                                                                        | 609.6                                         | 4.042                                     |
| $\overline{4}$ | $\overline{0}$ | 332.7 | 374.1                                                                                        | 659.9                                         | 3.914                                     |
| 5              | 0.583          | 337.6 | 374.1                                                                                        | 625.5                                         | 4.001                                     |
| 6              | 1.166          | 335.9 | 358.6                                                                                        | 515.2                                         | 4.315                                     |
| 7              | 1.749          | 328.2 | 331.7                                                                                        | 355.9                                         | 4.894                                     |

Table 10. The results of calculations through height of the reactor core

$$
\overline{T}_{fp}^{new} = \frac{t_{fp}^{out} + t_0}{2} + 273,15 = \frac{(659.8 + 273.15) + 660.8}{2} = 796.9 K;
$$
\n
$$
\lambda_{fp}^{new} = 0.942 \cdot 10^{-10} \cdot (796.9)^3 + \frac{5500}{(500 + 796.6)} = 4.288 \frac{W}{m \cdot K};
$$
\n
$$
t_0^{new} = (659.9) + \frac{0.94 \cdot 34.46 \cdot 10^3}{4 \cdot \pi \cdot 4.288} \cdot \left(1 - \frac{2 \cdot (1 \cdot 10^{-3})^2}{(7.5 \cdot 10^{-3})^2 - (1 \cdot 10^{-3})^2} \cdot \ln\left(\frac{7.5 \cdot 10^{-3}}{1 \cdot 10^{-3}}\right)\right) = 660.7 \,^{\circ}\text{C};
$$

First iteration

$$
\left|\frac{t_0^{new} - t_0^{old}}{t_0^{old}}\right| = \left|\frac{660.7 - 660.8}{660.8}\right| \cdot 100 = 0.0123 \% \le 3 \%
$$

| $N_o$          | Z, m     | $q_f(z), \frac{ kW}{m^2}$ | $q_{cr}(z), \frac{MW}{m^2}$ | $t_0(z)$ ,     | $k_{chf}$ (z) |
|----------------|----------|---------------------------|-----------------------------|----------------|---------------|
|                |          |                           |                             | $\overline{K}$ |               |
|                | $-1.749$ | 102.3                     | 7.6789                      | 321.5          | 75.077        |
| 2              | $-1.166$ | 660.9                     | 7.5691                      | 487.4          | 11.452        |
| 3              | $-0.583$ | 1061                      | 7.322                       | 610.5          | 6.9028        |
| $\overline{4}$ | $\Omega$ | 1206                      | 6.9983                      | 660.7          | 5.8049        |
| 5              | 0.583    | 1061                      | 6.6765                      | 626.3          | 6.2943        |
| 6              | 1.166    | 660.9                     | 6.4333                      | 515.9          | 9.7338        |
| $\tau$         | 1.749    | 102.3                     | 6.3259                      | 356.6          | 61.848        |

Table 21. The results of calculations through height

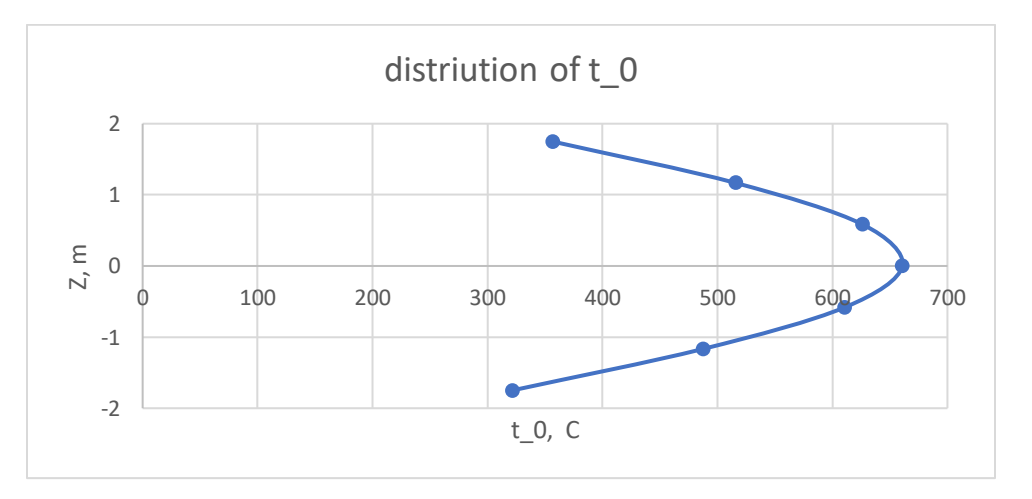

Fig. 12- distribution of temperature  $t_0$ 

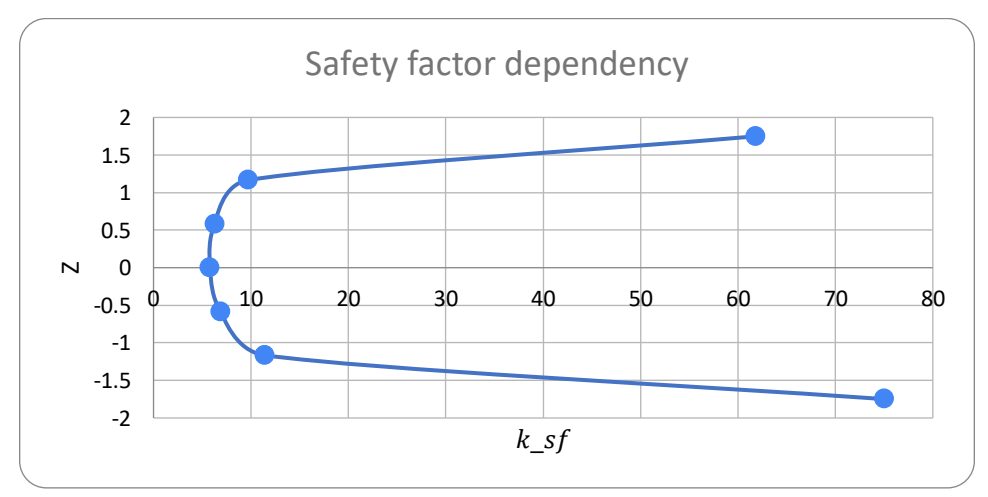

Fig. 13- The dependency of safety factor

## <span id="page-29-0"></span>**2. Neutron-physical calculation**

<span id="page-29-1"></span>2.1. Dependence of effective multiplying factor

$$
k_{eff} = \frac{k_{\infty}e^{-\alpha_0^2 \tau_{th}}}{1 + \alpha_0^2 L^2},
$$
\n(2.1)

<span id="page-29-2"></span>2.2. The bulking or geometrical parameter

$$
\alpha_0^2 = \left(\frac{2.405}{R+\delta}\right)^2 + \left(\frac{\pi}{H+2\delta}\right)^2; \qquad (2.2)
$$
  

$$
R = \frac{D_0}{2} = \frac{3.18}{2} = 1.59 \text{ m} \approx 159.03 \text{ cm};
$$
  

$$
\alpha_0^2 = \left(\frac{2.405}{159.03 + 10}\right)^2 + \left(\frac{\pi}{349.9 + 2 \cdot 10}\right)^2 = 0.00027 \text{ cm};
$$

<span id="page-29-3"></span>2.3. Number of secondary neutrons

$$
\nu = 2.47 \frac{\Sigma_{f5}}{\Sigma_{a5} + \Sigma_{a8}}; \tag{2.4}
$$

<span id="page-29-4"></span>2.4. Macroscopic cross-section of absorption for moderator

$$
\Sigma_{am} = \frac{1}{v_0} \left( V_{H_2O} N_{H_2O} \sigma_a^{H_2O} + V_{Zr} N_{Zr} \sigma_a^{Zr} \right);
$$
\n
$$
V_0 = \frac{\sqrt{3}}{2} \cdot s_{Waf}^2;
$$
\n(2.5)

2.5. Core for triangular fuel lattice

$$
N_{row} = \frac{21 - 1}{2} = 10;
$$
  

$$
\cdot N_{row} + \delta_{wg};
$$

$$
s_{waf} = \frac{2}{\sqrt{3}} \cdot s \cdot \left(1 + \frac{3}{2} \cdot N_{row}\right) + \delta_{wg};
$$
  
\n
$$
s_{waf} = \frac{2}{\sqrt{3}} \cdot 1.275 \cdot \left(1 + \frac{3}{2} \cdot 10\right) + 0.2 = 23.75;
$$
  
\n
$$
V_0 = \frac{\sqrt{3}}{2} \cdot (23.75)^2 = 488.7 \text{ cm}^2.
$$

### 2.6. Cladding for triangular fuel lattice

$$
V_{cl} = n_{fr} \frac{\pi \left[ d_{fr}^2 - \left( d_{fr} - 2 \delta_{cl} \right)^2 \right]}{4};
$$
\n
$$
V_{cl} = 331 \cdot \frac{\pi \cdot \left[ (9.1 \cdot 10^{-3})^2 - (9.1 \cdot 10^{-3} - 2 \cdot 0.065)^2 \right]}{4} = 57.11 \, \text{cm}^2;
$$
\n
$$
V_f = n_{fr} \frac{\pi d_{fp}^2}{4} = 331 \cdot \frac{\pi (0.0075)^2}{4} = 148.6 \, \text{cm}^2;
$$
\n(2.6)

- 2.7. Moderator for triangular fuel lattice
- $V_{H_2O} = V_0 V_{Zr} V_f;$  (2.7)  $V_{H_2O} = 488.7 - 57.11 - 148.6 = 283 \, \text{cm}^2;$
- 2.8. Molecular concentrations  $N_i \frac{1}{cm}$  $\frac{1}{cm^3}$  for water

$$
N_{H_2O} = N_a \frac{\gamma_{H_2O}}{M_{H_2O}};
$$

where  $N_a = 6.022 \cdot 10^{23} \frac{1}{mol}$  is Avogadro constant;

$$
\gamma_{H_2O} = f(P_o, \bar{t}_{cool}) = f\left(15.64, \frac{321 + 291}{2}\right) = 0.714 \frac{g}{cm^3};
$$

$$
M_f = A_u + 2A_O;
$$

 $A_5$ ,  $A_8$  and  $A_0$  are atomic mass of U-235, U-238 and oxygen,  $\frac{g}{mol}$ ;

$$
A_5 = 235 \frac{g}{mol};
$$
  

$$
A_8 = 238 \frac{g}{mol};
$$
  

$$
A_0 = 15.99 \frac{g}{mol};
$$

 $A_u = c_5 A_5 + (1 - c_5) A_8 = 0.041 \cdot 235 + (1 - 0.041) \cdot 238 = 237.87$  $\overline{g}$  $\frac{3}{mol}$ ;  $M_f = A_u + 2A_0 = 237.87 + 2(16) = 269.87$  $\overline{g}$  $\frac{v}{mol}$ ;

$$
N_{H_2O} = 6.022 \cdot 10^{23} \cdot \frac{0.714}{18} = 2.39 \cdot 10^{22} \approx 0.029 \cdot 10^{24} \frac{1}{cm^3};
$$
  

$$
N_{Zr} = N_a \frac{\gamma_{Zr}}{A_{Zr}};
$$

where  $N_a = 6.022 \cdot 10^{23} \frac{1}{mol}$  is Avogadro constant;

$$
N_{Zr} = 6.022 \cdot 10^{23} \frac{6.51}{91.224} = 4.298 \cdot 10^{22} \approx 0.043 \cdot 10^{24} \frac{1}{cm^3};
$$
  
\n
$$
N_f = N_a \frac{Y_f}{M_f};
$$
  
\n
$$
N_f = 6.022 \cdot 10^{23} \frac{10.49}{269.87} = 2.341 \cdot 10^{22} \approx 0.0234 \cdot 10^{24} \frac{1}{cm^3};
$$
  
\n
$$
N_5 = c_5 N_f = 0.041 \cdot 2.341 \cdot 10^{22} = 9.598 \cdot 10^{20} \approx 0.0096 \cdot 10^{24} \frac{1}{cm^3};
$$
  
\n
$$
N_8 = (1 - c_5)N_f = (1 - 0.041) \cdot 2.341 \cdot 10^{22} = 2.245 \cdot 10^{22}
$$
  
\n
$$
\approx 0.0224 \cdot 10^{24} \frac{1}{cm^3};
$$

*Table 12. Some microscopic cross-sections*

| Element                | $\sigma_a$ , b       | $\sigma_a$ , cm <sup>2</sup> | $\sigma_f$ , b | $\sigma_f$ , cm <sup>2</sup> |
|------------------------|----------------------|------------------------------|----------------|------------------------------|
| $^{235}_{92}U$         | 694                  | $6,94 \cdot 10^{-22}$        | 582            | $5,82 \cdot 10^{-22}$        |
| $^{238}_{92}U$         | 2,71                 | $2,71 \cdot 10^{-24}$        |                |                              |
| $^{16}$ <sub>8</sub> O | $0,27 \cdot 10^{-3}$ | $2,7 \cdot 10^{-28}$         |                |                              |
| $H_2O$                 | 0,66                 | $6,6 \cdot 10^{-25}$         |                |                              |
| $^{65}_{30}Zr$         | 0,18                 | $1,8 \cdot 10^{-25}$         |                |                              |

Absorption for moderator if water and cladding of a fuel rod are considered as moderator:

$$
\Sigma_{am} = \frac{1}{V_0} \left( V_{H_2O} N_{H_2O} \sigma_a^{H_2O} + V_{Zr} N_{Zr} \sigma_a^{Zr} \right);
$$

$$
= \frac{1}{488.7} (283 \cdot 2.39 \cdot 10^{22} \cdot 6.6 \cdot 10^{-25} + 57.11 \cdot 4.298 \cdot 10^{22} \cdot 1.8 \cdot 10^{-25})
$$
  
= 0.01cm<sup>-1</sup>;

Absorption for fuel

$$
\Sigma_{af} = \Sigma_{a5} + \Sigma_{a8} = \frac{v_f}{v_0} N_5 \sigma_a^5 + \frac{v_f}{v_0} N_8 \sigma_a^8,
$$
\n(2.8)  
\n
$$
\Sigma_{af} = \frac{148.5}{488.7} \cdot 9.598 \cdot 10^{20} \cdot 6,94 \cdot 10^{-22} + \frac{148.5}{488.7} \cdot 2.245 \cdot 10^{22} \cdot 2,71 \cdot 10^{-24}
$$
\n
$$
= 0.221 \text{ cm}^{-1};
$$

Nuclear concentration of  $^{235}_{92}U$  and  $^{238}_{92}U$  can found through concentration of fuel molecules:

$$
\Sigma_{f5} = \frac{V_f}{V_0} N_5 \sigma_f^5;
$$

$$
\Sigma_{f5} = \frac{148.5}{488.7} \cdot 9.598 \cdot 10^{20} \cdot 5.82 \cdot 10^{-22} = 0.169 \, \text{cm}^{-1};
$$

Thermal neutron utilization factor

$$
\theta = \frac{\Sigma_{af}}{\Sigma_{af} + \Sigma_{am}} = \frac{0.221}{0.221 + 0.01} = 0.956;
$$
  

$$
\nu = 2.47 \frac{\Sigma_{f5}}{\Sigma_{a5} + \Sigma_{a8}} = 2.47 \cdot \frac{0.169}{0.221} = 1.898;
$$

 $k_{\infty}$  multiplying factor can be found with formula

$$
k_{\infty} = \nu \mu \varphi \theta = 1.898 \cdot 1 \cdot 0.94 \cdot 0.956 = 1.706;
$$

Diffusional length can be defined with diffusional length of moderator:  $L^2 = L_m^2(1 - \theta).$  (2.11)  $L^2 = (2.88)^2 \cdot (1 - 0.56) = 0.36.$ 

Effective multiplying factor

$$
k_{eff} = \frac{k_{\infty}e^{(-\alpha_0^2 \tau_{th})}}{1 + \alpha_0^2 L^2} = \frac{1.706 \cdot e^{[-(0.00078)^2 \cdot 26.9]}}{1 + 0.00027 \cdot 0.36} = 1.694.
$$

| C, %             | $k_{eff}$ |
|------------------|-----------|
| $\overline{0.5}$ | 0.873     |
|                  | 1.199     |
|                  | 1.474     |
| ر                | 1.596     |
| 4,1              | 1.67      |

Table 13. Dependency between  $k_{eff}$  &  $C$ , %

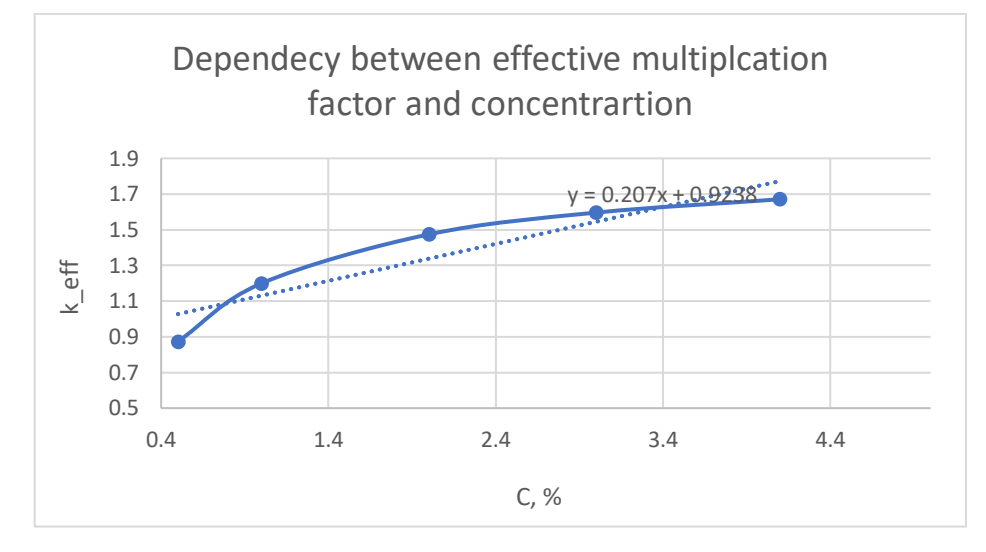

Fig. 14-The dependency of  ${\rm k}_{\rm eff}$  on fuel enrichmenst

# <span id="page-34-0"></span>**3. Strength calculation of a reactor**

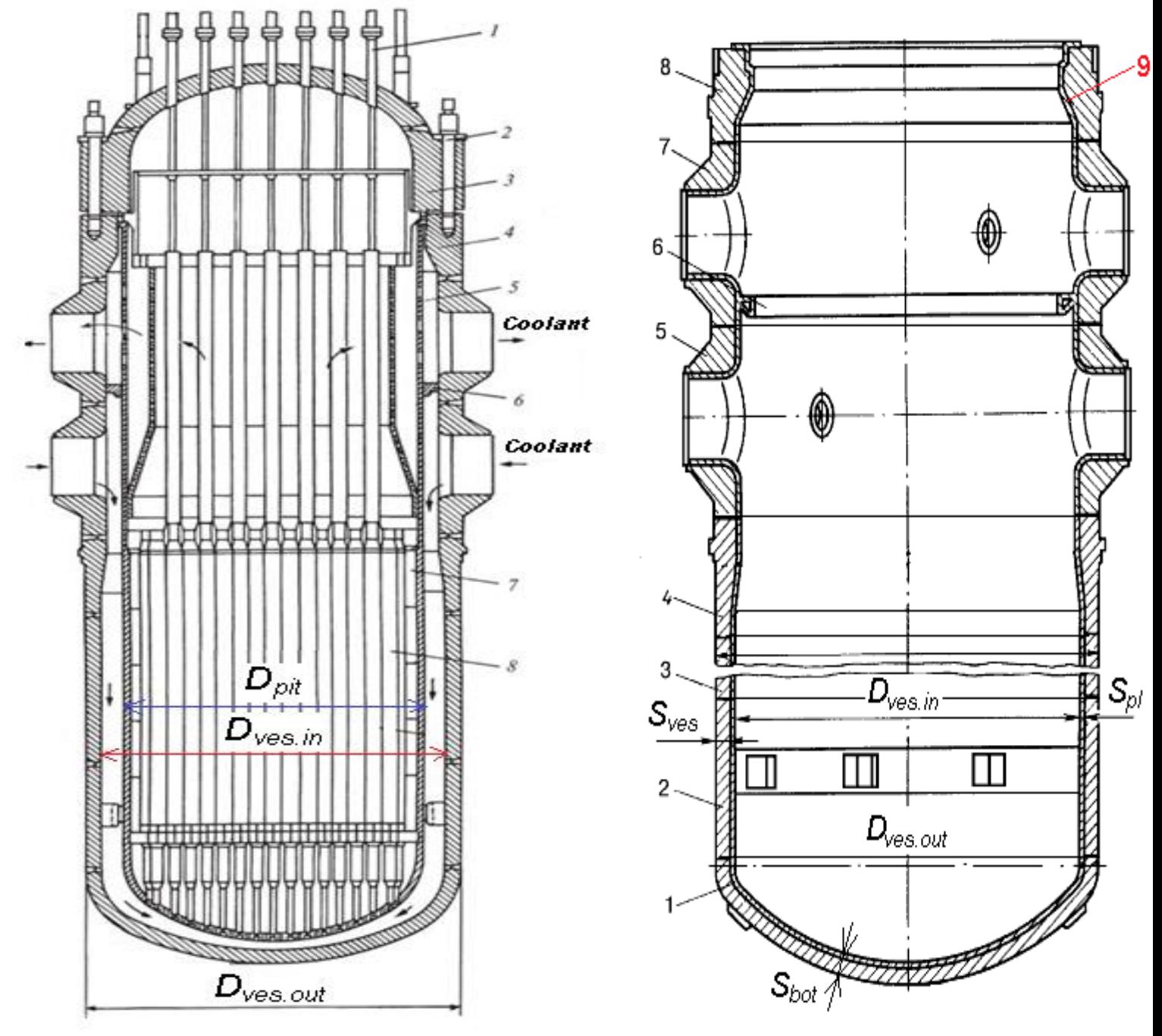

Figure 15- Longitudinal section of a WWER reactor Figure 16 - WWER reactor vessel:

## <span id="page-35-0"></span>3.1. The thickness of the reactor vessel

$$
s_{\rm ves} = \frac{p_{\rm des} \cdot D_{\rm ves.in}}{2 \cdot \varphi \cdot [\sigma] - p_{\rm des}}
$$
 (2)

Here  $p_{des} = 1,25 \cdot 0,9 \cdot p_{cool}$ 

# <span id="page-35-1"></span>3.2. Calculate nominal stress design

$$
[\sigma] = \min \left\{ \frac{\sigma_{sl}}{n_{sl}}; \frac{\sigma_{0,2}}{n_{0,2}} \right\};
$$
\n(3)  
\n
$$
\sigma_{sl} = R_m^T = 500;
$$
\n
$$
\sigma_{0,2} = R_{p0,2}^T = 402;
$$
\n
$$
[\sigma] = \min \left\{ \frac{500}{2.6}; \frac{402}{1.5} \right\} = \{192.31; 268\};
$$
\n
$$
[\sigma]_{\text{min}} = 192.31;
$$
\n17.6 · 4.258

$$
S_{ves} = \frac{17.6 \cdot 4.258}{2 \cdot 1 \cdot 192.31 - 17.6} = 0.204;
$$

Reactor vessel outer diameter

$$
D_{\text{ves.out}} = D_{\text{ves.in}} + 2 \cdot s_{\text{ves}} + 2 \cdot s_{\text{pl}};
$$
 (4)

 $D_{ves.out} = 4.258 + 2 \cdot 0.204 + 2 \cdot 0.008 = 4.682 m.$ 

The thickness of the vessel bottom

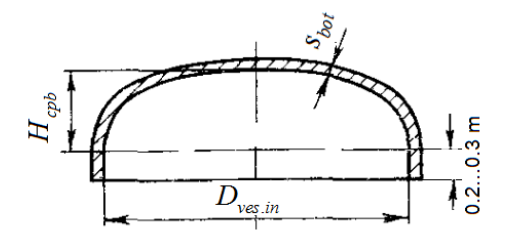

Figure 17- To the calculation of the elliptical bottom

 $H_{cpb} = 0.2 \cdot 4.258 = 0.852 m;$ 

$$
s_{bot} = \frac{17.6 \cdot 4.258}{4 \cdot 1 \cdot 192.31 - 17.6} \cdot \frac{4.258}{2 \cdot 0.852} = 0.249.
$$
### **4. Hydraulic calculation of the reactor**

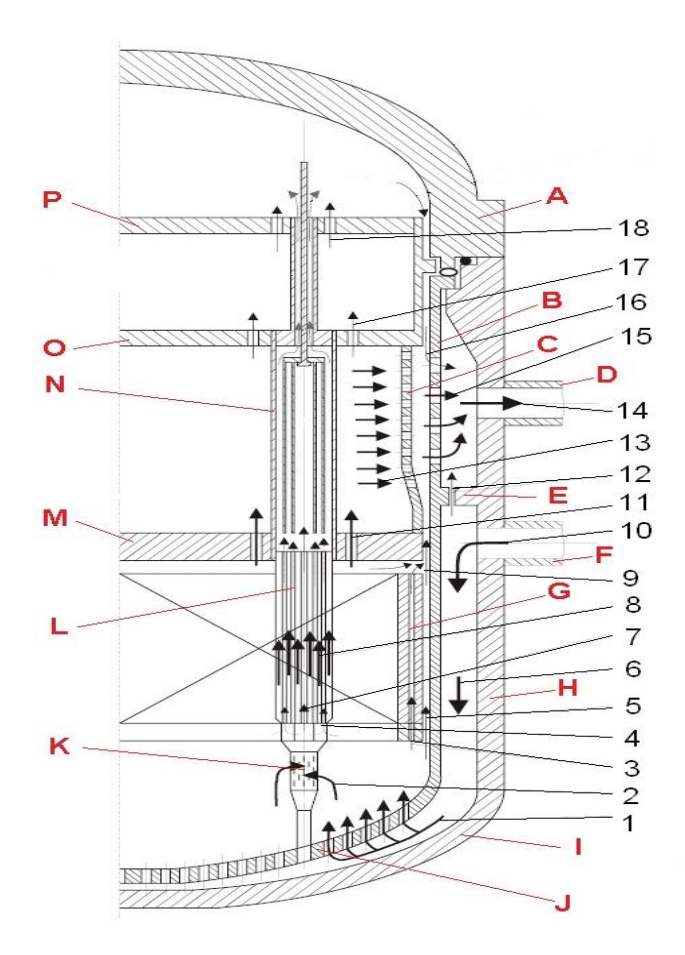

Figure 18 - Coolant circulation diagram in a VVER reactor:

# 4.1. The diameter of the pipes for inlet and outlet of the coolant

$$
\frac{\pi \cdot d_{pip.in}^2}{4} \cdot w_{pip} \cdot 2 \cdot n_{loop} = \frac{G_1}{\rho_{avr}}.
$$
\n
$$
\rho_{avr} = f(15.64, 306) = 714 \frac{kg}{m^3};
$$
\n
$$
d_{pip.in} = \sqrt{\frac{4 \cdot G_1}{\pi \cdot w_{pip} \cdot n_{loop} \cdot \rho_{avr}}} = \sqrt{\frac{4 \cdot 18290}{\pi \cdot 12 \cdot 4 \cdot 714}} = 0.583 m.
$$

# 4.2. The inner diameter of the reactor vessel

$$
\frac{\pi \cdot \left(D_{\text{ves.in}}^2 - D_{\text{pit}}^2\right)}{4} \cdot w_{\text{gap}} = \frac{G_1}{\rho_{\text{in}}}. \tag{2}
$$
\n
$$
\rho_{\text{in}} = f(15.64, 291) = 744.5 \frac{kg}{m^3}.
$$
\n
$$
D_{\text{ves.in}} = \sqrt{\frac{4 \cdot G_1}{\pi \cdot w_{\text{gap}} \cdot \rho_{\text{in}}}} - D_{\text{pit}}^2 = \sqrt{\frac{4 \cdot 18290}{\pi \cdot 6 \cdot 744.5}} - (3.594)^2 = 4.258 \text{ m};
$$
\n
$$
D_{\text{ves.in}} = 1.137 \cdot 3.594 = 4.086 \text{ m}.
$$

# 4.3. Inner diameter of protective tube block shell

$$
D_{ptb.in} = 1.05 \cdot 3.18 = 3.339 \, m.
$$

# 4.4. The speed of the coolant in the protective tube block

$$
\left(\frac{\pi \cdot D_{pt\cdot in}^2}{4} - n_{pt} \cdot \frac{\pi \cdot d_{pt,out}^2}{4}\right) \cdot w_{ptb} = \frac{G_1}{\rho_{out}}.
$$
 (3)

$$
n_{faccr} = 0.5 \cdot 146 = 73;
$$
  
\n
$$
n_{pt} = 1.3 \cdot 73 = 94.9 \approx 95.
$$
  
\n
$$
w_{ptb} = \frac{G_1}{\rho_{out} \cdot \left(\frac{\pi \cdot D_{ptb \cdot in}^2}{4} - n_{pt} \cdot \frac{\pi \cdot d_{pt \cdot out}}{4}\right)};
$$
  
\n
$$
w_{ptb} = \frac{18290}{664.2 \cdot \left(\frac{\pi \cdot (3.339)^2}{4} - 95 \cdot \frac{\pi \cdot (0.115)^2}{4}\right)} = 3.471 \frac{m}{s}
$$
  
\n
$$
\xi_{fr} = 0.11 \cdot \left(\left(\frac{\Delta}{d_h}\right) + \left(\frac{68}{Re}\right)^{0.25}\right) \text{ where } \Delta \text{ is } 0.00002;
$$
  
\n
$$
\Delta p_{loc} = \xi_{loc} \cdot \frac{\rho \cdot w^2}{2}.
$$
  
\n
$$
d_h^{gap} = D_{ves.in} - D_{pit};
$$

.

$$
d_h^{\text{gap}} = 4.086 - 3.594 = 0.492 \text{ m};
$$
  
\n
$$
H_{\text{gap}} \approx H_0 = 3.498 \text{ m};
$$
  
\n
$$
v_{in} = f(p_{col}, t_{in}) = f(15.64, 291) = 1.233 \cdot 10^{-7};
$$
  
\n
$$
\text{Re}_{\text{gap}} = \frac{w_{\text{gap}} \cdot d_h^{\text{gap}}}{v_{\text{in}}};
$$
  
\n
$$
\text{Re}_{\text{gap}} = \frac{6 \cdot 0.492}{1.233 \cdot 10^{-7}} = 2396570.
$$

For fuel assembly

$$
d_h^{fa} = d_{clad} \cdot \left(\frac{2 \cdot \sqrt{3} \cdot s_{rel}^2}{\pi} - 1\right);
$$
  

$$
d_h^{fa} = 0.0106m ;
$$
  

$$
H_{fa} \approx 1.1 \cdot H_0 = 1.1 \cdot 3.498 = 3.848 m ;
$$

 $v_{avr} = f(p_{col}, t_{avr}) = 1.204 \cdot 10^{-7} \frac{m^2}{s};$ 

$$
\text{Re}_{\text{FA}} = \frac{w_{\text{cool}} \cdot d_{\text{h}}^{\text{fa}}}{v_{\text{avg}}} = \frac{4 \cdot 0.0106}{1.204 \cdot 10^{-7}} = 528090.
$$

For the protective tube block;

$$
d_h^{\text{PTb}} = \frac{\left(\frac{\pi}{4}\right) \cdot \left(\left(D_{\text{ves.in}}^2\right) - \left(n_{\text{pt}} \cdot d_{\text{pt,out}}^2\right)\right)}{\pi \cdot \left(D_{\text{ves.in}} + \left(n_{\text{pt}} \cdot d_{\text{pt,out}}\right)\right)};
$$
\n
$$
d_h^{\text{PTb}} = \frac{\left(\frac{\pi}{4}\right) \cdot \left((4.258)^2 - (95 \cdot 0.115^2)\right)}{\pi \cdot \left(4.258 + (95 \cdot 0.115)\right)};
$$
\n
$$
d_h^{\text{PTb}} = 0.278 \text{ m};
$$
\n
$$
H_{\text{PTB}} \approx 1.5 \cdot H_0 = 5.248 \text{ m}
$$
\n
$$
v_{\text{out}} = f(p_{\text{col}}, t_{\text{out}}) = 1.18 \cdot 10^{-7} \frac{m^2}{s};
$$
\n
$$
Re_{\text{PTB}} = \frac{w_{\text{PTB}} \cdot d_h^{\text{PTb}}}{v_{\text{out}}} Re_{\text{PTB}} = \frac{3.471 \cdot 0.278}{1.18 \cdot 10^{-7}} = 817619.
$$

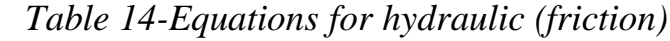

| Movement               | $d_h$ , m                                                                                                    | H, m                      | $v, \frac{m^2}{s}$    | Re                                                                       |
|------------------------|----------------------------------------------------------------------------------------------------|---------------------------|-----------------------|--------------------------------------------------------------------------|
| of coolant             |                                                                                                    |                           |                       |                                                                          |
| $(\text{friction})$    |                                                                                                    |                           |                       |                                                                          |
| gap                    | $d_h^{gap} = D_{ves.in} - D_{pit}$                                                                                                    | $H_{gap}$                 | $v_{in}$              | Re <sub>gap</sub> = $\frac{W_{gap} \cdot d_h^{gap}}{n}$                  |
| between                |                                                                                                    | $\approx H_0$             |                       |                                                                          |
| حطئ<br>$\alpha$ ra     |                                                                                                    |                           |                       |                                                                          |
| in<br>fuel<br>assembly | $d_h^{fa} = d_{clad} \cdot \left(\frac{2 \cdot \sqrt{3} \cdot s_{rel}^2}{\pi} - 1\right)$                                                                                                    | $H_{fa}$<br>$\approx 1.1$ | $\vert v_{avg} \vert$ | $Re_{FA} = \frac{w_{cool} \cdot d_h^{fa}}{h}$                            |
| in<br>the              | $d_h^{PTb}$                                                                                                    | ${\cal H}_{PTB}$          | $v_{out}$             |                                                                          |
| protective             |                                                                                                    | $\approx 1.5$             |                       | Re <sub>PTB</sub> = $\frac{W_{PTB} \cdot d_h^{\overline{PTB}}}{v_{out}}$ |
| tube block             | $\frac{\left(\frac{\pi}{4}\right) \cdot \left(\left(D_{ves.in}^2\right) - \left(n_{\text{pt}} \cdot d_{pt.out}^2\right)\right)}{\pi \cdot \left(D_{ves.in} + \left(n_{\text{pt}} \cdot d_{pt.out}\right)\right)}$ | $\cdot H_0$               |                       |                                                                          |

*Table 15-Calculation of hydraulic pressure*

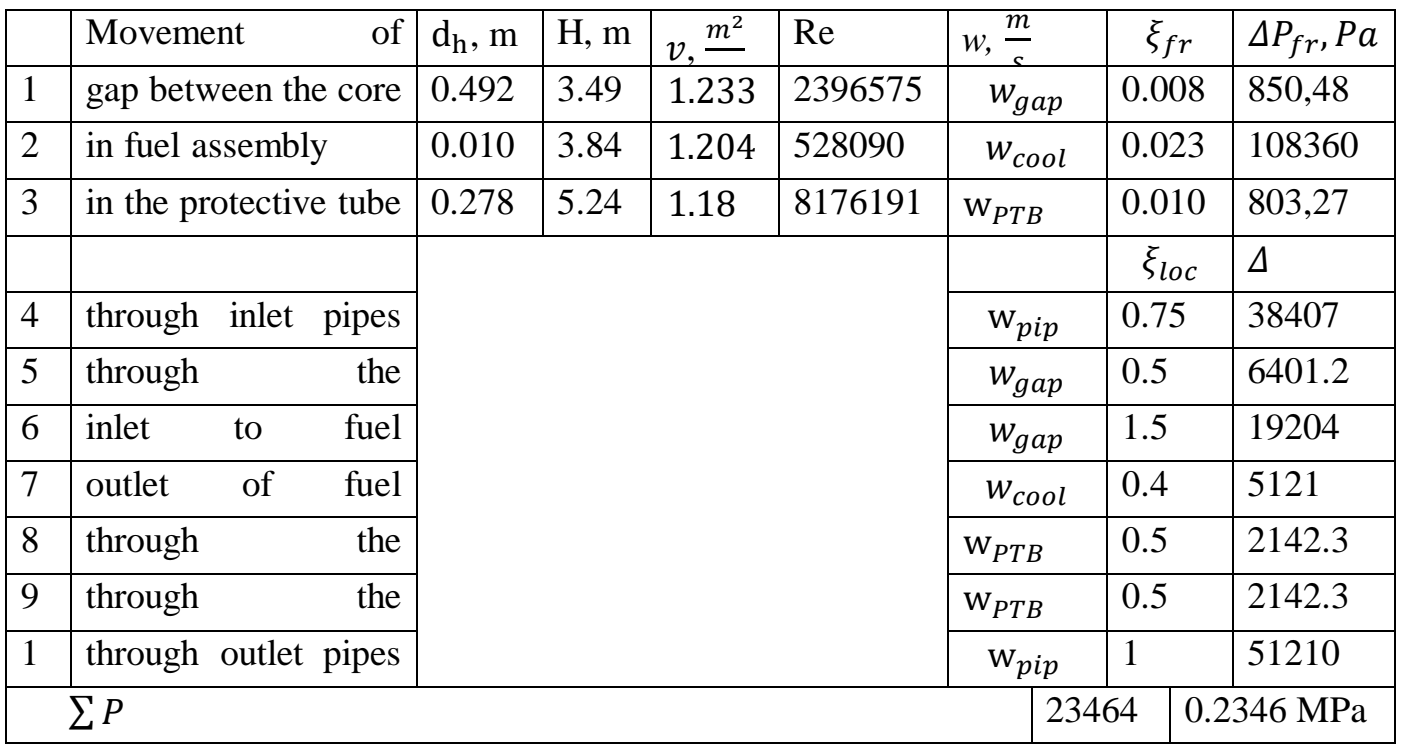

# **Design calculation of a saturated steam generator**

# **1. Thermal calculation**

Table 16. Initial data

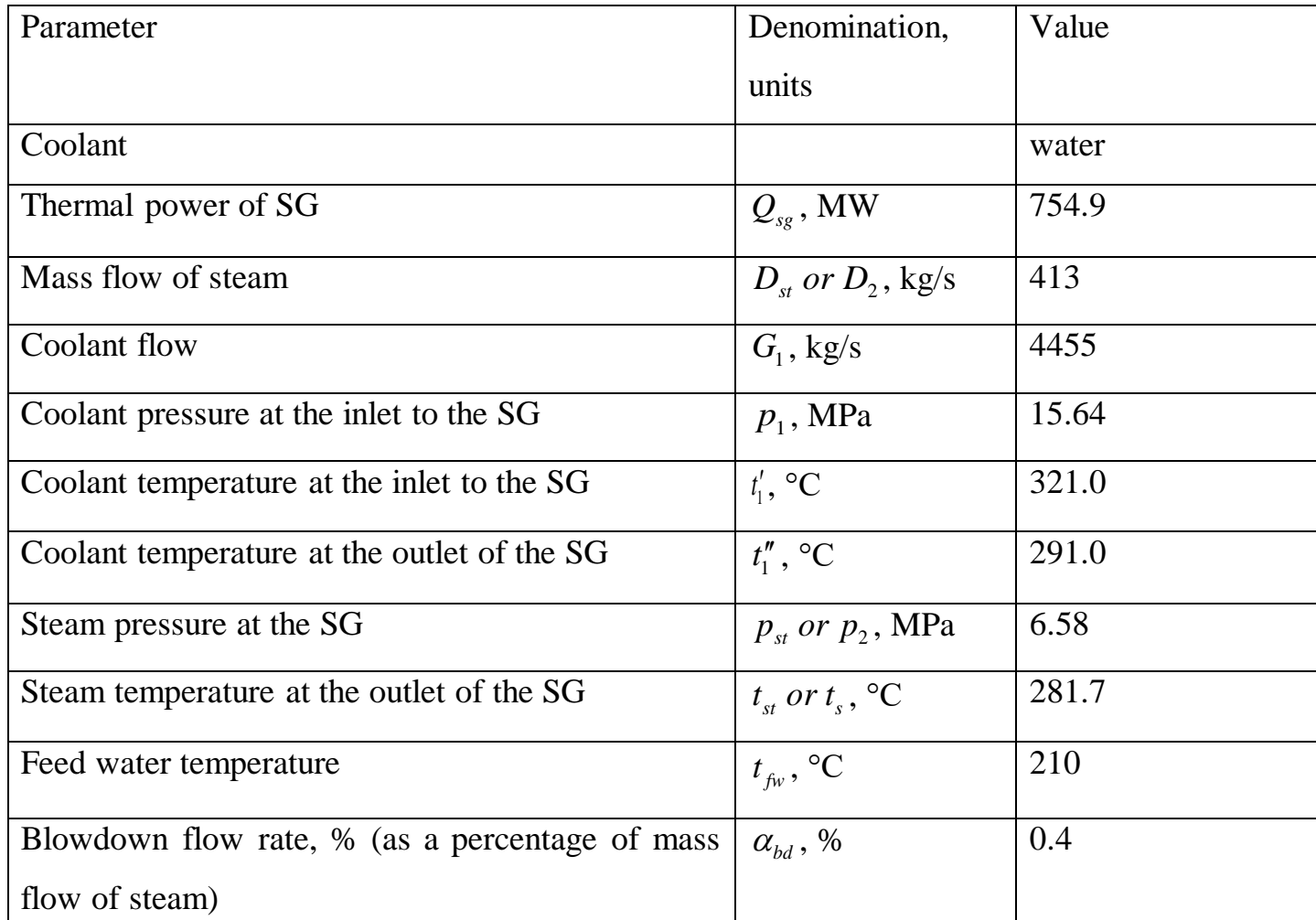

$$
Q_{sg} = G_1(h_{in} - h_{out})
$$
  
\n
$$
G_1 = \frac{Q_{sg}}{h_{in} - h_{out}} = \left(\frac{754.9 \cdot 10^3}{(1459 - 1289)}\right) = 4455.4 \frac{kg}{s}.
$$
  
\n
$$
D_{fw} = D_2 + D_{bd} = 413 + \left(\frac{0.4}{100} \cdot 413\right) = 827.7 \frac{kg}{s}
$$

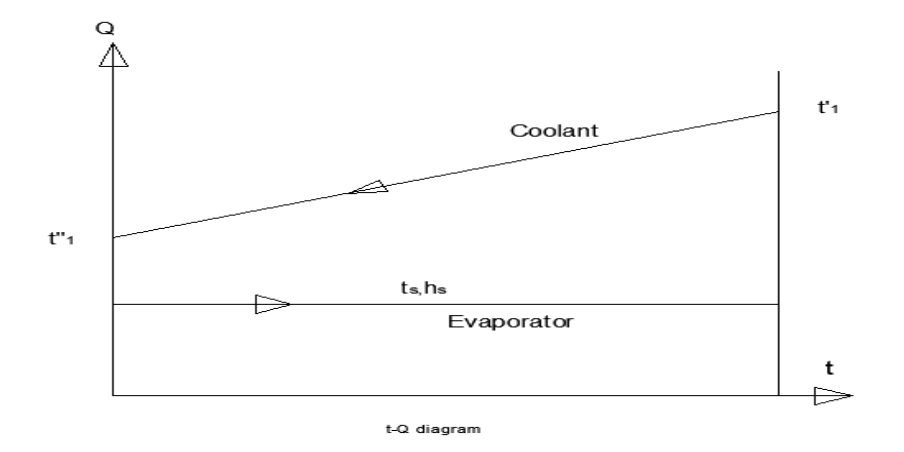

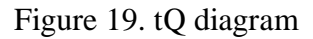

1.1.Calculation of the wall thickness of the tubes of the heat transfer surface

$$
\delta_{tube} = \frac{p_{calc} \cdot d_{out}}{2 \cdot \varphi \cdot [\sigma] - p_{calc}} + C. \tag{1}
$$

 $p_{calc} = 0.9.1,25. P_1 = 17.6 MPa.$ 

Table 17. Mechanical properties of steel 08X18H10T

| $t_{calc}$ , °C            | 100 | 150 | 200 | 250 | 300 | 350 |
|----------------------------|-----|-----|-----|-----|-----|-----|
| $\sigma_{sl}$ , MPa        | 412 | 392 | 392 | 373 | 363 | 353 |
| $\sigma_{0,2}$ , MPa   177 |     | 167 | 157 | 147 | 137 | 132 |

Table 18. Permissible deviations of tube sizes along wall thickness [3]

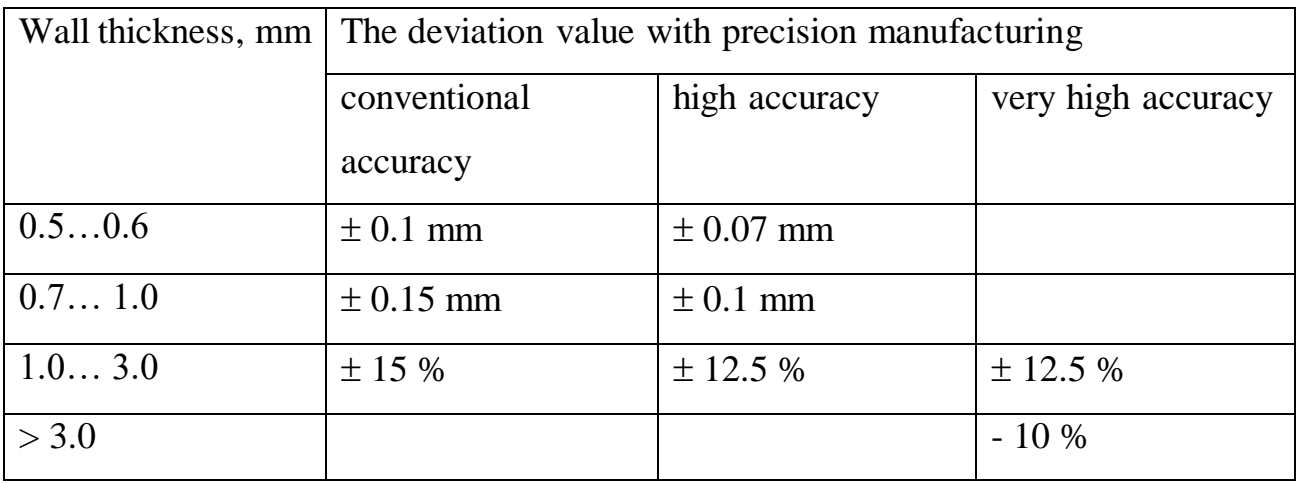

$$
C_4 = (\delta_{tube} - C) \cdot \left[ 1 - 2 \cdot \left( 1 - \frac{b}{100} \right) \cdot \frac{2 \cdot \left( \frac{R_b}{d_{out}} \right) + 1}{4 \cdot \left( \frac{R_b}{d_{out}} \right) + 1} \right].
$$

Table 19. Parameters of corrosion-resistant steel tubes

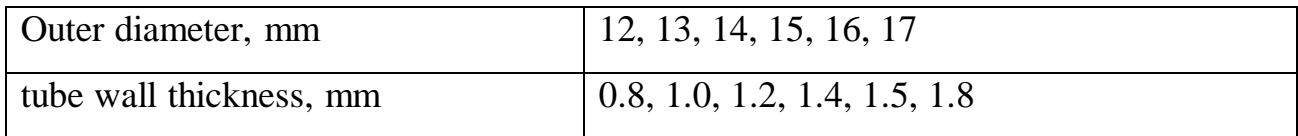

 $t_{calc} = 301.3$ °C;

$$
\sigma_{sl} = 363 MPa ; n_{sl} = 2.6;
$$
  

$$
\sigma_{0,2} = 137 MPa ; n_{0,2} = 1.5;
$$
  

$$
\sigma_{min} = 91.33 MPa;
$$

 $\delta_{tube} = \frac{p_{calc} d_{out}}{p_{co} [\sigma] + n}$  $2 \cdot \varphi \cdot [\sigma] + p_{calc}$  $+ C;$ 

$$
\delta_{tube} - C = \frac{17.6 \cdot 16}{2 \cdot 1 \cdot 91.33 + 17.6} = 1.406 \, mm
$$

$$
\delta_{tube} - C = 1.406 \, mm;
$$
  
\n
$$
C_1 = \frac{12.5}{100} \cdot 1.406 = 0.176 ;
$$
  
\n
$$
b = 10;
$$

$$
R_b = 3 \cdot d_{out};
$$
  

$$
R_b = 3 \cdot 16 = 48 \text{ mm};
$$

 $\delta_{tube} - C = 1.406$  *mm*; 0,75.10−2 . *;*

$$
1.406 > 0,075;
$$
  
\n
$$
C_4 = (\delta_{tube} - C) \cdot \left[ 1 - 2 \cdot \left( 1 - \frac{b}{100} \right) \cdot \frac{2 \cdot \left( \frac{R_b}{d_{out}} \right) + 1}{4 \cdot \left( \frac{R_b}{d_{out}} \right) + 1} \right]
$$
  
\n
$$
C_4 = (1.4759) \cdot \left[ 1 - 2 \cdot \left( 1 - \frac{10}{100} \right) \cdot \frac{2 \cdot \left( \frac{48}{16} \right) + 1}{4 \cdot \left( \frac{48}{16} \right) + 1} \right]
$$

$$
C_4 = 0.04325;
$$
  
\n
$$
C = C_1 + C_2 + C_3 + C_4;
$$
  
\n
$$
C = 0.176 + 0.04325 = 0.219;
$$

Then the internal diameter of the heat exchange tube will be equal:

$$
d_{in} = d_{out} - 2 \cdot \delta_{tube}
$$
  
= 17 + 2 \cdot 1.7 = 13.6 mm  

$$
f_{1tube} = \frac{\pi \cdot d_{in}^2}{4} = \frac{\pi \cdot (13.4 \cdot 10^{-3})^2}{4} = 0.000145 m^2
$$

$$
\rho_{avr} = f(p_1, t_{1avr}) = 714 \frac{kg}{m^3}
$$

$$
w = 5 \frac{m}{s}
$$

$$
N_{tube} = \frac{4455.4}{714 \cdot 5 \cdot 0.000145} = 8595 tube.
$$

1.2.Determination of average temperature head in a steam generator

$$
\Delta t_{hig} = 321 - 281.7 = 39.3 \,^{\circ}\text{C};
$$
\n
$$
\Delta t_{low} = 291 - 281.7 = 9.3 \,^{\circ}\text{C};
$$
\n
$$
\Delta t_{avr} = \frac{39.3 - 9.3}{ln\left(\frac{39.3}{9.3}\right)} = 20.8 \,^{\circ}\text{C}.
$$

1.3.Determination of the heat transfer coefficient from the coolant to the tube walls

$$
\alpha_{1avr} = 0.021 \cdot \left(\frac{\lambda_{1avr}}{d_{in}}\right) \cdot (Re_{avr})^{0.8} \cdot (Pr_{avr})^{0.43}
$$
\n
$$
v_{1avr} = f(p_1, t_{1avr}) = 1.21 \cdot 10^{-7} m^2 / s
$$
\n
$$
\lambda_{1avr} = f(p_1, t_{1avr}) = 0.5487 \frac{W}{m \cdot {}^{\circ}\text{C}}
$$
\n
$$
Pr_{avr} = 0.8819
$$
\n
$$
Re_{avr} = 561983 ;
$$
\n
$$
\alpha_{1avr} = 0.021 \cdot \left(\frac{0.5487}{13.4 \cdot 10^{-3}}\right) \cdot (561983)^{0.8} \cdot (0.8819)^{0.43} ;
$$
\n
$$
\alpha_{1avr} = 31939.4 \, W/m^2 K.
$$

# 1.4.Determination of the heat transfer coefficient from the walls of the tubes to the working fluid

we accept the initial value of the heat flux  $q_{in} = 3 \cdot 10^5 \text{W/m}^2$  (for the output section it is recommended to take  $q_{out} = 6 \cdot 10^4 \text{W} / \text{m}^2$ ); First iteration:

 $\alpha_{2in} =$ 10.45  $3.3 - 0.0113 \cdot (t_s - 100)$ ;  $\alpha_{2in} =$ 10.45  $3.3 - 0.0113 \cdot (281.7 - 100)$  $\cdot$  (3  $\cdot$  10<sup>5</sup>)<sup>0.7</sup> = 57182.9 **W**/(**m**<sup>2</sup>  $\cdot$  <sup>o</sup>**C**);  $t_{\text{tube in}} = t_{\text{s}} + 0.3 \cdot (t_{1}' - t_{\text{s}})$  $t_{tube,in}$  = 281.7 + 0.3(321 – 281.7) = 293.5 °C;  $\lambda_{\textit{wal.in}} = 14.48 + 0.0156 \cdot t_{\textit{tube.in}}$  ;  $\lambda_{Wall,in} = 14.48 + 0.0156 \cdot 293.5 = 19.06 \,\mathrm{W/(m \cdot \, ^{\circ}C)};$  $k_{in} = |$ 1  $\alpha_{1avr}$ +  $\delta_{tube}$  $\lambda_{tube.in}$  $+ 2 \cdot R_{ox} +$ 1  $\alpha_2$ ] −1 ;  $K_{in} =$ 1 31939.4 +  $1.8 \cdot 10^{-3}$  $\frac{10}{19.06}$  + 2 ⋅ 10<sup>-5</sup> + 1 57182.9  $\mathbf{\cdot}$ −1  $= 6329.2;$  $q'_{in} = k_{in} \cdot (t'_1 - t_s)$ 

$$
q'_{in} = 6329.2 \cdot (321 - 281.7) = 248806
$$

$$
0.95 \le \frac{q'_{in}}{q_{in}} \le 1.05;
$$

$$
\frac{q'_{in}}{q_{in}} = \frac{248806}{3 \cdot 10^5} = 0.829;
$$

$$
0.95 \le 0.829 \le 1.05;
$$

 $\alpha_{2in} =$ 10.45  $3.3 - 0.0113 \cdot (281.7 - 100)$  $\cdot$  (248806)<sup>0.7</sup> = 50163 **W**/( $\mathbf{m}^2 \cdot {}^{\circ} \mathbf{C}$ );  $t_{tube.in} = t_s + 0.3 \cdot (t'_1 - t_s)$ 

 $K_{in} =$ 1 31939.4 +  $1.8 \cdot 10^{-3}$  $\frac{10}{19.06}$  + 2 ⋅ 10<sup>-5</sup> + 1 <sup>50163</sup>] −1  $= 6232.7;$  $q'_{in} = 6232.7 \cdot (321 - 281.7) = 245011;$  $q'_{in}$  $q_{in}$ = 245011  $\frac{1}{248806} = 0.9847;$  $0.95 \leq 0.9847 \leq 1.05$  $\alpha_{2out} =$ 10.45  $3.3 - 0.0113 \cdot (281.7 - 100)$  $\cdot (6 \cdot 10^4)^{0.7} = 18534.8$ W  $\mathbf{m}^2 \cdot {}^{\text{\tiny Q}}\mathsf{C}$ ;  $t_{tube,in} = t_s + 0.3 \cdot (t''_1 - t_s);$  $t_{tube,in}$  = 281.7 + 0.3(291 – 281.7) = 284.5 °C;  $\lambda_{Wall,out}$  = 14.48 + 0.0156 · 284.5 = 18.92 **W**/(**m** · <sup>o</sup>**C**);  $K_{out} = |$ 1 31939.4 +  $1.8 \cdot 10^{-3}$  $\frac{18.92}{18.92}$  + 2 ⋅ 10<sup>-5</sup> + 1 18534.8  $\cdot$ −1  $= 5124.95$  $q'_{out} = k_{out} \cdot (t''_1 - t_s);$  $q'_{out} = 5124.95 \cdot (291 - 281.7) = 477162.2;$  $q'_{out}$  $q_{out}$ = 477162.2  $\frac{6 \cdot 10^{4}}{6 \cdot 10^{4}}$  = 0.795  $\rightarrow$  *We use q'<sub>out</sub> as the new q* (1);  $\alpha_{2out} =$ 10.45  $3.3 - 0.0113 \cdot (286.8 - 100)$  $\cdot$  (477162.2)<sup>0.7</sup> = 15788.7 W  $m^2 \cdot {}^{\circ}C$  $K_{out} = |$ 1 31939.4 +  $1.8 \cdot 10^{-3}$  $\frac{3}{18.92}$  + 2 ⋅ 10<sup>-5</sup> + 1 15788.7 ] −1  $= 4889.8;$  $q'_{out} = 4889.8 \cdot (291 - 281.7) = 45526.7;$  $q'_{out}$  $q_{out}$ = 45526.7 47716.2  $= 0.954;$  $0.95 \leq 0.954 \leq 1.05$ .

;

1.5.Calculation of the average overall heat transfer coefficient

$$
\left| \frac{k_{in} - k_{out}}{k_{out}} \right| = \left| \frac{6232.7 - 4889.8}{4889.8} \right| = 0.274 > 0.25;
$$

$$
k_{avr} = 0.333 \cdot (6232.7 + 4889.8 + 5540.0) = 5548.9.
$$

1.6.Determine the area of the heat exchange surface

$$
F = \frac{k_{sf} \cdot Q_{sg}}{k_{avr} \cdot \Delta t_{avr}} = \frac{1.05 \cdot 754.9 \cdot 10^3}{5548.9 \cdot 27.1} = 6834 m^2.
$$

1.7.Calculate the average length of one tube of the steam generator.

$$
l_{avr} = \frac{F}{\pi \cdot d_{avr} \cdot N_{tube}}, \text{ m},
$$
  

$$
d_{avr} = 0.5 \cdot (d_{out} + d_{in}) = \frac{17 + 13.6}{2} = 15.3 \text{ mm}
$$
  

$$
l_{avr} = \frac{6834}{3.14 \cdot 0.0153 \cdot 8595} = 16.5 \text{ m}.
$$

### **2. Design calculation**

2.1. Calculation of the wall thickness of the collector, m

$$
\delta_{coll} = \frac{p_{lcal} \cdot D_{col}^{in}}{2 \cdot \varphi_{min} \cdot \sigma_{nom} - p_{lcal}} \qquad \varphi_1 = \frac{0.025 - (17 \cdot 10^{-3})}{0.025} = 0.32m;
$$
\n
$$
\varphi_2 = \frac{2 \cdot (0.025 - (17 \cdot 10^{-3}))}{0.025} = 0.64m;
$$
\n
$$
\varphi_1 = \varphi_{min} = 0.32;
$$
\n
$$
\delta_{coll} = \frac{p_{lcal} \cdot D_{col}^{in}}{2 \cdot \varphi_{min} \cdot \sigma_{nom} - p_{lcal}} = \frac{(17.6) \cdot 0.8}{2 \cdot 0.32 \cdot 215 - (17.6)} = 0.1173 m.
$$
\n
$$
D_{col}^{out} = D_{col}^{in} + 2 \cdot \delta_{coll} = 0.8 + 2 \cdot 0.1173 = 1.0346 m.
$$
\n
$$
s_{2out} = s_2 \cdot \frac{D_{col}^{out}}{D_{col}^{in}} = 0.025 \cdot \frac{1.0346}{0.8} = 0.0323 m.
$$
\n
$$
\delta_{2out} = \frac{S_2}{S_{2out}}
$$

Fig. 20. Fragment of the wall of the collector

2.2.The length of the arc along the circumference of the collector occupied by tubes of the upper row

$$
L_{c1} = \pi \cdot D_{col}^{out} = \pi \cdot 1.03459 = 3.249 \, m.
$$
\n
$$
N_{tube1} = \frac{L_{c1}}{S_{2out}} = \frac{3.249}{0.03233} = 101 \, pcs.
$$

2.3.The maximum width of the tube bundle at the level of the upper row of tubes

$$
B_{bund}^{\max} = N_{tube1} \cdot s_{2out} + 3 \cdot B_{cor};
$$
  
= 101 \cdot 0.03233 + 3 \cdot 0.2 = 3.848 m  

$$
B_{pack} = \frac{B_{bund}^{\max} - 3 \cdot B_{cor}}{2} = \frac{3.848 - 3 \cdot 0.2}{2} = 1.624 m.
$$

2.4.The distance between the axes of the collectors,

 $B_{\text{dac}} = 2 \cdot B_{\text{pack}} + 2 \cdot B_{\text{cor}}$ .

- $= 2 \cdot 1.624 + 2 \cdot 0.2 = 3.648$  m
- 2.5.Width of submerged perforated plate

 $B_{pp} = (1,05...1,1) \cdot B_{bund}^{max}$ .

 $= 1.01 \cdot 3.848 = 4.233 m$ 

2.6.SG vessel width at level perforated plate

$$
B_{\text{ves. pp}} = B_{\text{pp}} + 2 \cdot B_{\text{gap}},
$$
  
= 4.233 + 2 \cdot 0.25 = 4.733 m

2.7.Height of the location of the submerged perforated plate relative to the horizontal axis of the PG vessel

 $h_{pp} = h_0 + h_1 - h_{wl}$ ,  $= 0.3 + 0.35 - 0.1 = 0.55$  m  $h_{dr} = 0.1 \; m$ 

2.8.Internal diameter of the steam generator housing, m

$$
D_{\text{ves.in}} = \sqrt{4 \cdot h_{\text{pp}}^2 + B_{\text{ves.pp}}^2}.
$$
  
=  $\sqrt{4 \cdot (0.55)^2 + (4.733)^2} = 4.859 \text{ m}.$   

$$
F_{\text{es}} = B_{\text{ves.pp}} \cdot l_{\text{tube}} = 4.733 \cdot 16.5 = 78.34 \text{ m}^2
$$

2.9.Superficial steam velocity, m/s

$$
w''_o = \frac{D_2}{F_{es} \cdot \rho''_2},
$$

Here  $\rho''_2$  is density of saturated vapor at the pressure  $p_2$  of the working fluid  $\rho_2'' = 34.12$  kg/m<sup>3</sup>

$$
w_o^{\prime\prime} = \frac{413}{78.34 \cdot 34.12} = 0.1545 \frac{m}{s};
$$

The true volumetric vapor content in the water layer above the submerged perforated plate, m

$$
\varphi_{bub} = \frac{w''_0}{w''_0 + (0,65 - 0,039 \cdot p_2)}.
$$

$$
\varphi_{bub} = \frac{0.1545}{0.1545 + (0.65 - 0.039 \cdot 17.6)} = 0.282 m.
$$

Actual (real) water level above above the submerged perforated plate, m

$$
w''_o = \frac{L_2}{F_{es} \cdot \rho_2^*},
$$
  
\nHere  $\rho_2^*$  is density of saturated vapor at the pressure  $p_2$  of the  
\n $\rho_2^* = 34.12 \text{ kg/m}^3$   
\n
$$
w''_o = \frac{413}{78.34 \cdot 34.12} = 0.1545 \frac{m}{s};
$$
  
\nThe true volumetric vapor content in the water layer above the  
\nplate, m  
\n $\varphi_{bub} = \frac{w''_0}{w''_0 + (0.65 - 0.039 \cdot p_2)}.$   
\n $\varphi_{bub} = \frac{0.1545}{w''_0 + (0.65 - 0.039 \cdot 17.6)} = 0.282 \text{ m}.$   
\nActual (real) water level above above the submerged performance  
\n $h_{real} = \frac{h_{wl}}{(1 - \varphi_{bub})}$   
\n $h_{real} = \frac{0.1}{1 - 0.282} = 0.139 \text{ m};$   
\n $h_{sv} = \frac{D_{ves,in}}{2} - (h_{pp} + h_{real}).$   
\n $= \frac{4.859}{2} - (0.55 + 0.139) = 1.34 \text{ m};$   
\nThe minimum permissible height of the vapor volume must con  
\ncondition  
\n $h_{sv} \ge 0.4 \text{ m}$ 

The minimum permissible height of the vapor volume must correspond to the following condition

$$
h_{sv} \geq 0.4 \; m
$$

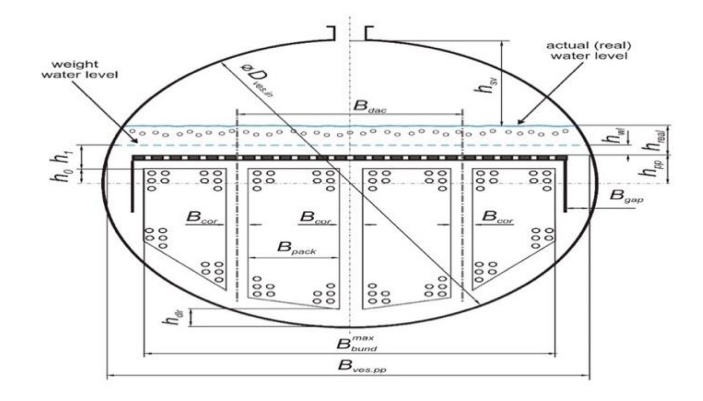

Figure 21. To determine the main layout dimensions

Characteristics of steam outlet nozzles.

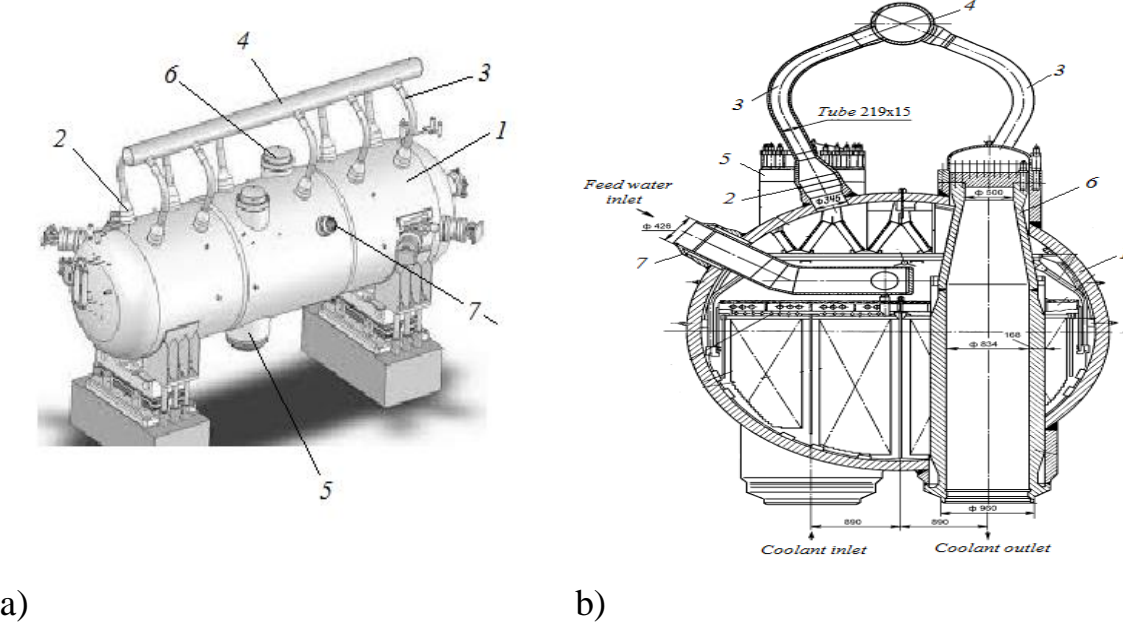

Figure 22. Exterior (a) and cross section (b) of a horizontal steam generator:

$$
d_{noz,in} = \sqrt{\frac{4 \cdot 413}{\pi \cdot 9 \cdot 36 \cdot 34.12}} = 0.218 \, m
$$

Characteristics of the feed pipe

$$
\frac{\pi \cdot d_{f_{w,in}}^2}{4} \cdot w_{f_w} = \frac{D_{f_w}}{\rho_{f_w}},
$$
\n
$$
d_{f_{w,in}} = \sqrt{\frac{4 \cdot 827.7}{\pi \cdot 4 \cdot 843.9}} = 0.559 \, m.
$$

### **3. Mechanical calculation**

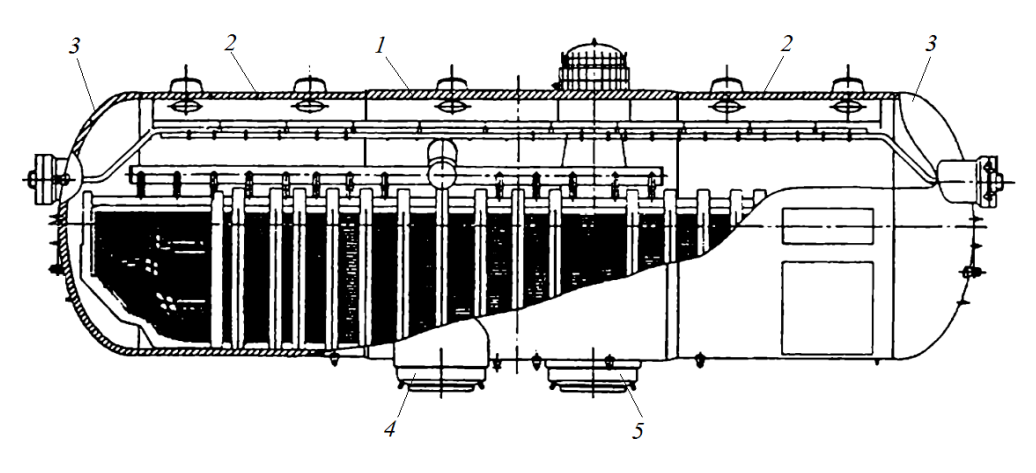

Figure 23. Longitudinal section of a horizontal steam generator

1.1. Calculation of the wall thickness of the side shell

$$
\delta_{vss} = \frac{7.406 \cdot 4.859}{2 \cdot 1 \cdot 181.15 - 7.406} = 0.102 \ m.
$$
  

$$
\left[\sigma\right] = \min \left\{\frac{\sigma_{sl}}{n_{sl}}; \frac{\sigma_{0,2}}{n_{0,2}}\right\} = \min \left\{\frac{471}{2.6}; \frac{304}{1.5}\right\} = 181.15
$$
  

$$
\delta_{vss} = \frac{p_{calc} \cdot D_{ves.in}}{2 \cdot \varphi \cdot [\sigma] - p_{calc}} + C
$$
  

$$
C = 0
$$

$$
\delta_{vss} = 0.102 + 0.001 = 0.103 \; m.
$$

### 1.2. Calculation of the wall thickness of the central shell

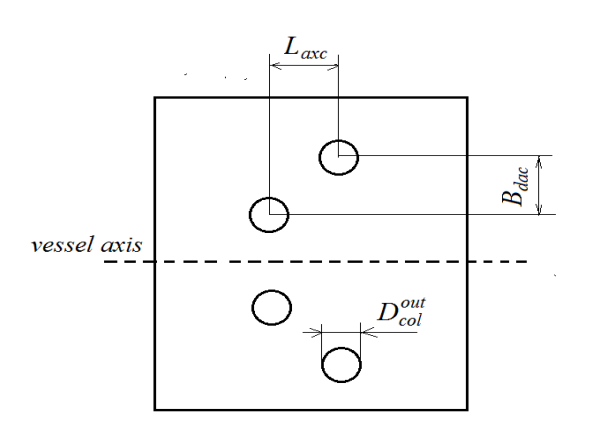

Fig. 24. To the calculation of the strength coefficient

$$
\varphi_{1} = \frac{2 \cdot L_{acc} - D_{col}^{out}}{2 \cdot L_{acc}}; \nL_{axc} = 2 \cdot D_{col}^{out} = 2 \cdot 1.0346 = 2.069 \text{ m} \n\varphi_{1} = \frac{2 \cdot 2.069 - 1.0346}{2 \cdot 2.069} = 0.75 \n\varphi_{2} = \frac{2 \cdot (2 \cdot B_{doc} - D_{col}^{out})}{2 \cdot B_{doc}}; \n\varphi_{2} = \frac{2 \cdot (2 \cdot 3.649 - 1.0346)}{2 \cdot 3.649} = 1.716 \n\varphi_{3} = \frac{1 - \frac{D_{col}^{out}}{L_{acc}} \cdot \frac{1}{\sqrt{1 + m^{2}}}}{\sqrt{1 - 0.75 \cdot \left(\frac{m^{2}}{1 + m^{2}}\right)^{2}}}, \n m = B_{doc}/L_{acc}; \n m = \frac{3.649}{2.069} = 1.763 \n\varphi_{3} = \frac{1 - \frac{1.0346}{2.069} \cdot \frac{1}{\sqrt{1 + 1.763}}}{\sqrt{1 + (1.763)^{2}}}} = 0.997 \n\varphi_{3} = \frac{1 - \frac{1.0346}{2.069} \cdot \frac{1}{\sqrt{1 + 1.763}}}{\sqrt{1 + (1.763)^{2}}}} = 0.997 \n\delta_{vss} = \frac{7.406 \cdot 4.859}{2 \cdot 0.75 \cdot 181.15 - 7.406} = 0.1362 \text{ m}
$$
  
\n1.3. Calculation of the thickness of bottom

$$
\delta_{bot} = \frac{p_{cal} \cdot D_{ves.in}}{4 \cdot \varphi \cdot [\sigma]} \cdot \frac{D_{ves.in}}{2 \cdot h},
$$
\n
$$
h = 0.2 \cdot 4.859 = 0.972 m
$$
\n
$$
\delta_{bot} = \frac{7.406 \cdot 4.859}{4 \cdot 1 \cdot 181.15} \cdot \frac{4.859}{2 \cdot 0.972} = 0.124 m.
$$
\n(3.4)

#### **2. Hydraulic calculation of the steam generator**

For the calculate the friction pressure losses it is necessary to use the Altshul formula

$$
\Delta p_{fr} = \xi_{fr} \cdot \frac{L}{d_h} \cdot \frac{\rho_{avr} \cdot w^2}{2},\tag{4.1}
$$

 $\rho_{\text{avr}} = f(p_1, t_{\text{avr}})$  is the average density of the coolant in the SG, kg/m<sup>3</sup>;  $(\Delta/d_h)$ + $(68/Re)^{0.25}$  $P_{\text{avr}} = J (P_1, t_{\text{1avr}})$  is the average dependence  $\xi_{\text{fr}} = 0.11 [(\Delta/d_h) + (68/\text{Re})]^{0.25}$  is is coefficient of friction;  $Re = w \cdot d_h / v_{avr}$  is Reynolds number;

$$
\Delta p_{\text{loc}} = \xi_{\text{loc}} \cdot \frac{\rho_{\text{avr}} \cdot w^2}{2},\tag{4.2}
$$

Table 20. The values of the coefficient of local resistance

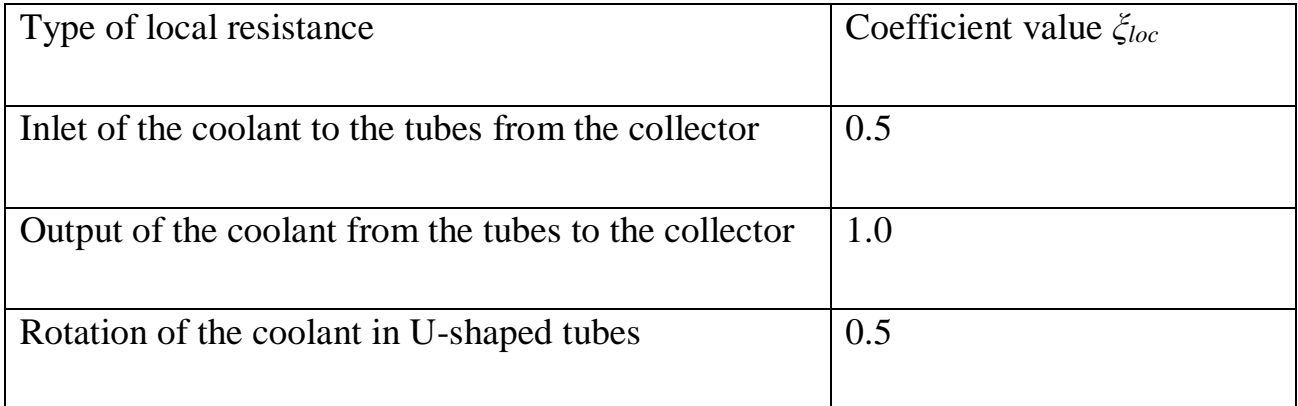

| $N_2$          | Plot name                                                                                    | of<br>hydraulic<br>Type<br>resistance                                                        | Characteristic coolant<br>velocity, m/s                                       | Characteristic<br>dimensions, m                                                                       | Pressure losses, <sub>IIa</sub>                                                                                      |
|----------------|----------------------------------------------------------------------------------------------|----------------------------------------------------------------------------------------------|-------------------------------------------------------------------------------|----------------------------------------------------------------------------------------------------|----------------------------------------------------------------------------------------------------|
|                | Lifting movement of the coolant<br>in the inlet collector (from section<br>$A-A$ to point 1) | Pressure drops due to<br>friction.<br>Friction factor $\zeta_{fr,col}$<br>(Altshul formula)  | $W_{col} = 4.7$<br>continuity<br>(the<br>for<br>equation<br>the<br>collector) | $d_{h} = D_{col}^{in} =$<br>$L \approx D_{\text{ves.in}}/2 =$<br>(section 2 " Design<br>calculation") | $\Delta P_{fr}$<br>$= 0.01168 \cdot \frac{2.429}{0.8}$<br>$714.04 \cdot (4.7)^2$<br>$= 279.8 \text{ pa}.$            |
| $\overline{2}$ | Inlet of the coolant to the tubes<br>from the collector<br>$\frac{1}{2}$                     | Local pressure drops<br>Local<br>resistance<br>coefficient $\zeta_{loc.in}$                  | $W_{tube}$ = 5<br>(section<br>1.4.<br>«Thermal<br>calculation»)               | $d_h = d_{in} =$<br>1.3.<br>(section)<br>«Thermal<br>calculation»)                                    | $\Delta P_{loc} = 0.5 \cdot \frac{714.04 \cdot (5)^2}{2}$<br>$= 4462.8$ pa.                                          |
| 3              | Movement of the coolant in heat<br>exchange tubes<br>(from point 1 to point 3)               | Pressure drops due to<br>friction.<br>Friction factor $\zeta_{fr.tube}$<br>(Altshul formula) | $W_{tube}$ = 5<br>(section)<br>«Thermal<br>calculation»)                      | $d_h = d_{in} =$<br>1.4. $L = l_{avr}$<br>(section1.3. «Thermal<br>calculation»)                      | $\Delta P_{fr}$<br>$= 0.0273 \cdot \frac{16.55}{0.0136}$<br>$\frac{714.04 \cdot (\tilde{5})^2}{2}$<br>$= 296600 Pa.$ |
| $\overline{4}$ | Output of the coolant from the<br>tubes to the collector<br>$\frac{1}{2}$ (point 3)          | Local pressure drops<br>resistance<br>Local<br>coefficient $\zeta_{loc.out}$                 | $W_{tube}$ = 5<br>«Thermal<br>calculation»)                                   | $d_h = d_{in} =$<br>«Thermal<br>calculation»)                                                         | $\Delta P_{loc} = 1 \cdot \frac{714.04 \cdot (5)^2}{2}$<br>$= 8925.5 Pa.$                                            |
| 5              | Downward movement of the<br>coolant in the output collector<br>(from point 3 to section B-B) | <b>Pressure</b> drops due to $w_{col} = 4$<br>friction.<br>Friction factor $\xi_{fr,col}$    | (f)                                                                           | $d_h = D_{col}^{in} =$<br>$L \approx D_{\rm{ves in}}/2 =$<br>$\mathcal{L}$                            | $\Delta P_{fr}$<br>$= 0.01168 \cdot \frac{2.429}{0.8}$<br>$\frac{714.04(4.7)^2}{2} = 279.8 \text{ pa}.$              |
| Total          |                                                                                              |                                                                                              |                                                                               |                                                                                                    | $=$ 310.5 KPa.<br>$= 0.3105 MPa.$                                                                                    |

Table 21. To the hydraulic calculation of the horizontal ste)am generator

### 2.1.Calculation of separation in a horizontal saturated steam generator

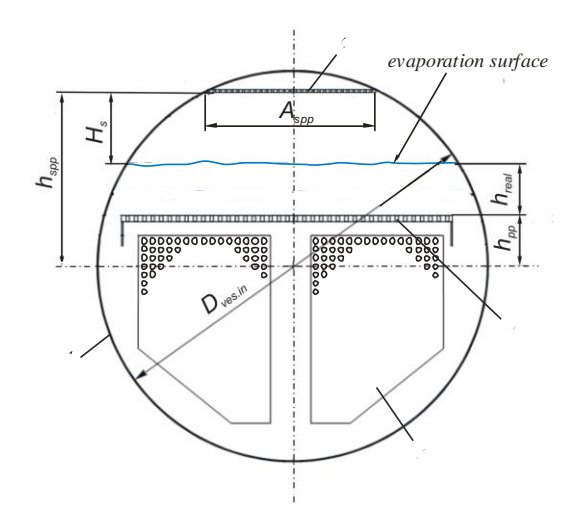

Figure 25. To the calculation of separation

$$
F_{spp} = A_{spp} \cdot l_{avr}
$$
  
\n
$$
A_{spp} = 2 \cdot \sqrt{\left(\frac{D_{ves.in}}{2}\right)^2 - \left(h_{spp}\right)^2}
$$
  
\n
$$
h_{spp} = (0, 8...0, 85) \cdot \frac{D_{ves.in}}{2}
$$
  
\n
$$
h_{spp} = 0.82 \cdot \frac{4.859}{2} = 1.992 \text{ m};
$$
  
\n
$$
A_{spp} = 2 \cdot \sqrt{\left(\frac{4.859}{2}\right)^2 - (1.992)^2} = 2.781 \text{ m}^2;
$$
  
\n
$$
F_{spp} = 2.781 \cdot 16.5 = 46.034 \text{ m}^2.
$$

Distance (height) from the evaporation surface to steam-receiving perforated plate

$$
H_s = 1.992 - 0.55 - 0.1393 = 1.303 m.
$$

Steam velocity before steam-receiving perforated plate

$$
w''_{\text{spp}} = \frac{D_2}{\rho'' \cdot F_{\text{spp}}} = \frac{413}{34.1 \cdot 46.034} = 0.263 \frac{m}{s}.
$$

2.2.Determining the critical height of the steam volume

$$
F(p) = 3.45 \cdot 10^3 \cdot \left[ \frac{34.1 \cdot (747.2)^2}{(747.2 - 34.1)^6} \right]^{0.25} = 11.97 ;
$$
  

$$
H_{sv}^{cr} = 0.087 \cdot [0.1545 \cdot 11.97]^{1.3} = 0.194 .
$$

2.3.Steam moisture at the top of the steam volume

$$
M = 2.05 - 3.049 \cdot 6.583 + 0.9614 \cdot (6.583)^{2} = 23.6 ;
$$
  

$$
Y = 23.6 \cdot 10^{-4} \cdot \frac{(0.1545)^{2.76}}{(1.303)^{2.3}} = 0.0007 %.
$$

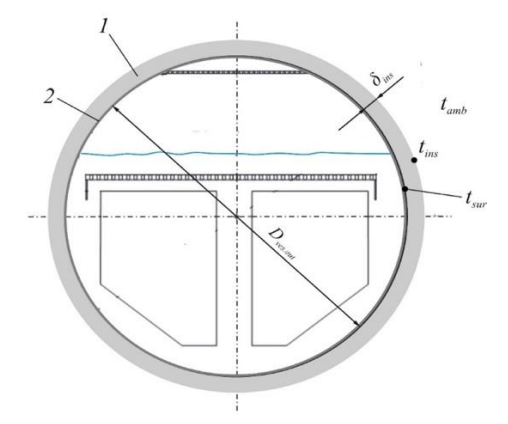

Fig 26. Design scheme of single-layer thermal insulation with a coating layer:

$$
\delta_{ins} = \frac{\lambda_{ins} \cdot \left(t_{sur} - t_{ins}\right)}{\alpha_{out} \cdot \left(t_{ins} - t_{amb}\right)}\,,\tag{1}
$$

 $t_{ins}^{avr} = 0.5 \cdot (t_{sur} + t_{ins})$  is average temperature of the insulation layer, °C.

$$
t_{ins}^{avr} = \frac{281.7 + 45}{2} = 163.3 \,^{\circ}\text{C} \,;
$$
\n
$$
\lambda_{ins} = 0.0002 \cdot (163.3 + 273) + 0.036 = 0.1233 \frac{W}{m \cdot K} \,;
$$
\n
$$
\delta_{ins} = \frac{0.1233 \cdot (281.7 - 45)}{8 \cdot (45 - 20)} = 0.1459 \, m;
$$
\n
$$
d_{out} = D_{ves.in} + 2 \cdot \delta_{vss} = 4.859 + 2 \cdot 0.1024 = 5.064 \, m;
$$
\n
$$
\frac{d_{ins}}{5.064} \cdot \ln \frac{d_{ins}}{5.064} = \frac{2 \cdot 0.1233 \cdot (281.7 - 45)}{8 \cdot (45 - 20)} \,;
$$
\n
$$
d_{ins} = 5.86 \, m.
$$

### **Design NPP with WWER-1000 Type Reactor**

### **1. Calculation of the basic thermal diagram**

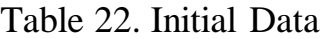

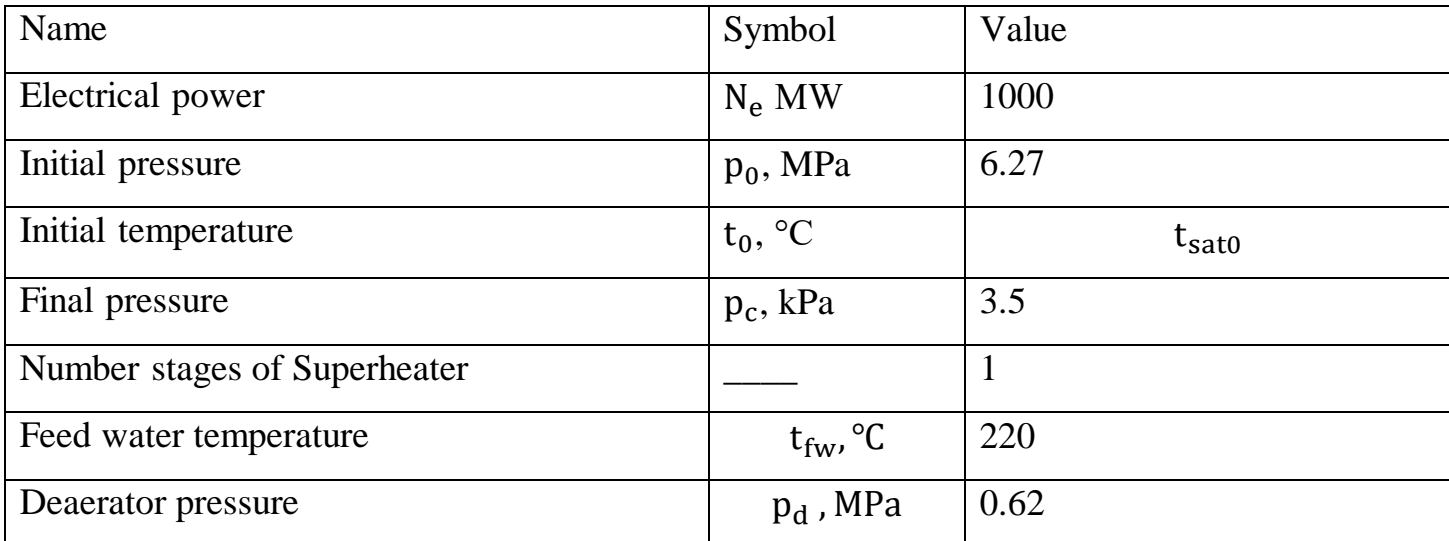

Table 23. Initial parameters

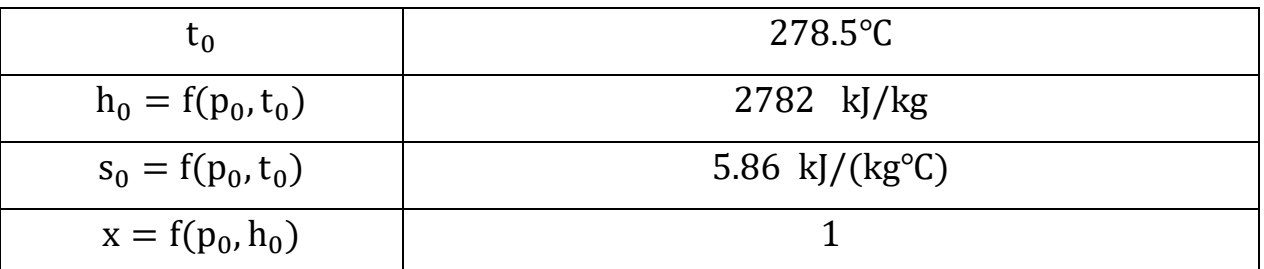

### **2. Calculation of main condensate**

Main condensate temperature at the inlet to the deaerator  $t_{mc}$ 

$$
t_{\text{mc}} = t_d - \Delta t_d
$$

$$
\Delta t_d = 12 \div 15 \,^{\circ}\text{C}
$$

we take it  $\Delta t_d = 12 \degree C$ 

$$
t_d = f(p_d) = 160.1 \text{ °C}
$$
  
 $t_{\text{mc}} = 160.1 - 12 = 148.1 \text{ °C}.$ 

Find Cooler seals and ejector temperature  $t_{\text{cse}}$ 

$$
t_{cs} = t_c + \Delta t_{cse}
$$

$$
\Delta t_{cse} = 3 \div 5^{\circ}C
$$

we take it  $\Delta t_{cse} = 4$  °C

$$
t_c = f(p_c) = 26.7^{\circ}\text{C}
$$
  
\n $t_{cse} = 26.7 + 3 = 30.7^{\circ}\text{C}$   
\n $h_{cse} = f(t_{cse}) = f(30.7) = 129$   
\n $\Delta t_{LPH} = \frac{t_{mc} - t_{cse}}{n_{LPH}},$ 

∆tLPH it between 25÷35 ℃

We assume first  $\Delta t_{\text{LPH}} = 30$  °C

$$
n_{\text{LPH}} = \frac{148.1 - 30.7}{30} = 3.91 \approx 4
$$
\n
$$
\Delta t_{\text{LPH}} = \frac{t_{\text{mc}} - t_{\text{cse}}}{n_{\text{LPH}}},
$$
\n
$$
\Delta t_{\text{LPH}} = \frac{148.1 - 30.7}{4} = 29.4 \,^{\circ}\text{C}
$$

#### **3. Calculation of low pressure heater**

$$
\Delta t_{LPH} = 29.4^{\circ}C
$$

$$
t_{Hi} = t_{Hi-1} + \Delta t_{LPH}
$$

 $\theta_{\text{LPH}} = 1 \div 2$  we take it 2°C

 $p_{exj} = (1.02 \div 1.05)p_{Hj}$  we take it  $1.04p_{Hj}$ 

First RHFW is closed

$$
t_{H6} = t_{cse} + \Delta t_{LPH} = 30.7 + 29.4 = 60.0 \,^{\circ}\text{C}
$$
\n
$$
t_{S6} = t_{H6} + \theta_{LPH} = 60.0 + 2 = 62.0 \,^{\circ}\text{C} \to p_{H6} = f(t_{S6}) = 0.0219 \, \text{MPa}
$$
\n
$$
p_{ex6} = (1.04)p_{H6} = 1.04 \cdot 0.0219 = 0.0228 \, \text{MPa}
$$

Second RHFW is closed

$$
t_{H5} = t_{H6} + \Delta t_{LPH} = 60.0 + 29.4 = 89.4^{\circ}
$$
C  
\n $t_{S5} = t_{H5} + \theta_{LPH} = 89.4 + 2 = 91.4^{\circ}$ C  $\rightarrow$   $p_{H5} = f(t_{S5}) = 0.074$  MPa  
\n $p_{ex5} = (1.04)p_{H5} = 1.04 \cdot 0.074 = 0.077$  MPa.

Third RHFW is Closed

$$
t_{H4} = t_{H5} + \Delta t_{LPH} = 89.4 + 29.4 = 118.8 \,^{\circ}\text{C}
$$

 $t_{s4} = t_{H4} + \theta_{LPH} = 118.8 + 2 = 120.8$ °C →  $p_{H4} = f(t_{s4}) = 0.203$  MPa  $p_{ex4} = (1.04)p_{H4} = 1.04 \cdot 0.203 = 0.211 MPa.$ 

Fourth RHFW is Closed

$$
t_{H3=mc} = t_{H4} + \Delta t_{LPH} = 118.8 + 29.4 = 148.1^{\circ}C
$$
  

$$
t_{S3} = t_{H3} + \theta_{LPH} = 148.1 + 2 = 150.1^{\circ}C \rightarrow p_{H3} = f(t_{S3}) = 0.477 \text{ MPa}
$$
  

$$
p_{ex3} = (1.04)p_{H3} = 1.04 \cdot 0.477 = 0.497 \text{ MPa}
$$

| <b>Type</b> | N <sub>O</sub> | $t_H, ^{\circ}C$ | $p_H$ , kPa | $t_s$ , ${}^{\circ}C$ | p <sub>exj</sub> , MPa |
|-------------|----------------|------------------|-------------|-----------------------|------------------------|
| CL          | $3=mc$         | 148.1            | 0.477       | 150.1                 | 0.497                  |
| CL          | 4              | 118.8            | 0.203       | 120.8                 | 0.211                  |
| CL          | 5              | 89.4             | 0.074       | 91.4                  | 0.077                  |
| CL          | 6              | 60.0             | 0.0219      | 62.0                  | 0.0228                 |
|             | $t_{cse}$      | 30.7             | -           |                       |                        |

*Table 24. Low pressure heater properties*

Condensate pumps pressure  $p_{cp}$ 

 $p_{\text{cp1}} = 4 \div 5$  bar, assume 5 bars = 0.5 MPa

 $p_{cp2} = (1.1 \div 1.4)p_{MLPH2}$ , assume 1.4⋅  $p_{MLPH2}$ 

$$
p_{cp2} = 1.4 \cdot (p_d) = 1.4 \cdot (0.62) = 0.868 \text{ MPa.}
$$
  

$$
h'_d = f(p_d) = f(0.627) = 676 \text{ kJ/kg}
$$

 $-\Delta h_{fwp} = v (p_{fwp} - p_d)$ , where v is specific volume  $v = f(p_d) = f(0.627) = 0.0011 \text{ m}^3/\text{kg}$  $\Delta h_{fwp} = v ( p_{fwp} - p_d ) = 0.0011 (8.15 - 0.627) \cdot 10^3 = 8.29 \text{ kJ/kg}$  $h_{fwp} = h'_d + \Delta h_{fwp} = 676 + 8.29 = 684$  kJ/kg  $t_{fwp} = f(p_{fwp}, h_{fwp}) = f(8.15, 684) = 161$  °C  $\Delta \rm{t_{HPH}} =$  $t_{fw} - t_{fwp}$ Z<sub>HPH</sub> ;  $z_{HPH} =$  $t_{fw} - t_{fwp}$  $\Delta \rm{t_{HPH}}$ ;

 $Z_{HPH} = \frac{220 - 161}{30}$  $\frac{5-161}{30}$  = 1.965  $\approx$  2;

$$
\Delta t_{HPH} = \frac{220 - 161}{2} = 29.5.
$$

Real temperature rise after each heater

$$
t_{fw} = (z_{HPH} \cdot \Delta t_{HPH}) + t_{fwp} = (29.5 \cdot 1) + 161 = 190.5 \,^{\circ}\text{C}
$$
\n
$$
t_{fw} = (z_{HPH} \cdot \Delta t_{HPH}) + t_{fwp} = (29.5 \cdot 2) + 161 = 220 \,^{\circ}\text{C}
$$

# **4. Calculation of high pressure heater**

$$
t_{H2} = t_{fwp} + \Delta t_{HPH} = 161 + 29.5 = 190.5 \,^{\circ}\text{C}
$$
\n
$$
t_{s2} = t_{H2} + \theta_{HPH} = 190.5 + 4 = 194.5 \,^{\circ}\text{C} \to p_{H3} = f(t_{s2}) = f(194.5)
$$
\n
$$
= 1.384 \, \text{MPa}
$$
\n
$$
p_{ex3} = (1.03)p_{H3} = 1.03 \cdot 1.384 = 1.426 \, \text{MPa}
$$

closed

$$
t_{H1} = t_{H2} + \Delta t_{HPH} = 190.5 + 29.5 = 220^{\circ}C
$$
  

$$
t_{s1} = t_{H1} + \theta_{HPH} = 220 + 4 = 224 \,^{\circ}C \rightarrow p_{H2} = f(t_{s1}) = f(224) = 2.502 \text{ MPa}
$$
  

$$
p_{ex2} = (1.02)p_{H2} = 1.03 \cdot 2.502 = 2.577 \text{ MPa}
$$

*Table 25.* High *pressure heater parameters*

| <b>Type</b> | NO        | $t_{Hj}$ , °C | $t_{sj}$ , <sup>o</sup> C | $p_{Hj}$ , MPa | $\mathrm{p}_{exj}$ , MPa |
|-------------|-----------|---------------|---------------------------|----------------|--------------------------|
| CL          | $1 - f$ w | 220           | 224                       | 2.502          | 2.577                    |
| CL          | റ         | 190.5         | 194.5                     | 1.348          | 1.426                    |
| fwp         | $t_{fwp}$ | 161.0         |                           |                |                          |

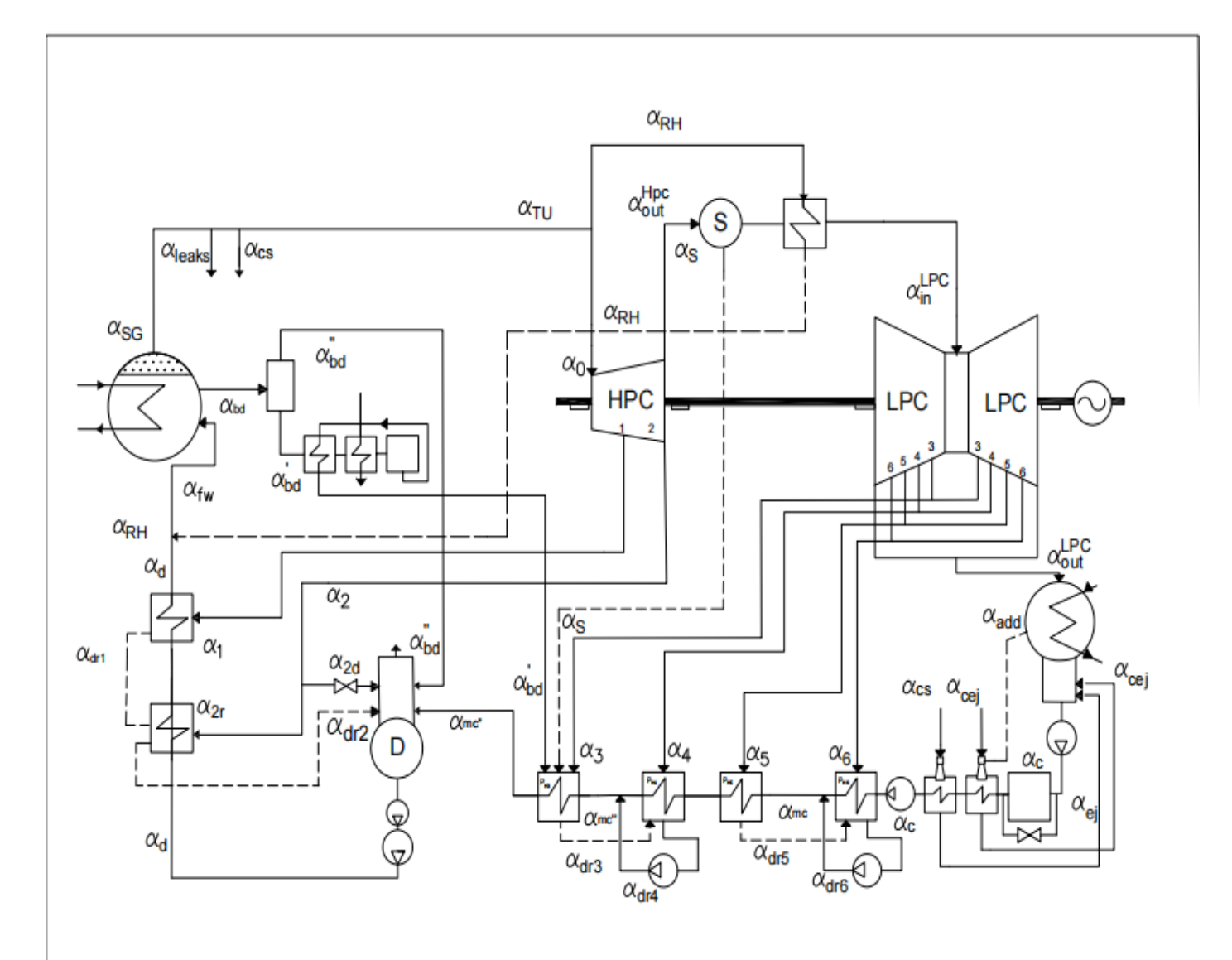

Figure 27. Sachem of NPP

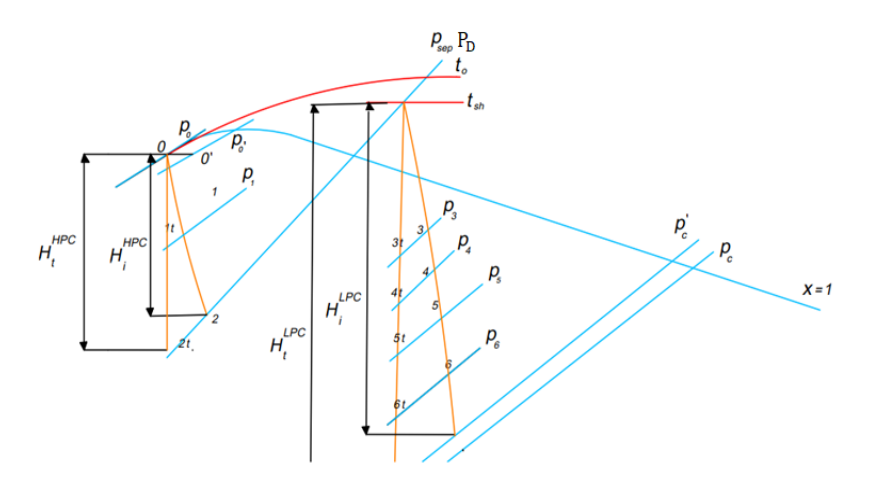

Figure 28. h-s diagram

### **5. Calculation of the process in the turbine**

$$
p_{0'} = p_0(0.95 \div 0.97) = p_0(0.95) = 6 \cdot (0.95) = 5.96 MPa
$$

Steam parameters at  $0'$ 

*Table 26. Steam parameters (0')*

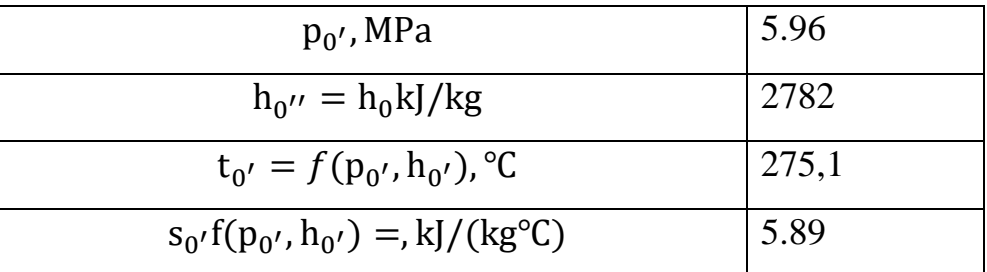

$$
s_{0'} = s_{1t} = 5.89 \text{ kJ/(kg}^{\circ}\text{C})
$$
  
\n
$$
h_{1t} = f(p_1, s_{1t}) = f(2.58, 5.89) = 2627 \text{ kJ/kg}
$$
  
\n
$$
H_0^{\text{HPC}} = h_0 - h_{1t} = 2782 - 2627 = 154 \text{ kJ/kg}
$$
  
\n
$$
H_i^{\text{HPC}} = H_0^{\text{HPC}} \cdot \eta_{0i}^{\text{HPC}} = 154 \cdot 0.83 = 128 \text{ kJ/kg}
$$
  
\n
$$
h_1 = h_0 - H_i^{\text{HPC}} = 2781 - 128 = 2654 \text{ kJ/kg}
$$
  
\n
$$
s_1 = f(p_1, h_1) = f(2.58, 2654) = 5.946 \text{ kJ/(kg}^{\circ}\text{C})
$$
  
\n
$$
t_1 = f(p_1, s_1) = f(2.58, 5.946) = 225.6 \text{°C}
$$

Isentropic process  $2^{nd}$  extraction where  $p_2 = p_{ex2} = 2.085$  MPa, from Table 10

$$
s_{0'} = s_{2t} = 5.89 \text{ kJ/(kg}^{\circ}\text{C})
$$
  
\n
$$
h_{2t} = f(p_2, s_{0'}) = f(1.426, 5.89) = 2523 \text{ kJ/kg}
$$
  
\n
$$
H_0^{\text{HPC}} = h_0 - h_{2t} = 2782 - 2523 = 258 \text{ kJ/kg}
$$
  
\n
$$
H_i^{\text{HPC}} = H_0^{\text{HPC}} \cdot \eta_{0i}^{\text{HPC}} = 258 \cdot 0.83 = 214 \text{ kJ/kg}
$$
  
\n
$$
h_2 = h_0 - H_i^{\text{HPC}} = 2782 - 214 = 2567 \text{ kJ/kg}
$$
  
\n
$$
s_2 = f(p_2, h_2) = f(1.426, 2567) = 5,99 \text{ kJ/(kg}^{\circ}\text{C})
$$
  
\n
$$
t_2 = f(p_2, s_2) = f(2.085, 5.974) = 195.9 \text{ °C}
$$
  
\n
$$
p_s = p_2 = 1.426 \text{ MPa}
$$

Pressure losses in separator is about 5 %

 $p_{s'} = (1 - 0.05)p_s = (1 - 0.05) \cdot 1.426 = 1.354 \text{ MPa}$ 

Enthalpy after separation  $h_{s'}$ 

$$
h_{s'} = f(p_{s'}, x = 1) = f(1.354, x = 1) = 2788 \text{ kJ/kg}
$$

Superheating parameters

Pressure losses in superheater  $p_{SH}$  is about 95% of  $p_{S'}$ 

$$
p_{SH} = (0.95) \cdot p_{S'} = (0.95) \cdot 1.354 = 1.287 \text{ MPa}
$$

•  $\Delta t_R = 15 \div 20^{\circ}C$  for the first stage, assume 20 °C

$$
t_{SH1} = t_0 - \Delta t_R = 278.5 - 20 = 258.5 \,^{\circ}\text{C};
$$

Enthalpy of steam after first superheater  $h_{SH1}$ 

$$
h_{\rm SH1} = f(p_{\rm SH1}, t_{\rm SH1}) = f(1.287, 258.5) = 2952 \, \text{kJ/kg}
$$

Enthalpy at the drain first superheater  $h'_{SH1}$ 

$$
h'_{SH1} = f(t_1) = f(260.6) = 1127 \text{ kJ/kg}
$$

$$
p_{SH'} = p_{SH}(0.95 \div 0.97) = p_{SH} \cdot (0.95) = 1.287 \cdot (0.95) = 1.22 \text{ MPa}
$$

 *Table 27. Superheater parameters* 

| $p_{SH}$ , MPa                                          | 1.22  |
|---------------------------------------------------------|-------|
| $h_{SH'} = h_{Sh1}$ , kJ/kg                             | 1127  |
| $t_{SH'} = f(p_{SH'}, h_{SH'})$ , °C                    | 188.8 |
| $s_{SH'}f(p_{SH'}, h_{SH'}) =$ , kJ/(kg <sup>o</sup> C) | 6.854 |

with absolute internal efficiency  $\eta_{0i}^{\text{LPC}} = 0.82$ 

Isentropic process  $3<sup>th</sup>$  extraction where  $p_3 = p_{ex3} = 0.497$  MPa, from *Table 2* 

$$
s_{SH'} = s_{3t} = 6.854 \text{ kJ/(kg}^{\circ}\text{C})
$$
  
\n
$$
h_{3t} = f(p_3, s_{SH'}) = f(0.497, 6.854) = 2757 \text{ kJ/kg}
$$
  
\n
$$
H_0^{\text{LPC}} = h_{SH'} - h_{3t} = 2952 - 2757 = 195 \text{ kJ/kg}
$$
  
\n
$$
H_i^{\text{LPC}} = H_0^{\text{LPC}} \cdot \eta_{0i}^{\text{LPC}} = 195 \cdot 0.82 = 160 \text{ kJ/kg}
$$
  
\n
$$
h_3 = h_{SH'} - H_i^{\text{LPC}} = 2952 - 160 = 2792 \text{ kJ/kg}
$$
  
\n
$$
s_3 = f(p_3, h_3) = f(0.497, 2792) = 6.925 \text{ kJ/(kg}^{\circ}\text{C})
$$
  
\n
$$
t_3 = f(p_3, s_3) = f(0.47, 7) = 170.7 \text{ °C}
$$
  
\n
$$
s_{SH'} = s_{3t} = 6.854 \text{ kJ/(kg}^{\circ}\text{C})
$$
  
\n
$$
h_{4t} = f(p_5, s_{SH'}) = f(0.212, 6.854) = 2605 \text{ kJ/kg}
$$
  
\n
$$
H_0^{\text{LPC}} = h_{SH'} - h_{4t} = 2952 - 2605 = 347 \text{ kJ/kg}
$$

$$
H_i^{LPC} = H_0^{LPC} \cdot \eta_{0i}^{LPC} = 347 \cdot 0.82 = 285 \text{ kJ/kg}
$$
  
\n
$$
h_4 = h_{SH'} - H_i^{LPC} = 2952 - 285 = 2667 \text{ kJ/kg}
$$
  
\n
$$
s_4 = f(p_4, h_4) = f(0.212, 2667) = 7.0 \text{ kJ/(kg°C)}
$$
  
\n
$$
t_4 = f(p_4, s_4) = f(0.212, 7.0) = 122.0 \text{ °C}
$$

Isentropic process  $5^{\text{th}}$  extraction where  $p_5 = p_{\text{ex}} = 0.077$  MPa, from *Table 2* 

$$
s_{SH'} = s_{5t} = 6.854 \text{ kJ/(kg}^{\circ}\text{C})
$$
\n
$$
h_{5t} = f(p_5, s_{SH'}) = f(0.077, 6.854) = 2443 \text{ kJ/kg}
$$
\n
$$
H_0^{\text{LPC}} = h_{SH'} - h_{5t} = 2952 - 2443 = 508 \text{ kJ/kg}
$$
\n
$$
H_i^{\text{LPC}} = H_0^{\text{LPC}} \cdot \eta_{0i}^{\text{LPC}} = 508 \cdot 0.82 = 417 \text{ kJ/kg}
$$
\n
$$
h_5 = h_{SH'} - H_i^{\text{LPC}} = 2952 - 417 = 2535 \text{ kJ/kg}
$$
\n
$$
s_5 = f(p_5, h_5) = f(0.063, 2538) = 7.095 \text{ kJ/(kg}^{\circ}\text{C})
$$
\n
$$
t_5 = f(p_5, s_5) = f(0.063, 7.187) = 92.4 \text{ }^{\circ}\text{C}
$$

Isentropic process 6<sup>th</sup> extraction where  $p_7 = p_{ex7} = 0.023$  MPa, from *Table 2* 

$$
s_{SH'} = s_{6t} = 6.854 \text{ kJ/(kg}^{\circ}\text{C})
$$
  
\n
$$
h_{6t} = f(p_6, s_{SH'}) = f(0.023, 6.854) = 2272 \text{ kJ/kg}
$$
  
\n
$$
H_0^{\text{LPC}} = h_{SH'} - h_{6t} = 2962 - 2272 = 680 \text{ kJ/kg}
$$
  
\n
$$
H_i^{\text{LPC}} = H_0^{\text{LPC}} \cdot \eta_{0i}^{\text{LPC}} = 680 \cdot 0.82 = 555 \text{ kJ/kg}
$$
  
\n
$$
h_6 = h_{SH'} - H_i^{\text{LPC}} = 2952 - 555 = 2394 \text{ kJ/kg}
$$
  
\n
$$
s_6 = f(p_6, h_6) = f(0.023, 2394) = 7.208 \text{ kJ/(kg}^{\circ}\text{C})
$$
  
\n
$$
t_6 = f(p_6, s_6) = f(0.023, 7.208) = 62.9 \text{°C}
$$

Isentropic process C' point

$$
p_{c'} = (1.03 \div 1.05)p_c = 1.04p_c = 1.04 \cdot 0.0035 = 0.00364 \text{ MPa}
$$
  
\n
$$
s_{SH'} = s_{c't} = 6.854 \text{ kJ/(kg°C)}
$$
  
\n
$$
h_{c't} = f(p_{c'}, s_{SH'}) = f(0.0035, 6.854) = 2051 \text{ kJ/kg}
$$
  
\n
$$
H_0^{\text{LPC}} = h_{SH'} - h_{c't} = 2952 - 2051 = 901 \text{ kJ/kg}
$$
  
\n
$$
H_i^{\text{LPC}} = H_0^{\text{LPC}} \cdot \eta_{0i}^{\text{LPC}} = 901 \cdot 0.82 = 738 \text{ kJ/kg}
$$
  
\n
$$
h_{c'} = h_{SH'} - H_i^{\text{LPC}} = 2952 - 738 = 2213 \text{ kJ/kg}
$$
  
\n
$$
s_{c'} = f(p_{c'}, h_{c'}) = f(0.0035, 2213) = 7.384 \text{ kJ/(kg°C)}
$$
  
\n
$$
t_{c'} = f(p_{c'}, s_{c'}) = f(0.0035, 7.478) = 27.3 \text{ °C}
$$

Exhaust steam quality from LPC, $x^{LPC} = f(t_{c'}, h_{c'}) = f(27.3, 2213) = 0.861$ Underproduction factor

$$
y_i = \frac{H_i - H_j}{H_i}
$$

For turbine with steam separating and superheating system

 $H_i = (h_0 - h_c) + (h_{SH1} - h_s) = (2782 - 2213) + (2952 - 2788) = 953 \text{ kJ/kg}$ where  $h_s$ , Enthalpy before separation.  $\Delta h_{SSH} = h_{SH2} - h_s = 2952 - 2788 = 214$ *For extraction before separating and superheating*  $H_j = h_0 - h_j$ 

$$
H_0 = h_0 - h_{0'} = 2782 - 2782 = 0 \text{ kJ/kg}
$$
  
\n
$$
H_1 = h_0 - h_1 = 2782 - 2654 = 128 \text{ kJ/kg}
$$
  
\n
$$
H_2 = h_0 - h_2 = 2782 - 2567 = 214 \text{ kJ/kg}
$$

*For extraction after separating and superheating*  $H_j = (h_0 - h_j) + \Delta h_{SSH}$ 

$$
H_3 = (h_0 - h_3) + \Delta h_{SSH} = (2782 - 2792) + 214 = 374 \text{ kJ/kg}
$$
  
\n
$$
H_4 = (h_0 - h_4) + \Delta h_{SSH} = (2782 - 2667) + 214 = 499 \text{ kJ/kg}
$$
  
\n
$$
H_5 = (h_0 - h_5) + \Delta h_{SSH} = (2782 - 2535) + 214 = 631 \text{ kJ/kg}
$$
  
\n
$$
H_6 = (h_0 - h_6) + \Delta h_{SSH} = (2782 - 2394) + 214 = 772 \text{ kJ/kg}
$$
  
\n
$$
H_{c'} = (h_0 - h_{c'}) + \Delta h_{SSH} = (2785 - 2213) + 214 = 953 \text{ kJ/kg}
$$
  
\n
$$
y_0 = \frac{H_i - H_0}{H_i} = \frac{953 - 0}{953} = 1;
$$
  
\n
$$
y_1 = \frac{H_i - H_1}{H_i} = \frac{953 - 128}{953} = 0.866;
$$
  
\n
$$
y_2 = \frac{H_i - H_2}{H_i} = \frac{953 - 214}{972} = 0.775;
$$
  
\n
$$
y_3 = \frac{H_i - H_3}{H_i} = \frac{953 - 374}{953} = 0.607;
$$
  
\n
$$
y_4 = \frac{H_i - H_4}{H_i} = \frac{953 - 499}{953} = 0.476;
$$

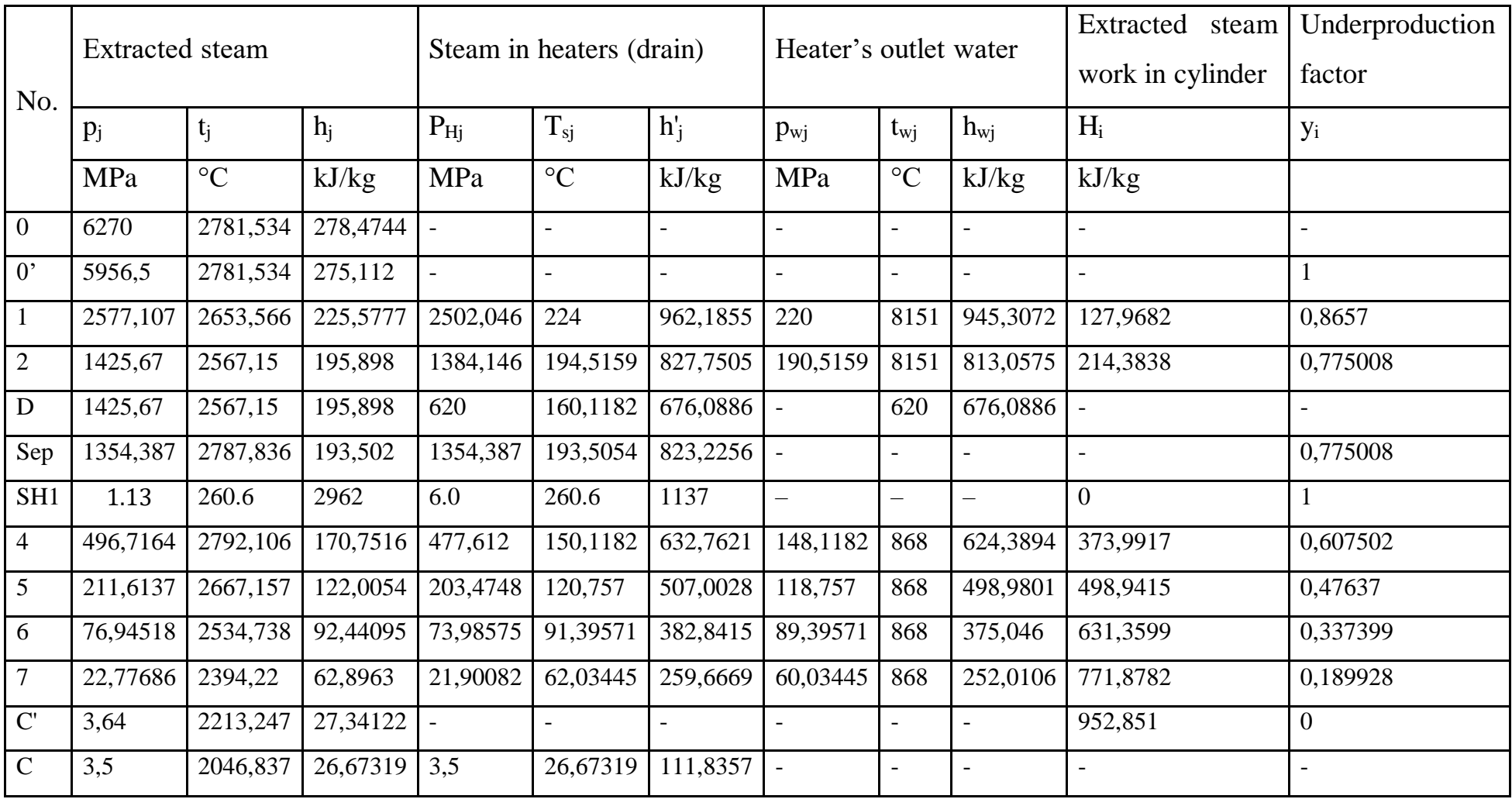

$$
y_5 = \frac{H_i - H_5}{H_i} = \frac{953 - 631}{953} = 0.337;
$$
  

$$
y_6 = \frac{H_i - H_6}{H_i} = \frac{953 - 772}{953} = 0.189;
$$
  

$$
y_{cr} = \frac{H_i - H_{c'}}{H_i} = \frac{953 - 953}{953} = 0;
$$

Power calculations

Feedwater

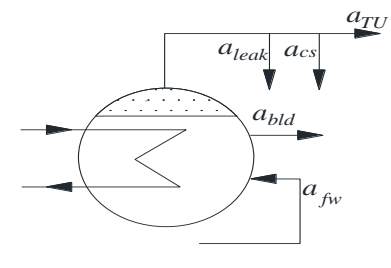

 $\alpha_{\text{fw}} = \alpha_{\text{TU}} + \alpha_{\text{leak}} + \alpha_{\text{cs}} + \alpha_{\text{bld}};$  $\alpha_{\text{TI}} = \alpha_0 + \alpha_{\text{SH}}$ ;  $\alpha_{\text{fw}} = \alpha_0 + \alpha_{\text{SH}} + \alpha_{\text{leak}} + \alpha_{\text{cs}} + \alpha_{\text{bld}};$ 

 $\alpha_{\text{fw}} = 1 + \alpha_{\text{SH}} + 0.01 + 0.005 + 0.005$  (1)

Relative feed water flowrate

 $\alpha_{\rm fw} = 1.02 + \alpha_{\rm SH}$ ; (2)  $\alpha_{\text{fw}} = \alpha_{\text{d}} + \alpha_{\text{SH}}$ ;  $\alpha_{\rm bd} = \alpha'_{\rm bd} + \alpha''_{\rm bd}$  $\alpha_{\rm bd} \cdot h'_0 = h'_{\rm bd} \cdot \alpha'_{\rm bd} + h''_{\rm bd} \cdot \alpha''_{\rm bd}$ ;  $h''_{\text{bd}} = f(P_{\text{tank}})$ ;  $P_{\text{tank}} = (1.02 \div 1.08) \cdot P_d = 1.06 \cdot 0.62 = 0.657 \text{ MPa}$ ;  $h''_{bd} = f(P_{\text{tank}} \rightarrow \text{saturation vapour}) = 2760 \text{ kJ}_{kg}$ ;  $h'_{bd} = f(P_{\text{tank}} \rightarrow \text{saturation water}) = 686 \frac{\text{kJ}}{\text{kg}}$ ; h'<sub>0</sub> = f(P<sub>0</sub> → saturation water) = 1229  $\rm {kJ}_{\big/ {kg}}$ ;  $\alpha_1$ 0.081

# **Separator**

$$
\alpha_{out}^{HPC} = \alpha_0 - \alpha_1 - \alpha_2 ;
$$
  
\n
$$
\alpha_{out}^{HPC} = \alpha_s + \alpha_{in}^{LPC} ;
$$
  
\n
$$
\alpha_{out}^{HPC} \cdot h_2 = \alpha_s \cdot h'_s + \alpha_{in}^{LPC} \cdot h_{asp} ;
$$
  
\n
$$
\alpha_{out}^{HPC} \cdot (2567) = \alpha_s \cdot (823) + \alpha_{in}^{LPC} \cdot (2788) .
$$
  
\n
$$
\alpha_{in}^{LPC} \cdot (h_R - h_{asp}) = \frac{(\alpha_{SH} \cdot (h_o - h'_0))}{0.98}
$$
  
\n
$$
\alpha_{in}^{LPC} \cdot (2952 - 2788) = \frac{(\alpha_{SH} \cdot (2781 - 1229))}{0.98}
$$
  
\n
$$
\alpha_{SH} = 0.0977 \cdot \alpha_{in}^{IPC}
$$
  
\n
$$
\alpha_{in}^{IPC} = 1 - \alpha_1 - \alpha_2 - \alpha_s ;
$$
  
\n
$$
\alpha_{in}^{IPC} = 0.081 - \alpha_2 - \alpha_s ;
$$
  
\n
$$
\alpha_{in}^{IPC} = 0.081 - \alpha_2 - \alpha_s ;
$$
  
\n
$$
\alpha_{out}^{IPC} = \frac{1 - 0.8863}{1} \cdot \alpha_{out}^{HPC} = 0.1131 \alpha_{out}^{HPC}
$$
  
\n
$$
\alpha'_{bd} = 0.00367 ;
$$
  
\n
$$
\alpha''_{bd} = 0.00133 ;
$$
  
\n
$$
\alpha''_{bd} = 0.00133 ;
$$

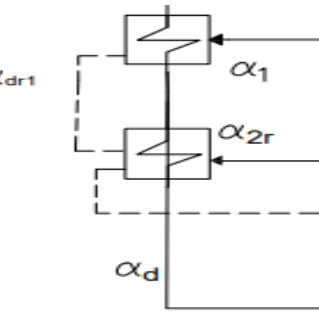

 $\alpha_{\rm d}$ 

 $\neq$ 

 $\int_{\alpha_1}$ 

 $\alpha_{\text{dr1}}$ 

RFWH 1

$$
\frac{\alpha_{d} \cdot (h_{w1} - h_{w2})}{\eta_h} = \alpha_1 \cdot (h_1 - h_{dr1});
$$

 $\alpha_{dr1} = \alpha_1$ ;  $\alpha_d = 1.02$ 

$$
\frac{1.02 \cdot (962 - 828)}{0.98} = \alpha_1 \cdot (2654 - 945);
$$

$$
\alpha_1 = \alpha_{dr1} = 0.081.
$$

# RFWH 2

Thermal balance:

$$
\frac{\alpha_{d} \cdot (h_{w2} - h_{fwp})}{\eta_h} = \alpha_{2r}(h_2 - h_{dr2}) + \alpha_{dr1} \cdot (h_{dr1} - h_{dr2});
$$

$$
\alpha_{dr2} = \alpha_{2r} + \alpha_{dr1} = \alpha_{2r} + \alpha_1 ;
$$
  
\n
$$
\alpha_2 = \alpha_{2d} + \alpha_{2r} ;
$$
  
\n
$$
\frac{1.02 \cdot (813 - 684)}{0.98} = \alpha_{2r} (2654 - 813) + 0.081 \cdot (962 - 813).
$$
  
\n
$$
\alpha_{2r} = 0.071 ;
$$
  
\n
$$
\alpha_{dr2} = 0.152 ;
$$

Relative heating steam flowrate out of the fresh steam line which goes to the reheater (RH)

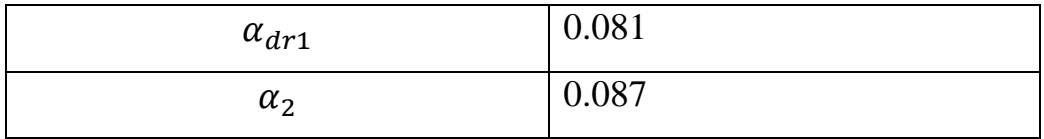

RFWH 3

$$
\frac{\alpha_{d} \cdot (h_{w3} - h_{fwp})}{\eta_h} = \alpha_{3r}(h_3 - h_{dr3}) + (\alpha_{dr2}) \cdot (h_{dr2} - h_{dr3})
$$

$$
\alpha_{dr2} = \alpha_2 + \alpha_{dr1} = \alpha_{dr2} = 0.087 + 0.081 = 0.152
$$

$$
\frac{1.02 \cdot (781 - 678)}{0.98} = \alpha_{3r}(2556 - 804) + (0.1325) \cdot (914 - 804) \tag{13}
$$

0.98

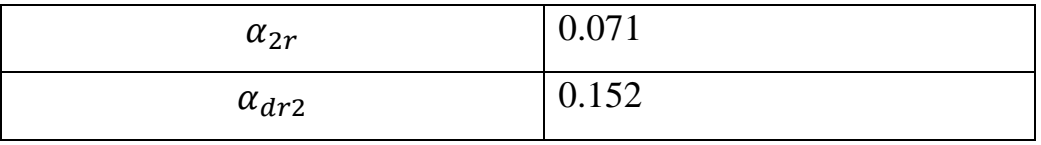

Deaerator

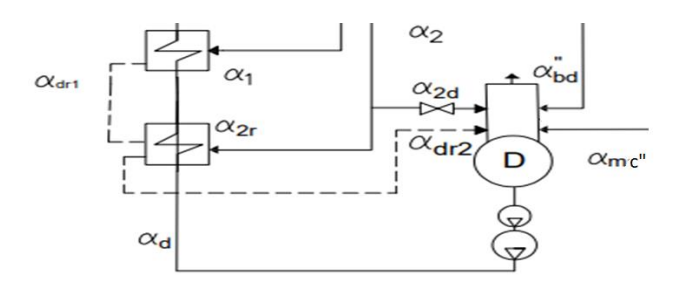

 $\alpha_d \cdot h_d' + \alpha_{cej} \cdot h_d''$ ηoph  $= \alpha_{2d} \cdot h_2 + \alpha''_{bd} \cdot h''_{bd} + \alpha_{mc''} \cdot h_{mc} + \alpha_{dr2} \cdot h_{dr2} ;$ 

$$
\alpha_{\text{dr2}} + \alpha_{\text{mc}''} + \alpha''_{\text{bd}} + \alpha_{2d} = \alpha_{\text{d}} + \alpha_{cej} ;
$$

$$
\frac{1.02 \cdot 676 + 0.002 \cdot 2756}{0.99}
$$
  
= 0.016 \cdot 2567 + 0.00133 \cdot 2758 +  $\alpha_{mc1}$  \cdot 625 + 0.152 \cdot 828 ;  

$$
\alpha_{mc1} = 0.662
$$

Low pressure cylinder extraction outlet.

$$
\alpha_{out}^{LPC} = \alpha_{in}^{LPC} - \alpha_3 - \alpha_4 - \alpha_5 - \alpha_6.
$$
  

$$
\alpha_{out}^{LPC} = 0.739 - \alpha_3 - \alpha_4 - \alpha_5 - \alpha_6.
$$

# RFWH 3

$$
\frac{\alpha_{\text{mc}} \cdot (h_{\text{w3}} - h_{\text{w4}})}{\eta_h} = \alpha_3 \cdot (h_3 - h_{\text{dr3}}) + \alpha'_{\text{bd}} \cdot (h'_{\text{bd}} - h_{\text{dr3}}) + \alpha_s \cdot (h'_{\text{s}} - h_{\text{dr3}});
$$
  

$$
\frac{0.853 \cdot (624 - 499)}{0.98}
$$
  

$$
= \alpha_3 \cdot (2792 - 632) + 0.00367 \cdot (686 - 632) + 0.094
$$
  

$$
\cdot (823 - 632).
$$
  

$$
\alpha_3 = 0.064.
$$
  

$$
\alpha_{\text{dr3}} = \alpha'_{\text{bd}} + \alpha_3 + \alpha_{\text{s}} = 0.00367 + 0.064 + 0.094 = 0.162.
$$

RFWH 4  
\n
$$
\frac{\alpha_{mc} \cdot (h_{w4} - h_{w5})}{\eta_h} = \alpha_4 \cdot (h_4 - h_{dr4}) + \alpha_{dr3} \cdot (h_{dr3} - h_{dr4}) ;
$$
\n
$$
\frac{0.662 \cdot (499 - 375)}{0.98} = \alpha_4 \cdot (22667 - 507) + 0.162 \cdot (632 - 507) ;
$$
\n
$$
\alpha_4 = 0.029.
$$

# RFWH 5

$$
\frac{\alpha_{mc''} \cdot (h_{w5} - h'_{w6})}{\eta_h} = \alpha_5 (h_5 - h_{dr5}) + \alpha_{dr4} \cdot (h_{dr4} - h_{dr5}) ;
$$
  

$$
\frac{0.662 \cdot (375 - h'_{w6})}{0.98} = \alpha_5 (2535 - 375) + \alpha_{dr4} \cdot (507 - 383).
$$
  

$$
\alpha_{dr4} = \alpha_4 + \alpha_{dr3} = 0.029 + 0.162 = 0.191 ;
$$

RFWH 6

$$
\frac{\alpha_{c} \cdot (h_{w6} - h_{cse})}{\eta_{h}} = \alpha_{6}(h_{6} - h_{dr6}) + \alpha_{dr5} \cdot (h_{dr5} - h_{dr6}) ;
$$
\n
$$
\frac{\alpha_{c} \cdot (252 - 129)}{0.98} = \alpha_{6}(2394 - 260) + \alpha_{dr5} \cdot (0.039 - 0.072) .
$$
\n
$$
\alpha_{dr5} = \alpha_{5} ;
$$
\n
$$
\frac{\alpha_{mc} \cdot (h'_{w6})}{0.98} = \alpha_{dr6} \cdot h_{dr6} + \alpha_{c} \cdot h_{w6} ;
$$

 $\alpha_{\text{d}r6} = \alpha_6 + \alpha_{\text{d}r5}$ 

Checking the system using condenser equations

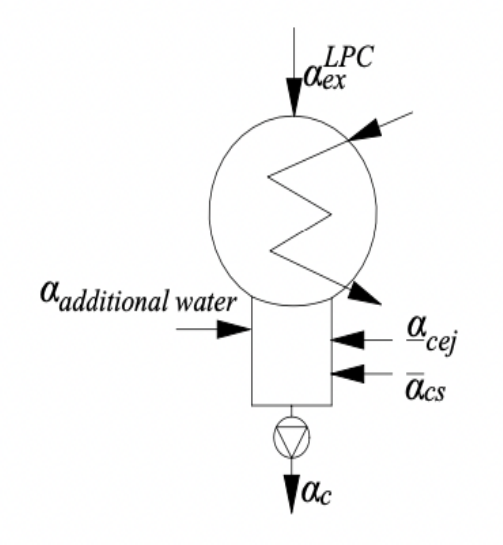

 $\alpha_{\rm c} = \alpha_{ex}^{LPC} + \alpha_{\rm cs} + \alpha_{\rm cej} + \alpha_{\rm additional\ water};$ 

$$
\alpha_{\rm c} = 0.573 + 0.005 + 0.002 + 0.01 = 0.59
$$

Table28. Relative flowrate

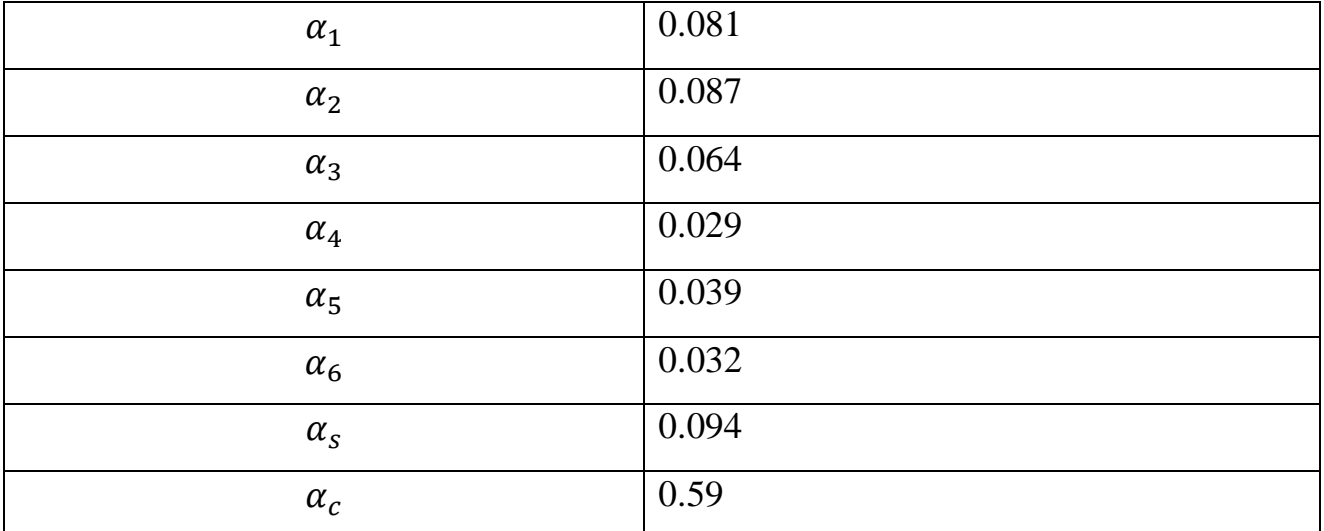
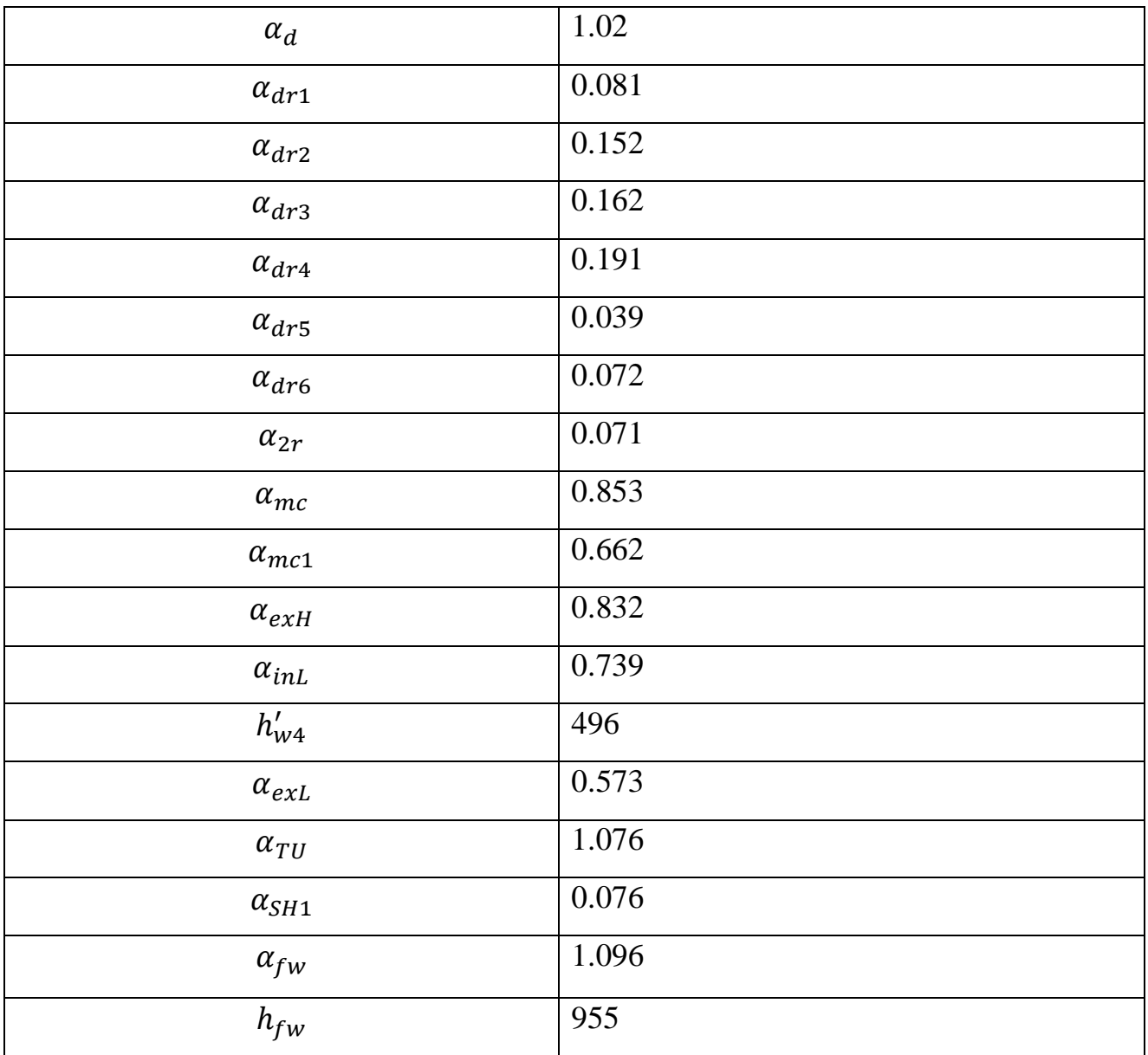

## **6. Determining steam flow to a turbine**

Steam flow rate for a turbine is determined by the formula

$$
G_0 = \frac{N_e \cdot 10^3}{H_i \cdot \eta_M \cdot \eta_g \cdot (1 - \Sigma(\alpha_j \cdot y_j))} ;
$$

Where:

 $\eta_M$  is mechanical efficiency of a steam turbine installation; = 0.98;

 $\eta_g$  is efficiency of the generator = 0.985  $\div$  0.99 assume it 0.99;

 $\alpha_j$  is relative steam consumption in the j<sup>th</sup> selection;

yj is reproduction factor in each extraction;

Ne is electric power of NPP;

 $H_i$  is total internal heat drops in turbine, kJ/kg;

*Table25. Flowrate and y factor*

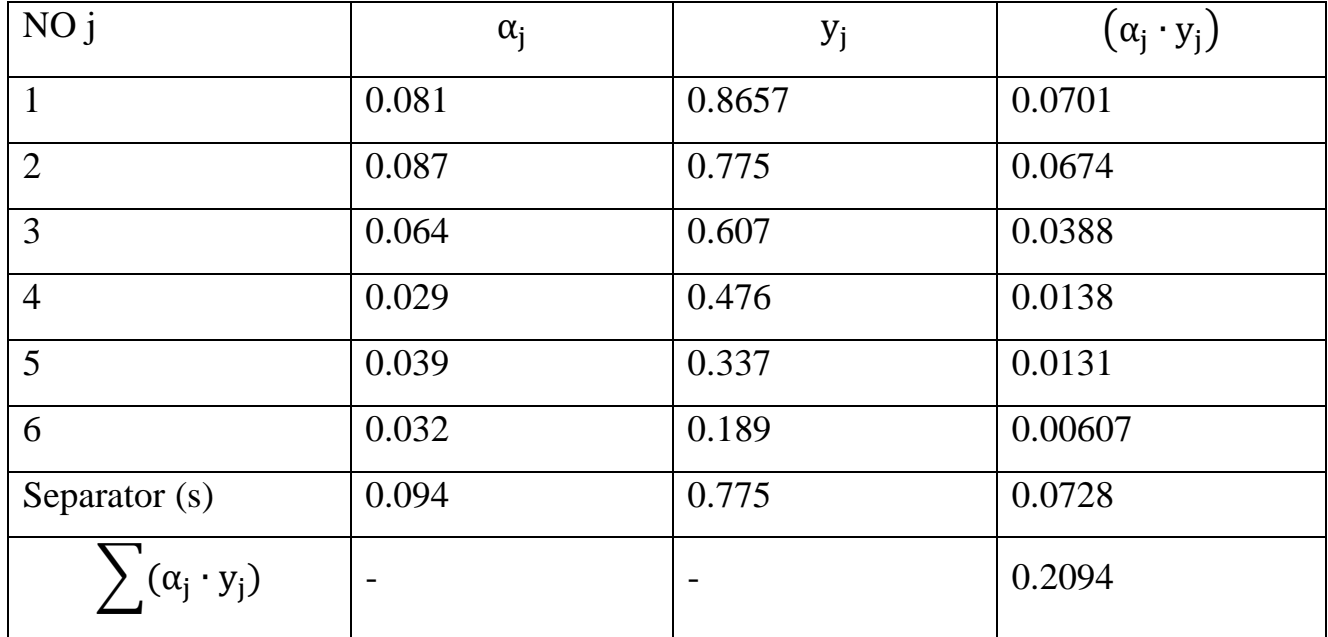

$$
G_0 = \frac{N_e \cdot 10^3}{H_i \cdot \eta_M \cdot \eta_g \cdot (1 - \sum(\alpha_j \cdot y_j))} = \frac{1000 \cdot 10^3}{953 \cdot 0.98 \cdot 0.99 \cdot (1 - 0.2094)}
$$
  
= 1507  $\frac{kg}{s}$ .

# CALCULATION OF INDICATORS OF THERMAL EFFICIENCY

Thermal loading of a steam generating unit,  $\mathbf{Q_{SG}}$ , kW

$$
Q_{SG} = G_0 \cdot [(\alpha_{TU} + \alpha_{leak} + \alpha_{CS}) \cdot (h_0 - h_{fw}) + \alpha_{bld} \cdot (h_{bld} - h_{fw})];
$$
  
\n
$$
Q_{SG} = 1507 \cdot [(1.076 + 0.01 + 0.005) \cdot (2782 - 955) + 0.005 \cdot (1229 - 955)]
$$
  
\n= 3006 MW.

Values of flow rate at the part of NPP.

$$
G_i = G_0 \cdot \alpha_i \cdot \frac{kg}{s} ;
$$

| ${\rm G}_1$                    | 122.1  | $\mathbf{G}_{\mathbf{f}\mathbf{w}}$ | 1652 |
|--------------------------------|--------|-------------------------------------|------|
| $G_2$                          | 131.1  | $\rm G_{SG}$                        | 1644 |
| $G_3$                          | 96.46  | $\mathbb{G}_d$                      | 1537 |
| $G_4$                          | 43.71  | $G_{c}$                             | 889  |
| $G_5$                          | 58.78  | $\overline{G_{out}^{Hpc}}$          | 1254 |
| $G_6$                          | 48.23  | $G_{TU}$                            | 1622 |
| G <sub>dr1</sub>               | 122.0  | $G_{out}^{lpc}$                     | 864  |
| $\rm G_{dr2}$                  | 229.1  | $\textsf{G}_{\textsf{mc}}$          | 1286 |
| $G_{\text{bd}}^{\prime\prime}$ | 2.004  |                                     |      |
| $G_{\rm leak}$                 | 15.07  |                                     |      |
| $G_{\text{cej}}$               | 3.014  |                                     |      |
| $\rm G_{cs}$                   | 7.536  |                                     |      |
| $G_{\rm leak}$                 | 15.07  |                                     |      |
| $\rm G_{dr3}$                  | 244.1  |                                     |      |
| $\rm G_{dr4}$                  | 287.8  |                                     |      |
| $\rm G_{dr5}$                  | 58.78  |                                     |      |
| $\rm G_{dr6}$                  | 108.52 |                                     |      |
| $G_{SH1}$                      | 114.5  |                                     |      |
| $G_{S}$                        | 141.7  |                                     |      |
| ${\mathsf G}_{3d}$             | 6,04   |                                     |      |

*Table29. Values of flow rate at all the part of NPP*

Power Check

$$
N_e{'}{=}G_0\cdot\big[H_i\cdot\alpha_{\text{ext}}+\Sigma(\alpha_j\cdot H_j)\big]\cdot\eta_M\cdot\eta_g;
$$

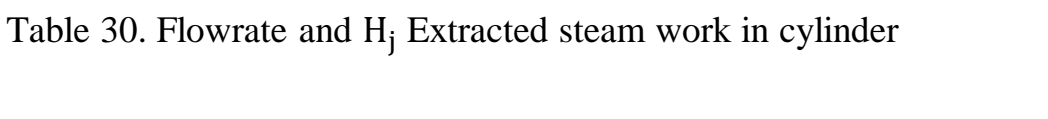

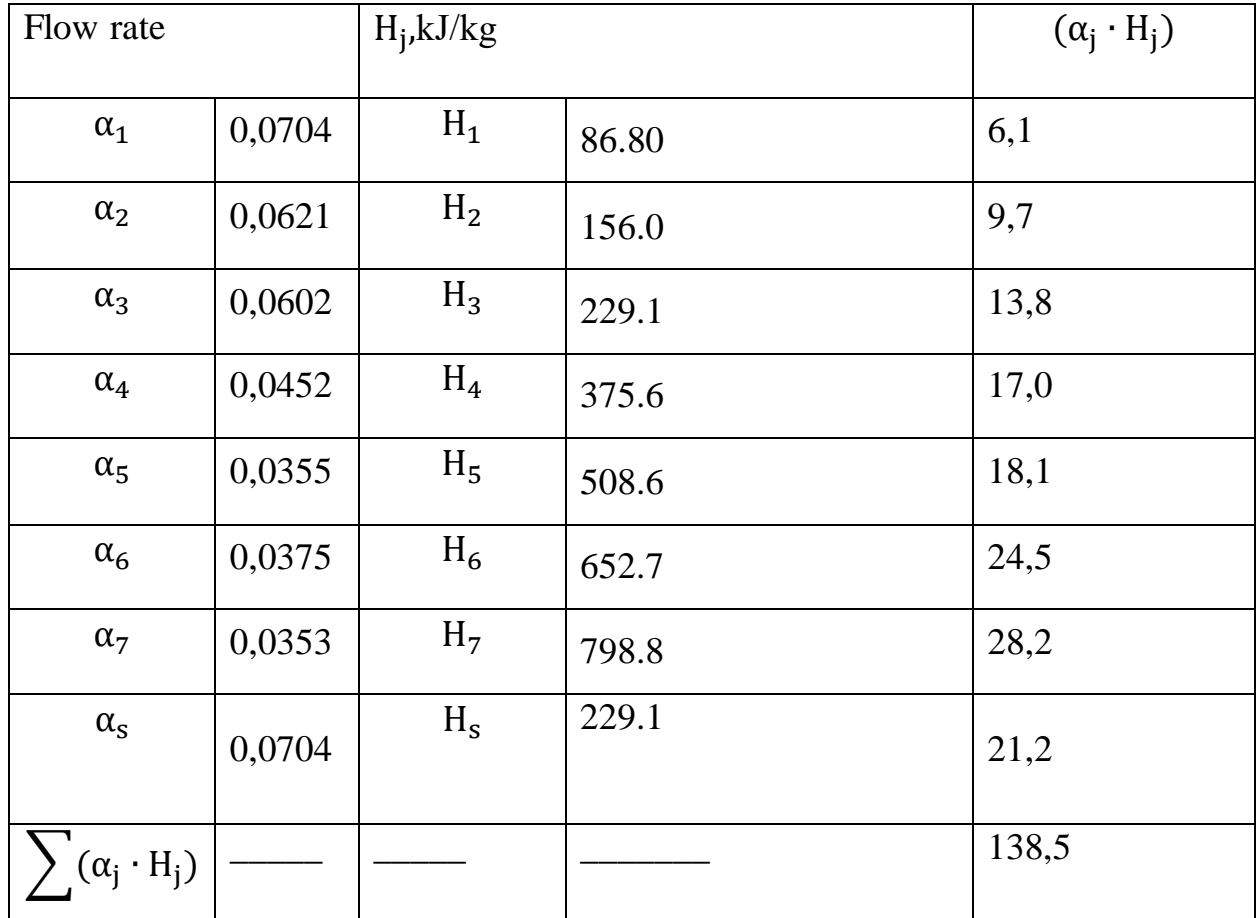

 $N_e'$ =1507  $\cdot$  [953  $\cdot$  0.573 + 136.9]  $\cdot$  0.98  $\cdot$  0.99=998.6 MW;  $\delta N_e = 100 \cdot |N_e - N_e'|/N_e \le 0.5\%;$  $\delta N_e = 100 \cdot \frac{|1000 - 998.6|}{998.6}$  $\frac{10-998.6}{998.6} = 0.139\% \leq 0.5\%.$ 

Thermal loading of turbine  $Q_{TS}$ 

$$
Q_{TS} = G_0((\alpha_{TU} + \alpha_{cs}) \cdot (h_0 - h_{fw}) + \alpha''_{bd} \cdot (h_{bd}'' - h_{fw}) + \alpha'_{bd} \cdot (h_{bd}' - h_{fw})
$$
  
+  $\alpha_{add} \cdot (h_{add} - h_{fw}))$ ;  

$$
Q_{TS} = 1507 \cdot ((1.076 + 0.005) \cdot (2782 - 955) + 0.00133 \cdot (2760 - 955)
$$
  
+ 0.00367 \cdot (686 - 955) + 0.01 \cdot (209 - 955)) = 2974 MW.

Electrical Efficiency

$$
\eta_e = \frac{N_e}{Q_{TS}} = \frac{1000}{2974} = 0.336 = 33.6\%.
$$

Steam turbine plant (STP) heat rate, for generating electricity;

$$
q_{ts} = \frac{3600}{\eta_e} = \frac{3600}{0.336} = 10707 \frac{kJ}{kW \cdot h}
$$

Efficiency of heat transport

$$
\eta_{\text{pipe}}^{II} = \frac{Q_{TS}}{Q_{SG}} = \frac{2974}{3006} = 989 = 98.9\%.
$$

NPP Efficiency:

$$
\eta_{NPP} = \eta_{rs} \cdot \eta_{pipe}{}^{II} \cdot \eta_{pipe}{}^{I} \cdot \eta_{S\mathit{G}} \cdot \eta_{e};
$$

$$
\eta_{\text{NPP}} = 0.99 \cdot 0.989 \cdot 0.99 \cdot 0.99 \cdot 0.336 = 0.3228 = 32.28\%.
$$

Overall reactor heat flow, MW

$$
Q_{rs'} = \frac{Q_{SG}}{\eta_{SG}} = \frac{3006}{0.99} = 3036 \text{ MW};
$$

$$
Q_{rs} = \frac{Q_{rs'}}{\eta_{\text{pipes}}} = \frac{3036}{0.99 \cdot 0.989} = 3099 \text{ MW}
$$

Total power, MW

$$
Q_{\text{total}} = \frac{Q_{\text{rs}}}{\eta_{\text{rs}}} = \frac{3099}{0.99} = 3130 \text{ MW}
$$

Specific flow rate of nuclear fuel (natural uranium) at nuclear power plants

$$
b_{nf} = \frac{1000}{24 \cdot \bar{B} \cdot \eta_{Nb}} \cdot \frac{x_n - x_o}{x_e - x_o} ;
$$
  

$$
b_{nf} = \frac{1000}{24 \cdot 40 \cdot 10^3 \cdot 0.3228} \cdot \frac{0.04 - 0.0025}{0.0071 - 0.0025} = 26.3 \cdot 10^{-3} \frac{g}{MW \cdot h}.
$$

Specific flow rate of degraded fuel for the electrical supply at nuclear power plants (block)

$$
b_{\text{Ndf}} = \frac{0.0537}{\eta_{\text{Nb}}} = \frac{0.0537 \cdot 10^{-6}}{0.3228} = 16.6 \cdot 10^{-6} \frac{\text{kg}}{\text{kW} \cdot \text{h}}.
$$

$$
V_{\text{FW}} = 1.05 \cdot \frac{3600 \cdot G_d}{\rho}.
$$

$$
\rho = 910.3 \frac{\text{kg}}{\text{m}^3};
$$

$$
V_{FW} = 1.05 \cdot \frac{3600 \cdot (1537)}{910.3} = 6348 \text{ m}^3 / \frac{1}{h}.
$$

$$
H = \frac{\Delta p}{\rho g}.
$$

$$
\Delta p = p_{fwp} - (p_d + \rho g \Delta h).
$$

$$
\Delta h
$$
 = the hight of deaerator  $\approx 14 \div 24$  m.

So, we take it 20 m

$$
\Delta p = 8151 - [(620) + (910.3 \cdot 9.8 \cdot 20 \cdot 10^{-3})] = 7353 \text{ kPa};
$$

$$
H = \frac{7353 \cdot 10^3}{910.3 \cdot 9.8} = 824.2 \text{ m}.
$$

First condensate pump  $\mathsf{CP}_1$ 

$$
V_{CP1} = \frac{3600 \cdot G_c}{\rho}.
$$
  
\n
$$
\rho = 997.3 \frac{\text{kg}}{\text{m}^3};
$$
  
\n
$$
V_{CP1} = \frac{3600 \cdot (889.2)}{997.3} = 3210 \text{ m}^3/\text{h}.
$$
  
\n
$$
H = \frac{\Delta p}{\rho g}.
$$
  
\n
$$
\Delta p = p_{cp1} - p_c = 500 - 3.5 = 496.5 \text{ kPa } ;
$$
  
\n
$$
H = \frac{496.5 \cdot 10^3}{997.3 \cdot 9.8} = 50.8 \text{ m}.
$$

Second condensate pump  $\mathbb{CP}_2$ 

$$
V_{CP2} = \frac{3600 \cdot G_{mc}}{\rho} ;
$$
  
\n
$$
\rho = 961.3 \frac{\text{kg}}{\text{m}^3} ;
$$
  
\n
$$
V_{CP2} = \frac{3600 \cdot (1285.7)}{961.3} = 4815 \text{ m}^3 /_{h} .
$$
  
\n
$$
H = \frac{\Delta p}{\rho g} .
$$
  
\n
$$
\Delta p = p_{cp2} - p_{cp1} = 868 - 500 = 368 \text{ kPa} ;
$$
  
\n
$$
H = \frac{368 \cdot 10^3}{961.3 \cdot 9.8} = 39.1 \text{ m}.
$$

First drainage pump  $DP<sub>1</sub>$ 

 $V_{\rm DP1} = \frac{3600(G_{\rm dr6})}{9}$  $\frac{(G_{\text{dr6}})}{\rho} = \frac{3600 \cdot 108}{961.3}$  $\frac{600 \cdot 108}{961.3} = 404.4 \frac{\text{m}^3}{\text{h}}$  $\frac{1}{h}$ ;  $\Delta p = p_{cp2} - p_{H6} = 868 - 21.9 = 846.1$  kPa;  $H = \frac{\Delta p}{\Delta p}$  $\frac{\Delta p}{\rho g} = \frac{846.1 \cdot 10^3}{961.3 \cdot 9.8}$  $\frac{940.140}{961.3.98}$  = 89.8 m; Second drainage pump  $DP_2$ :  $V_{\rm DP2} = \frac{3600(G_{\rm dr4})}{9}$  $\frac{(G_{\text{dr4}})}{\rho} = \frac{3600 \cdot 287.8}{953}$  $\frac{^{0.287.8}}{^{953}}$  = 1087 m<sup>3</sup>/h;  $\Delta p = p_{cp2} - p_{H4} = 868 - 203.4 = 664.6$  kPa;  $H = \frac{\Delta p}{\Delta p}$  $\frac{\Delta p}{\rho g} = \frac{664.6 \cdot 10^3}{953 \cdot 9.8}$  $\frac{64.6 \cdot 10}{953 \cdot 9.8}$  = 71.1 m;

Table 31. Characteristic of pumps for NPP

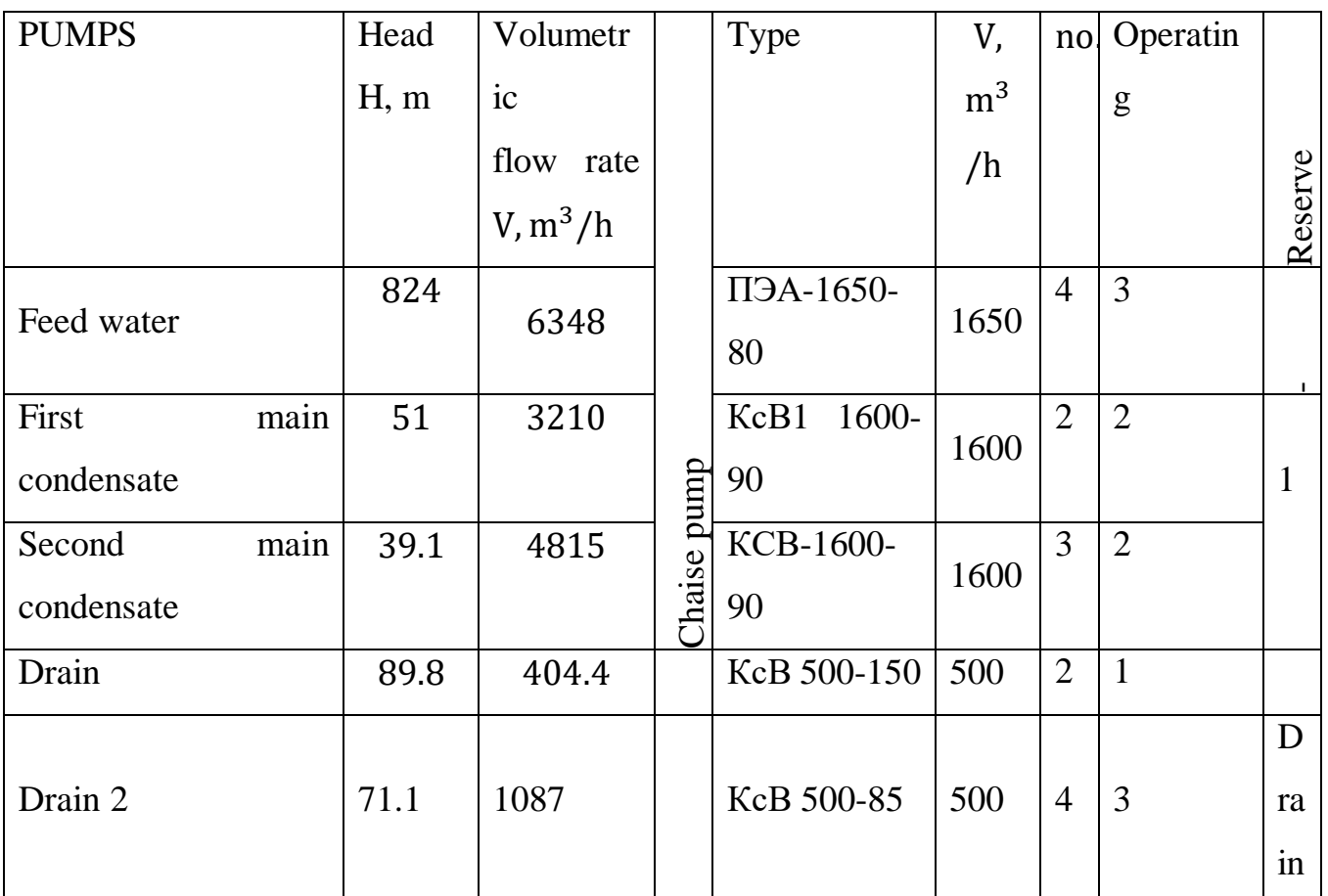

# **7. The regenerative heaters**

Evaluate heat transfer Area F, m<sup>2</sup>

$$
F = \frac{Q}{k\overline{\Delta t}}.
$$
  
\n
$$
Q = G\Delta h.
$$
  
\n
$$
\Delta h = h_{w6} - h_{cse} = 252 - 129 = 123 \text{ kJ/kg};
$$
  
\n
$$
Q = (G_c) \cdot \Delta h = (889.3) \cdot 123 = 109.4 \text{ MW}.
$$

For RGFW 5 "closed"

$$
\Delta h = h_{\text{w5}} - h_{\text{mc}'} = 375 - 250 = 125 \text{ kJ/kg};
$$
  
 
$$
Q = G'_{\text{mc}} \cdot \Delta h = 1286 \cdot 125 = 161 \text{ M}.
$$

7.6.2. For RGFW 4 ''closed ''

$$
\Delta h = h_{w4} - h_{w5} = 499 - 375 = 124 \text{ kJ/kg};
$$
  
 
$$
Q = G'_{mc} \cdot \Delta h = 1286 \cdot 124 = 159.5 \text{ MW}.
$$

7.6.3. For RGFW 3 ''closed''

$$
\Delta h = h_{\text{w3}} - h_{\text{mc}''} = 624 - 496 = 128 \text{ kJ/kg};
$$
  
Q = G<sub>mc</sub>'' ·  $\Delta h = 998 \cdot 128 = 128 \text{ MW}.$ 

7.6.4. For RGFW 2 ''closed ''

$$
\Delta h = h_{w2} - h_{fwp} = 813 - 684 = 129 \text{ kJ/kg};
$$
  

$$
Q = G_d \cdot \Delta h = 1537 \cdot 129 = 198 \text{ MW}.
$$

7.6.5. For RGFW 1 ''closed''

$$
\Delta h = h_{w1} - h_{w2} = 945 - 813 = 132 \text{ kJ/kg};
$$
  
\n
$$
Q = G_d \cdot \Delta h = 1537 \cdot 132 = 203 \text{ MW}.
$$
  
\n
$$
\overline{\Delta t} = \frac{\Delta t_{\text{big}} - \Delta t_{\text{small}}}{\ln(\frac{\Delta t_{\text{big}}}{\Delta t_{\text{small}}})}.
$$
  
\n
$$
\Delta t_{\text{big}} = t_s - t_w^{\text{in}};
$$
  
\n
$$
\Delta t_{\text{small}} = t_s - t_w^{\text{out}};
$$

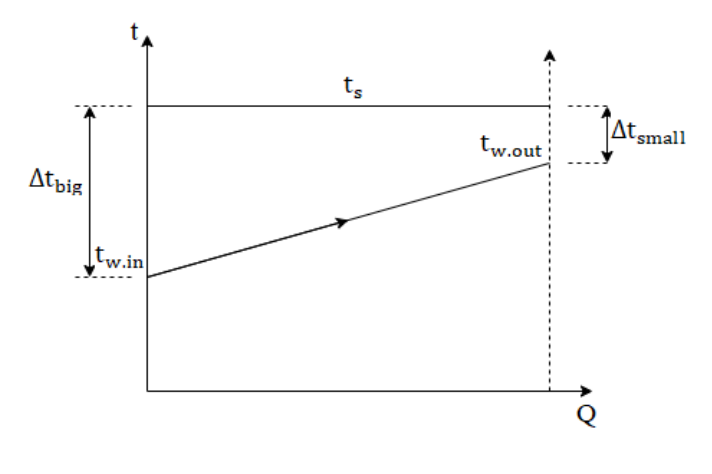

*Figure 32-tQ diagram*

For RGFW 6

$$
\Delta t_{big} = t_{s6} - t_{cse} = 62.9 - 30.7 = 32.2^{\circ}C ;
$$
  
\n
$$
\Delta t_{small} = t_{s6} - t_{w6} = 62.9 - 60 = 2.9^{\circ}C ;
$$
  
\n
$$
\overline{\Delta t} = \frac{32.2 - 2.9}{\ln(\frac{32.2}{2.9})} = 12.2.
$$

For RGFW 5

$$
\Delta t_{big} = t_{s5} - t_{w6} = 92.4 - 60 = 32.4 \,^{\circ}\text{C} \,;
$$
\n
$$
\Delta t_{small} = t_{s5} - t_{w5} = 92.4 - 89.4 = 3 \,^{\circ}\text{C} \,;
$$
\n
$$
\overline{\Delta t} = \frac{32.4 - 3}{\ln(\frac{32.4}{3})} = 12.3 \,^{\circ}\text{C}.
$$

For RGFW 4

$$
\Delta t_{big} = t_{s4} - t_{w5} = 122 - 89.4 = 32.6^{\circ}C;
$$
  

$$
\Delta t_{small} = t_{s4} - t_{w4} = 122 - 118.8 = 3.2^{\circ}C;
$$
  

$$
\overline{\Delta t} = \frac{32.6 - 3.2}{\ln(\frac{32.6}{3.2})} = 12.7^{\circ}C.
$$

For RGFW 3

$$
\Delta t_{\text{big}} = t_{s3} - t_{w4} = 170.7 - 118.8 = 51.9 \,^{\circ}\text{C} \,;
$$
\n
$$
\Delta t_{\text{small}} = t_{s3} - t_{w3} = 170.7 - 148 = 22.7 \,^{\circ}\text{C};
$$
\n
$$
\overline{\Delta t} = \frac{51.9 - 22.7}{\ln(\frac{51.9}{22.7})} = 35.3 \,^{\circ}\text{C}.
$$

$$
\Delta t_{big} = t_{s2} - t_{fwp} = 195.9 - 161 = 34.9 \,^{\circ}\text{C};
$$
\n
$$
\Delta t_{small} = t_{s2} - t_{w2} = 195.9 - 190.5 = 5.4 \,^{\circ}\text{C};
$$
\n
$$
\overline{\Delta t} = \frac{34.9 - 5.4}{\ln(\frac{34.9}{5.4})} = 15.8 \,^{\circ}\text{C}.
$$

For RGFW 1

$$
\Delta t_{big} = t_{s1} - t_{w2} = 225.6 - 190.5 = 34.5 \,^{\circ}\text{C};
$$
\n
$$
\Delta t_{small} = t_{s1} - t_{w1} = 225.6 - 220 = 5.6 \,^{\circ}\text{C};
$$
\n
$$
\overline{\Delta t} = \frac{34.5 - 5.6}{\ln(\frac{34.5}{5.6})} = 15.9 \,^{\circ}\text{C}.
$$

Heat transfer Area F m<sup>2</sup>

$$
F=\frac{Q}{k\overline{\Delta t}}.
$$

For RGFW 6

$$
F = \frac{109.4 \cdot 10^6}{4000 \cdot 12.2} = 2242 \text{ m}^2.
$$

For RGFW 5

$$
F = \frac{161 \cdot 10^6}{4000 \cdot 12.3} = 3272 \text{ m}^2.
$$

For RGFW 5

$$
F = \frac{159.5 \cdot 10^6}{4000 \cdot 12.7} = 3140 \text{m}^2.
$$

For RGFW 3

$$
F = \frac{128 \cdot 10^6}{4000 \cdot 35.3} = 906.5 \text{m}^2.
$$

For RGFW 2

$$
F = \frac{198 \cdot 10^6}{4000 \cdot 15.8} = 3133 \text{ m}^2.
$$

For RGFW 1

$$
F = \frac{203 \cdot 10^6}{4000 \cdot 15.9} = 3192 \text{ m}^2.
$$

| <b>RGFW NO</b> | $\Delta h$ , kJ/kg | $G \text{ kg/s}$ | $Q$ , $MW$ | k w/m <sup>2</sup> K | $\bar{\Delta t}$ °C | F, m2 |
|----------------|--------------------|------------------|------------|----------------------|---------------------|-------|
| $6$ (closed)   | 123                | 889.3            | 109.4      | 4000                 | 12.2                | 2242  |
| 5 (closed)     | 125                | 1286             | 161        | 4000                 | 12.3                | 3272  |
| 4 (closed)     | 124                | 1286             | 159.5      | 4000                 | 12.7                | 3140  |
| 3 (Closed)     | 128                | 998              | 128        | 4000                 | 35.3                | 906.5 |
| $2$ (Closed)   | 129                | 1537             | 198        | 4000                 | 15.8                | 3133  |
| $1$ (Closed)   | 132                | 1537             | 203        | 4000                 | 15.9                | 3192  |

Table 32. Regenerative heaters parameters

Table 33. Characteristic of High-pressure heater

| No of Heater | Type                | No. |
|--------------|---------------------|-----|
| $HPH-1$      | $\Pi$ B-2500-97-10A |     |
| $HPH-2$      | ПВ-2500-97-10А      |     |

Table 34. Characteristic of low -pressure heater

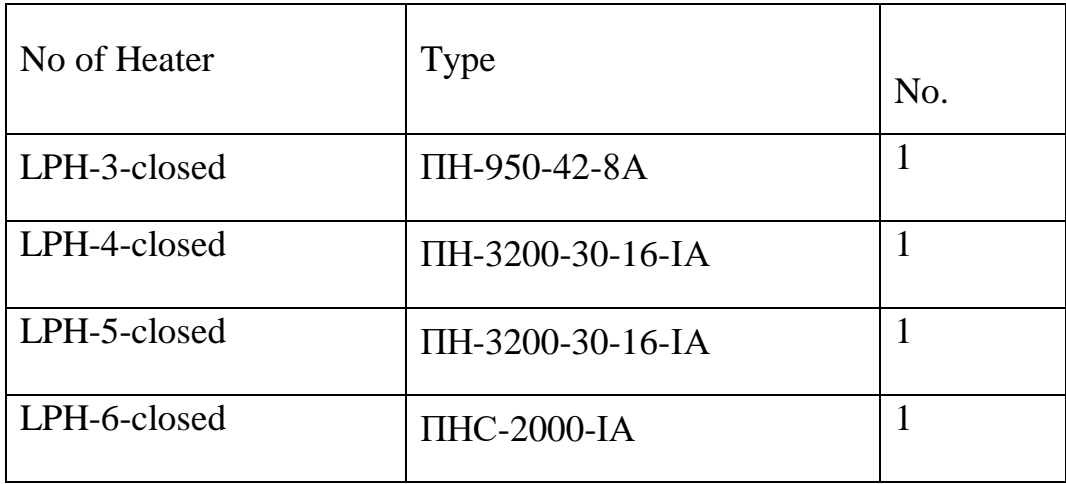

# **8. Deaerator**

$$
V_{D} = \frac{3600 \cdot (G_{d})}{\rho};
$$
  
\n
$$
\rho = 910 \frac{\text{kg}}{\text{m}^{3}};
$$
  
\n
$$
V_{D} = \frac{3600 \cdot 1537}{910} = 6080 \text{ m}^{3}/\text{h}.
$$
  
\n
$$
v = \frac{G_{d} \cdot \tau \cdot \text{k}}{\rho}.
$$
  
\n
$$
v = \frac{1537 \cdot (5 \cdot 60) \cdot 1.15}{910} = 583 \text{ m}^{3}.
$$

*Table 35. Characteristic of deaerator.*

|              | Nominal      | Worki  | Deaera      | Num          | Geome          | Useful         | Deaera    | Deaera    |
|--------------|--------------|--------|-------------|--------------|----------------|----------------|-----------|-----------|
|              | producti     | ng     | tor         | ber of       | tric           | volum          | tor       | tor       |
| Deaera       | vity, $kg /$ | pressu | colum       | colu         | volume         | ${\bf e}$      | length,   | height,   |
| tor size     | ${\bf S}$    | re,    | $\mathbf n$ | mns          | (capaci        | (capaci        | ${\bf m}$ | ${\bf m}$ |
|              |              | MPa    | size        |              | ty)<br>of      | ty) of         |           |           |
|              |              |        |             |              | the            | the            |           |           |
|              |              |        |             |              | storage        | storage        |           |           |
|              |              |        |             |              | tank,          | tank,          |           |           |
|              |              |        |             |              | m <sup>3</sup> | m <sup>3</sup> |           |           |
| ДП-          | 1666,6       | 0,97   | КДП-        | $\mathbf{1}$ | 400            | 250            | 36.0      | 7.9       |
| 6000/2       |              |        | 6000-       |              |                |                |           |           |
| $50 - A - 1$ |              |        | $A-1;$      |              |                |                |           |           |
|              |              |        | horizo      |              |                |                |           |           |
|              |              |        | ntal        |              |                |                |           |           |

8.Technical calculation of the selected steam pipeline in accordance with the task

$$
d_{in} = \sqrt{\frac{4}{\pi \cdot w_{steam} \cdot \rho_{extraction}}} \cdot \frac{G_{extraction}}{n_{flows}};
$$

$$
d_{in} = \sqrt{\frac{4}{\pi \cdot 50 \cdot 14} \cdot \frac{122}{2}} = 0.233 \, m \quad ;
$$
  

$$
D_{out} = 273 \, mm = 0.273 \, m \, ;
$$

Thickness of wall  $(\delta) = 8$  mm = 0.008 m;

8.2. Mechanical calculation of steam pipe

$$
\delta_{wall} = \frac{p_{calculated} \cdot d_{in}}{2\varphi[\sigma_{H}] - p_{calculated}} + C;
$$

$$
p_{calculated} = 1.25 \cdot 0.9 \cdot 2.577 = 2.9 \, MPa ;
$$

 $[σ] = 132.9$  MPa

$$
\delta'_{wall} = \frac{p_{calculated} \cdot d_{in}}{2\varphi[\sigma_{\text{H}}] - p_{calculated}} = \frac{2.9 \cdot 0.233}{2 \cdot 1 \cdot 132.9 - 2.93} = 2.85 \, \text{mm} \quad ;
$$

The addition to the wall thickness is calculated by the formula:

$$
C = C_1 + C_2 = C_{11} + C_{12} + C_2.
$$
  

$$
C_{11} = 0.15 \cdot \delta_{wall} = 0.15 \cdot 2.85 = 0.388 \, mm \ ;
$$

 $C_{12} = 0$  – technological addition; mm

 $C_2 = 1$  mm – an increase to compensate for the decrease in strength on the steamwater side.

$$
C = C_1 + C_2 = C_{11} + C_{12} + C_2 = -0.611 + 1 + 0 = 0.612 \, mm \; ;
$$
\n
$$
\delta_{wall} = \frac{p_{calculated} \cdot d_{in}}{2\varphi[\sigma_H] - p_{calculated}} + C = 2.85 + 0.611 = 3.2 \, mm
$$

The pipe wall thickness

$$
\delta_{wall}^{\prime} = \frac{p_{calculated} d_{inlet}}{2\varphi[\sigma_{\text{H}}] - p_{calculated}}
$$

After you have chosen the tube

$$
w_{steam} = \frac{4 \cdot G_{extraction}}{\pi \cdot d_{inlet}^2 \cdot \rho_{extraction} \cdot n_{lines} \cdot n_{flows}}
$$
;

 $d_{inlet}$  – nominal inlet diameter of chosen tube = 257 mm.

$$
w_{steam} = \frac{4 \cdot 122}{\pi \cdot (233 \cdot 10^{-3})^2 \cdot 14 \cdot 1 \cdot 2} = 102 \frac{m}{s} ;
$$

Thermal insulation calculation

$$
t_{insulation} = 45 \,^{\circ}\text{C} \, ;
$$

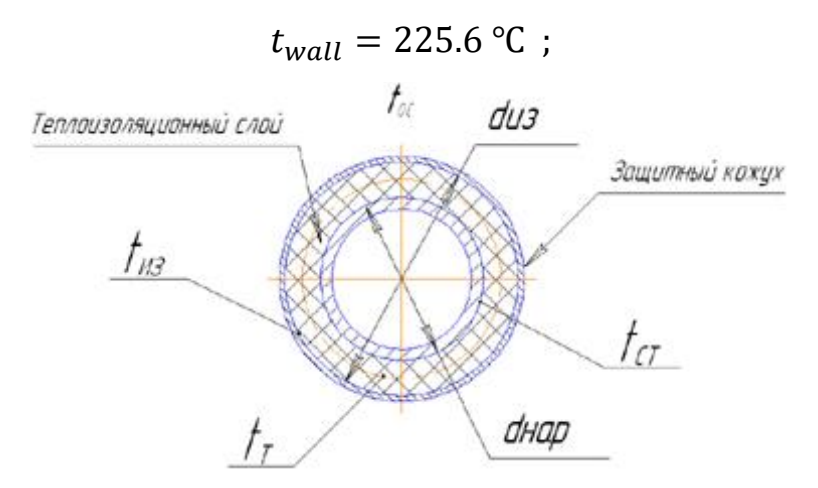

*Figure 33. Design diagram of thermal insulation.*

 $\alpha = \alpha_{convection} + \alpha_{radiation}.$ 

 $\alpha_{convection} = 1.43 \cdot \sqrt[3]{\Delta t} = 1.43 \cdot \sqrt[3]{t_{insulation} - t_{ambient}}$ ;

$$
\alpha_{convection} = 1.43 \cdot \sqrt[3]{\left( (45 + 273) - (25 + 273) \right)} = 3.88 \frac{W}{m^2 \cdot K}.
$$

Radiation heat transfer coefficient:

$$
\alpha_{radiation} = \frac{C \cdot \left( \left( \frac{T_{insulation}}{100} \right)^4 - \left( \frac{T_{ambient}}{100} \right)^4 \right)}{t_{insulation} - t_{ambient}} \quad ;
$$
  

$$
\alpha_{radiation} = \frac{5.67 \cdot \left( \left( \frac{45 + 273}{100} \right)^4 - \left( \frac{25 + 273}{100} \right)^4 \right)}{45 - 25} = 6.63 \quad W/_{m^2 \cdot K}.
$$
  

$$
\alpha = \alpha_{convection} + \alpha_{radiation} = 3.88 + 6.63 = 10.51 \quad W/_{m^2 \cdot K}.
$$
  

$$
\lambda_{insulation} = 0.047 + 0.000185 \cdot \overline{t_{insulation}} \cdot \frac{W}{m \cdot K} ;
$$

The average temperature of the insulation layer is:

$$
\overline{t_{insulation}} = \frac{t_{wall} + t_{insulation}}{2} = \frac{(225.6 + 273) + (45 + 273)}{2} = 408.2 K ;
$$
\n
$$
\lambda_{insulation} = 0.047 + 0.000185 \cdot \overline{t_{insulation}} = 0.047 + 0.000185 \cdot 408.2
$$
\n
$$
= 0.122 W /_{m \cdot K}.
$$
\n
$$
\delta_{insulation} = \frac{\lambda_{insulation} \cdot (t_{wall} - t_{insulation})}{\alpha \cdot (t_{insulation} - t_{ambient})} ;
$$
\n
$$
\delta_{insulation} = \frac{0.122 \cdot (225.6 - 45)}{10.51 \cdot (45 - 25)} = 0.106 m .
$$

The equation of condenser heat balance:

$$
G_c \cdot (h_c - h'_c) = W \cdot c_p \cdot \Delta t \, .
$$

Where:

 $c_p = 4200 \frac{J}{kg \cdot ^{\circ}C}$  - specific heat capacity of service water;

 $\Delta t = 3 \div 6$  °C - the heat of service water in condenser

The flow of service water to condenser will be calculated according to this equation:

$$
W = \frac{G_c \cdot (h_c - h'_c)}{c_p \cdot \Delta t} = \frac{889.2 \cdot (2213 - 111.8)}{4200 \cdot 3 \cdot 10^{-3}} = 148.3 \frac{m^3}{s}.
$$

Then we need calculate the power consumption of circulation service pump. The equation:

$$
N = \frac{\rho \cdot g \cdot W \cdot H}{1000 \cdot \eta_{pump} \cdot \eta_{electric\ drive}} = \frac{1000 \cdot 9.8 \cdot 148 \cdot 20}{1000 \cdot 0.87 \cdot 0.98} = 31699 \text{ kW}.
$$

**Design calculation of the turbine condenser**

$$
i = \frac{N_e}{\eta_m \cdot \eta_g \cdot N_i^{max}} \quad ;
$$

$$
i = \frac{1000}{0.98 \cdot 0.99 \cdot 266.7} = 3.86 \approx 4 ;
$$

The resulting number of flows i must be rounded up to the nearest even integer.

$$
n_{con} = \frac{i}{2} = \frac{4}{2} = 2
$$
  
\n
$$
N_i^{\max} = \frac{m_1}{2 \cdot 10^{-3} \cdot \pi} \cdot k_{\text{unl}} \cdot H_i \cdot \frac{[\sigma] \cdot c_2}{\rho_{\text{mat}} \cdot n^2 \cdot v_2} \quad ;
$$
  
\n
$$
N_i^{\max} = \frac{1.3}{2 \cdot 10^{-3} \cdot \pi} \cdot 2.4 \cdot 953 \cdot \frac{[450] \cdot 200}{7800 \cdot (25)^2 \cdot 32.76} = 266.7 \text{ MW.}
$$
  
\n
$$
c_2^2 = \Delta h_{\text{os}} \cdot 2000 = 20 \cdot 2000 = 40000 \text{ ;}
$$
  
\n
$$
c_2 = 200 \text{ m/s } ;
$$

1. Exhaust steam flow per condenser

$$
G_{c1} = \frac{2 \cdot G_c}{i} = \frac{2 \cdot 889.1}{4} = 444.5 \text{ kg/s} ;
$$

Table 36. Initial data

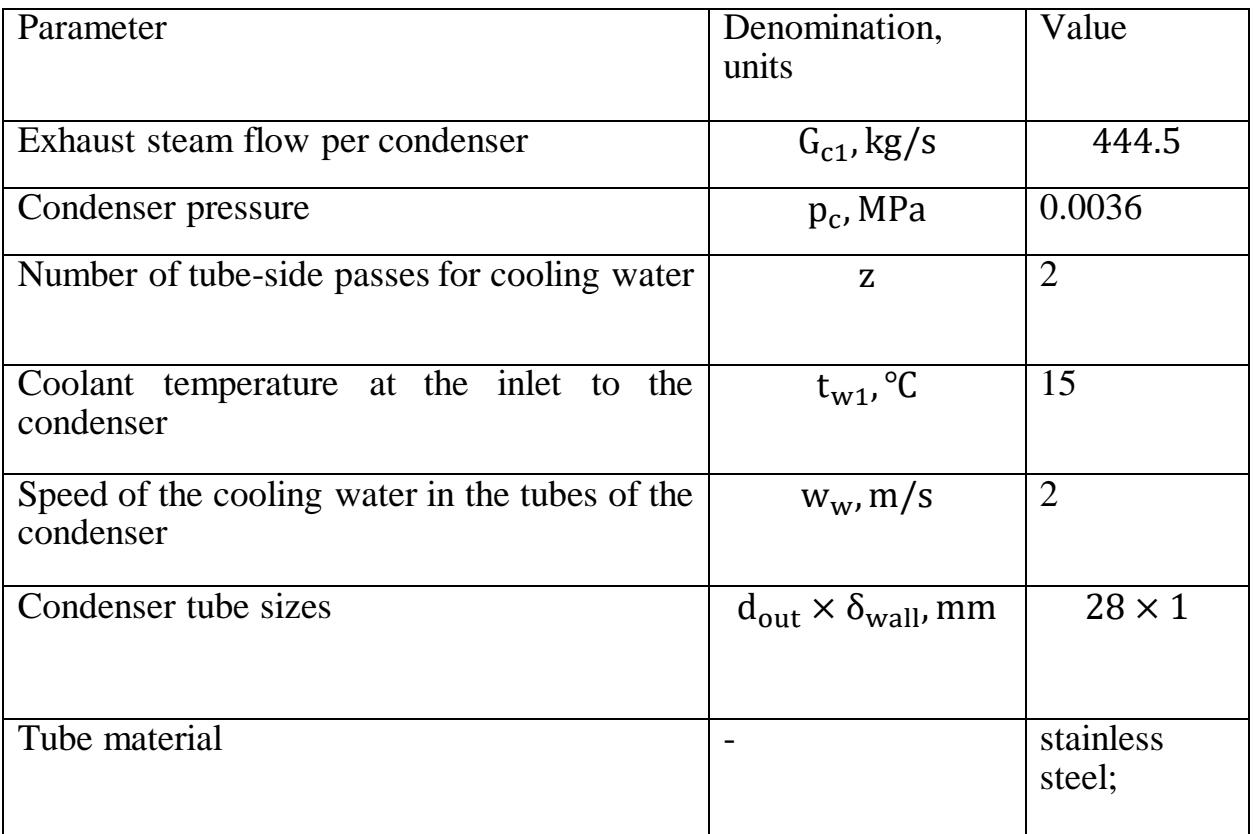

Flow rate of cooling water per condenser

$$
W_1 = m \cdot G_{c1} ;
$$
  
\n
$$
W_1 = 50 \cdot 444.5 = 26670 \frac{\text{kg}}{\text{s}};
$$
  
\n
$$
n_{tube} = \frac{4 \cdot W_1 \cdot z}{\pi \cdot d_{inn}^2 \cdot \rho_w \cdot w_w} ;
$$
  
\n
$$
n_{tube} = \frac{4 \cdot 26670 \cdot 2}{\pi \cdot (26 \cdot 10^{-3})^2 \cdot 1000 \cdot 2} = 51 \cdot 10^3 \text{ pcs};
$$
  
\n
$$
\Delta t_w = \frac{r}{c_w \cdot m} ;
$$
  
\n
$$
\Delta t_w = \frac{1935}{4.19 \cdot 60} = 7.69 \text{ °C};
$$

r = h ″ − h ′ = 2047 − 112 = 1935 kJ/kg; h ″ = f(p<sup>c</sup> ) = 2047 kJ/kg; h ′ = f(p<sup>c</sup> ) = 112 kJ/kg; tw2 = tw1 + Δt<sup>w</sup> ; tw2 = 15 + 7.69 = 22.7 ℃ ;

The Heat power that is transferred to the cooling water in the condenser, kW

$$
Q_{w1} = W_1 \cdot c_w \cdot \Delta t_w ;
$$
  

$$
Q_{w1} = 26670 \cdot 4.19 \cdot 7.69 = 859337 \text{ kW}.
$$

The average temperature difference, ºC

$$
\Delta t_{\text{avr}} = \frac{\Delta t_{\text{w}}}{\ln\left(\frac{t_{\text{s}} - t_{\text{w1}}}{t_{\text{s}} - t_{\text{w2}}}\right)} \; ;
$$
\n
$$
\Delta t_{\text{avr}} = \frac{7.69}{\ln\left(\frac{26.7 - 15}{26.7 - 22.7}\right)} = 7.16 \, \text{°C} \; ;
$$
\n
$$
d_{\text{c}} = 45 \, \text{kg} \, / \left(\text{m}^2 \cdot \text{h}\right) ;
$$
\n
$$
k = 4070 \cdot a \cdot \left(\frac{1.1 \cdot w_{\text{w}}}{d_{\text{inn}}^{0.25}}\right)^x \cdot \left[1 - \frac{0.52 - 0.002 \cdot d_{\text{c}} \cdot \sqrt{a}}{1000} \cdot (35 - t_{\text{w1}})^2\right]
$$
\n
$$
\cdot \left[1 - \frac{z - 2}{10} \cdot \left(1 - \frac{t_{\text{w1}}}{35}\right)\right] \cdot \Phi_{\text{d}} \; ;
$$

$$
k = 4070 \cdot 0.595 \cdot \left(\frac{1.1 \cdot 2}{(0.026)^{0.25}}\right)^{0.232}
$$

$$
\cdot \left[1 - \frac{0.52 - 0.002 \cdot 55 \cdot \sqrt{0.595}}{1000} \cdot (35 - 15)^2\right]
$$

$$
\cdot \left[1 - \frac{2 - 2}{10} \cdot \left(1 - \frac{15}{35}\right)\right] \cdot 1 = 2968 \frac{W}{m^2 \cdot {}^{\circ}C}.
$$

2. Heat transfer surface area

$$
F = \frac{Q_{\rm w}}{k \cdot \Delta t_{\rm avr}} = \frac{859337 \cdot 10^3}{2968 \cdot 7.16} = 40438 \text{ m}^2.
$$

The length of the heat transfer tubes

$$
L = \frac{F}{n \cdot \pi \cdot d_{out}} = \frac{40438}{51 \cdot 10^3 \cdot \pi \cdot 0.028} = 9.01 \text{ m} < 16 \text{ m}.
$$
\n
$$
d_c^{\text{calk}} = \frac{3600 \cdot G_{c1}}{F} = \frac{3600 \cdot 444.5}{40438} = 39.66 \text{ kg} / (m^2 \cdot \text{h});
$$

The obtained value  $\mathbf{d}_{c}^{calk}$  must be compared with the specified in paragraph;

error = 
$$
\left| \frac{d_c^{calk} - d_c}{d_c^{calk}} \right| \cdot 100 = \left| \frac{39.66 - 55}{39.66} \right| \cdot 100 = 38.8\% > 3\% ;
$$

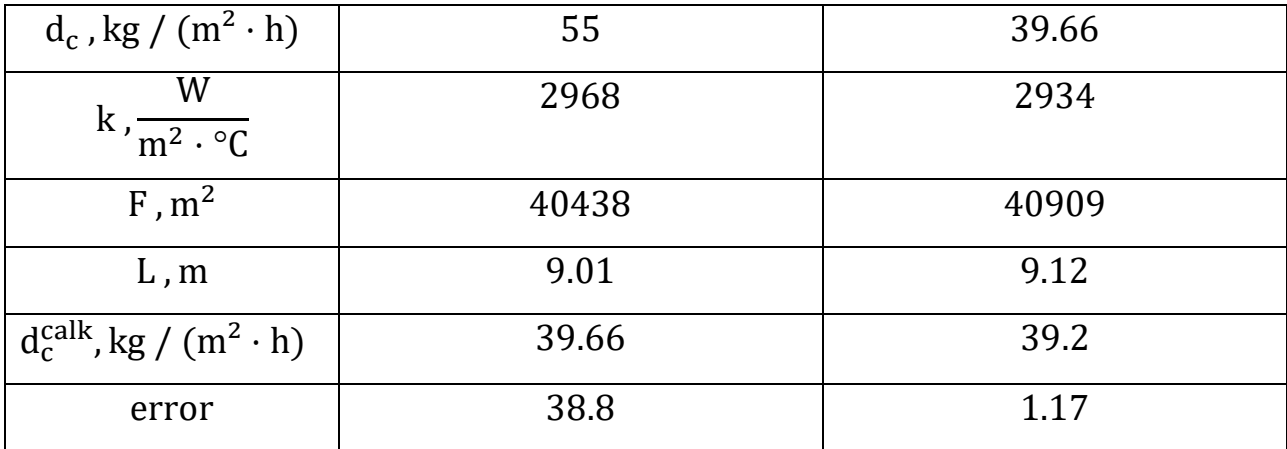

Table 37. Recalculations:

Mass of condenser tubes

$$
M_{tube} = n_{tube} \cdot L \cdot \frac{\pi \cdot (d_{out}^2 - d_{inn}^2)}{4} \cdot \rho_{mat}, kg ;
$$
  

$$
M_{tube} = 51 \cdot 10^3 \cdot 9.12 \cdot \frac{\pi \cdot ((0.028)^2 - (0.026)^2)}{4} \cdot 7800 = 307732 kg ;
$$

Cost of tubes

$$
C_{\text{tube}} = \frac{M_{\text{tube}} \cdot c_{\text{mat}}}{10^6}, \text{million rubles}
$$
  

$$
C_{\text{tube}} = \frac{307732 \cdot 350}{10^6} = 107.7 \text{ million rubles}
$$
;

Cost of the condenser

$$
C_{\text{cond}} = K_{\text{c}} \cdot C_{\text{tube}}
$$
, million rubles;  

$$
C_{\text{cond}} = K_{\text{c}} \cdot C_{\text{tube}} = 1.75 \cdot 107.7 = 188.5
$$
 million rubles.

3. Hydraulic calculation of the condenser

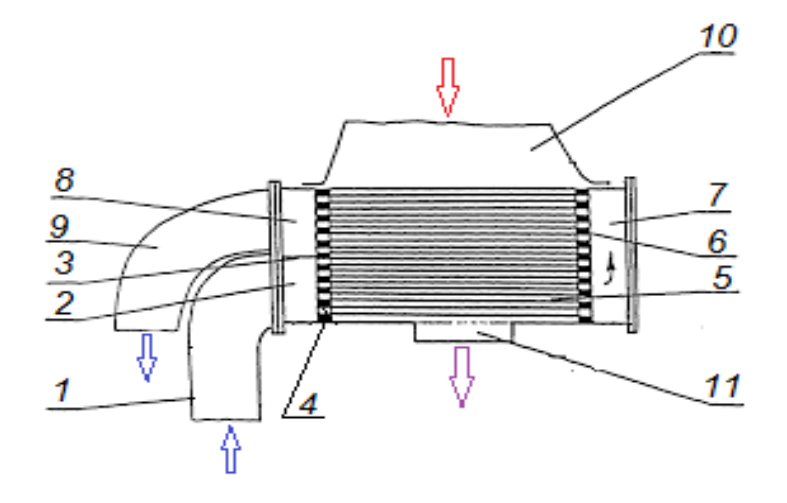

Figure 34. To the hydraulic calculation of the condenser.

$$
\Delta p_{\Sigma} = \Delta p_{\text{loc}} + \Delta p_{\text{fr}}
$$

For the calculate of local pressure losses it is necessary to use the following formula:

$$
\Delta p_{\text{loc}} = \xi_{\text{loc}} \cdot \frac{\rho_{\text{w}} \cdot \text{w}_{\text{w}}^2}{2}, \text{Pa};
$$

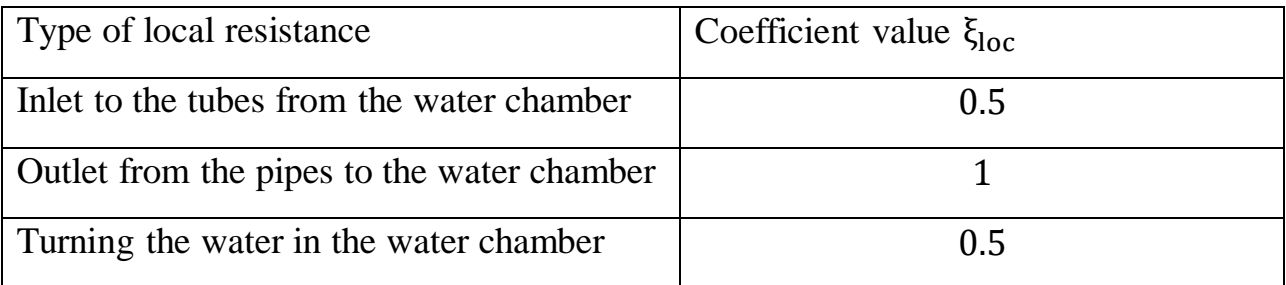

$$
\Delta p_{\text{loc}} = 2 \cdot \Delta p_{\text{wch.in}} + 2 \cdot \Delta p_{\text{wch.out}} + \Delta p_{\text{turn}} =
$$
  
=  $(2 \cdot \xi_{\text{in}} + 2 \cdot \xi_{\text{out}} + \xi_{\text{turn}}) \cdot \frac{\rho_{\text{w}} \cdot w_{\text{w}}^2}{2} =$   
=  $(2 \cdot 0.5 + 2 \cdot 1 + 0.5) \cdot \frac{1000 \cdot (2)^2}{2} = 7000 \text{ Pa}.$ 

For the calculate the friction pressure losses it is necessary to use the Altshul formula

$$
\Delta p_{fr} = \xi_{fr} \cdot \frac{2 \cdot L}{d_h} \cdot \frac{\rho_w \cdot w_w^2}{2}, Pa ;
$$
  

$$
\Delta p_{fr} = 0.037 \cdot \frac{2 \cdot 9.12}{0.026} \cdot \frac{1000 \cdot (2)^2}{2} = 51914 Pa.
$$
  

$$
\Delta p_{\Sigma} = \Delta p_{loc} + \Delta p_{fr} = 7000 + 51914 = 58914
$$

Power of the pump for pumping water through the condenser

$$
N_{p} = \Delta p_{\Sigma} \cdot \frac{W}{\rho_{w} \cdot \eta_{p} \cdot 1000}, kW ;
$$
  

$$
N_{p} = 58914 \cdot \frac{26670}{1000 \cdot 0.88 \cdot 1000} = 1785 kW.
$$

Electric power consumption for the circulation pump drive

$$
E_p = N_p \cdot \tau_{rp} , kW \cdot h;
$$
  

$$
E_p = 6500 \cdot 1785 = 11.6 \cdot 10^6 \text{ kW} \cdot h;
$$

The cost of electricity for pumping water through the condenser

$$
C_{el} = \frac{E_p \cdot T_{el}}{10^6}
$$
, million rubles;  

$$
C_{el} = \frac{11.6 \cdot 10^6 \cdot 14}{10^6} = 162.4
$$
 million rubles.

Table 38. Comparison of results:

| Parameter                            | $\delta_{\text{wall}} = 1 \text{ mm}$ | $\delta_{\text{wall}} = 2 \text{ mm}$ |  |  |  |
|--------------------------------------|---------------------------------------|---------------------------------------|--|--|--|
| $G_c$ , kg/s                         | 444.5                                 | 444.5                                 |  |  |  |
| $W_1$ , kg/s                         | 26670                                 | 26670                                 |  |  |  |
| $p_c$ , kPa                          | 3.6                                   | 3.6                                   |  |  |  |
| $d_{out}$ , mm                       | 28                                    | 28                                    |  |  |  |
| Tube material                        | Stainless steel                       | Stainless steel                       |  |  |  |
| $n_{tube}$ , pcs                     | $51 \cdot 10^{3}$                     | $59 \cdot 10^{3}$                     |  |  |  |
| F, m <sup>2</sup>                    | 40909                                 | 40712                                 |  |  |  |
| $l_{\text{tube}}$ , m                | 9.12                                  | 7.84                                  |  |  |  |
| Mass of tubes, kg                    | 307732                                | 589408                                |  |  |  |
| Cost of tubes, Million rubles        | 107.7                                 | 206.2                                 |  |  |  |
| Cost of condenser, Million rubles    | 188.5                                 | 360.8                                 |  |  |  |
| Electric power consumption for the   | $11.6 \cdot 10^{6}$                   | $10.9 \cdot 10^{6}$                   |  |  |  |
| circulation pump drive, $kW \cdot h$ |                                       |                                       |  |  |  |
| The cost of electricity for pumping  | 162.4                                 | 152.6                                 |  |  |  |
| water through the condenser, Million |                                       |                                       |  |  |  |
| rubles                               |                                       |                                       |  |  |  |

# **FINANCIAL MANAGEMENT, RESOURCE EFFICIENCY AND RESOURCE SAVING**

To the student:

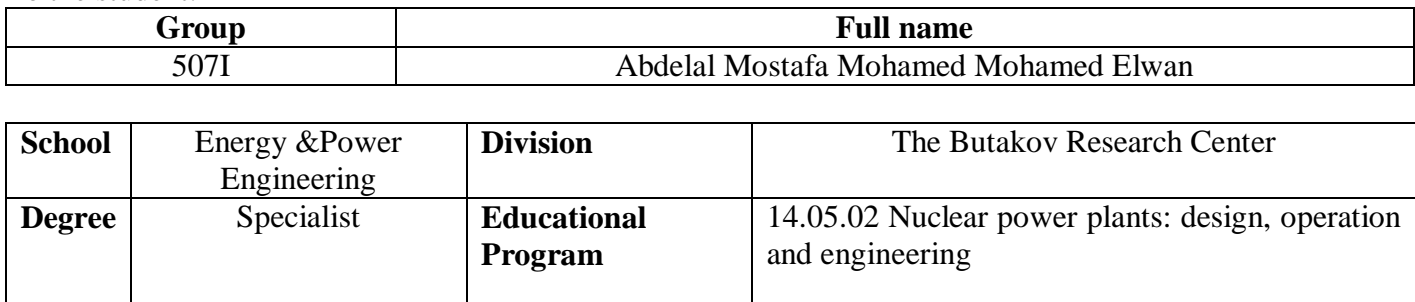

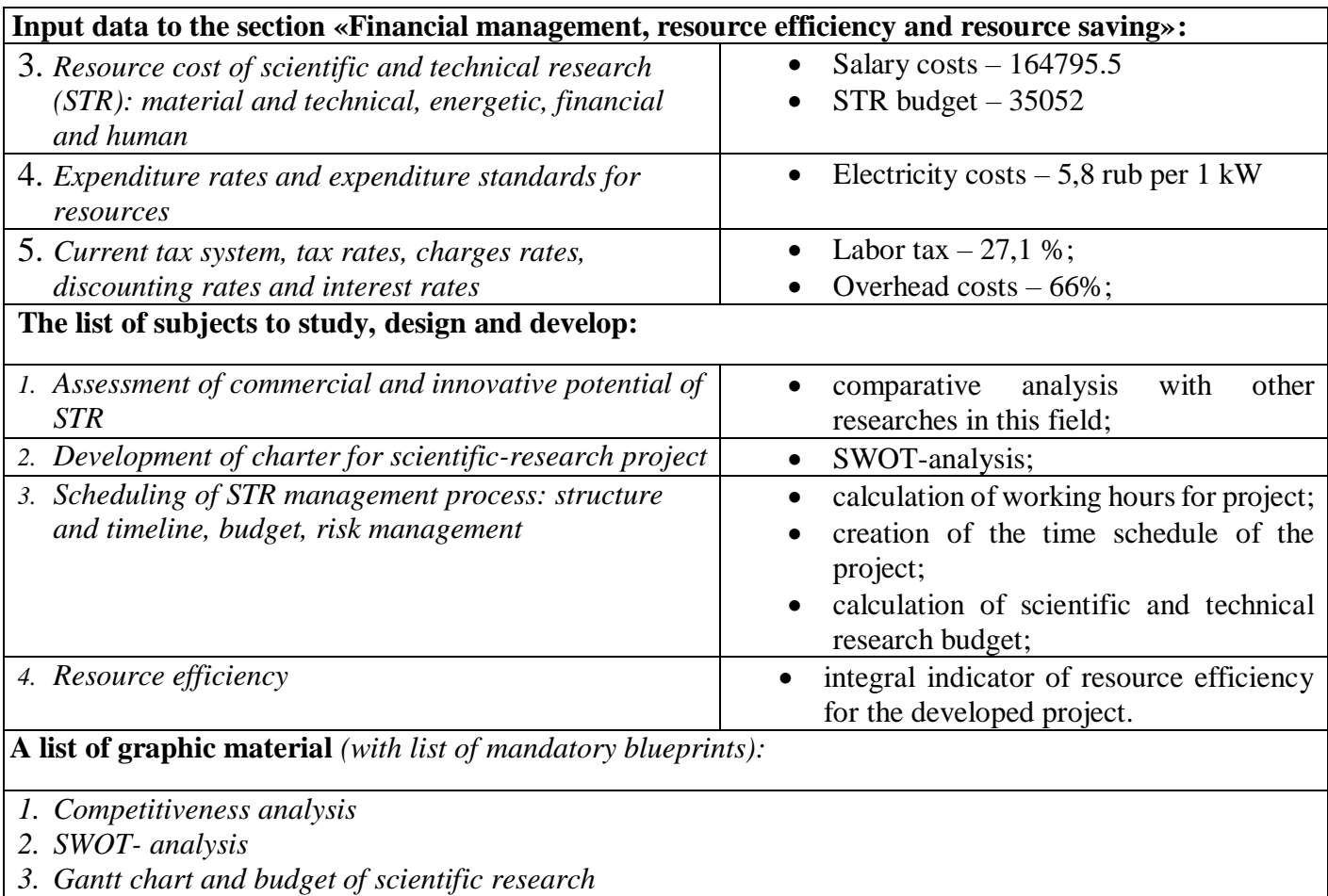

*4. Assessment of resource, financial and economic efficiency of STR*

*5. Potential risks*

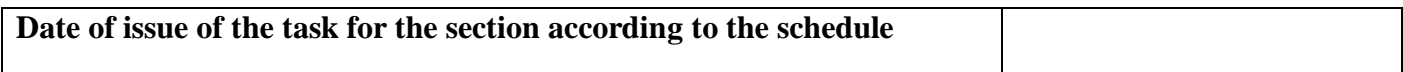

#### **Task issued by adviser:**

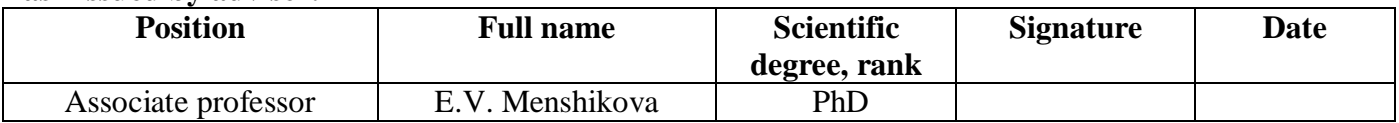

### **The task was accepted by the student:**

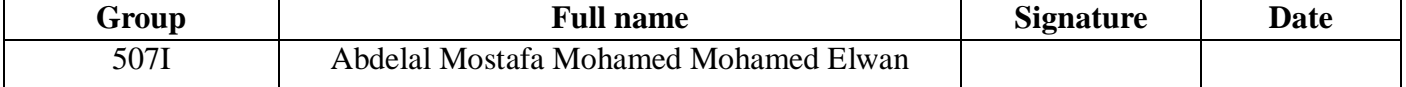

### **Resource efficiency and resource saving**

The purpose of this section discusses the issues of competitiveness, resource efficiency and resource saving, as well as financial costs regarding the object of study of Master's thesis.

Competitiveness analysis is carried out for this purpose. SWOT analysis helps to identify strengths, weaknesses, opportunities and threats associated with the project, and give an idea of working with them in each particular case.

The condenser is designed for circulating water supply systems for steam turbines. The steam turbine condenser consists of a body with a steam intake unit, condenser tubes fixed in tube sheets and adjacent to the body, front and rear water chambers with an additional unit for introducing a cooling medium.

An additional input unit is connected to the inlet part of the front water chamber, and the upper part of the rear water chamber is equipped with a unit for connection to the ejection system. This technical solution allows for reliable filling of the upper tubes of the condenser with a cooling medium with minimal energy and labor costs. A decrease in the thermal power of the turbine leads to a decrease in the electrical power generation and an increase in the cost of electricity Using this analysis, the scientific project was modified to improve the designs and make it withstand successfully.

in order to study this modification, the strengths and weaknesses of the comparative structures needed to be evaluated. All available information on competitive developments is used (Table 1). My calculation based on the condenser name 1000-КЦС -1.

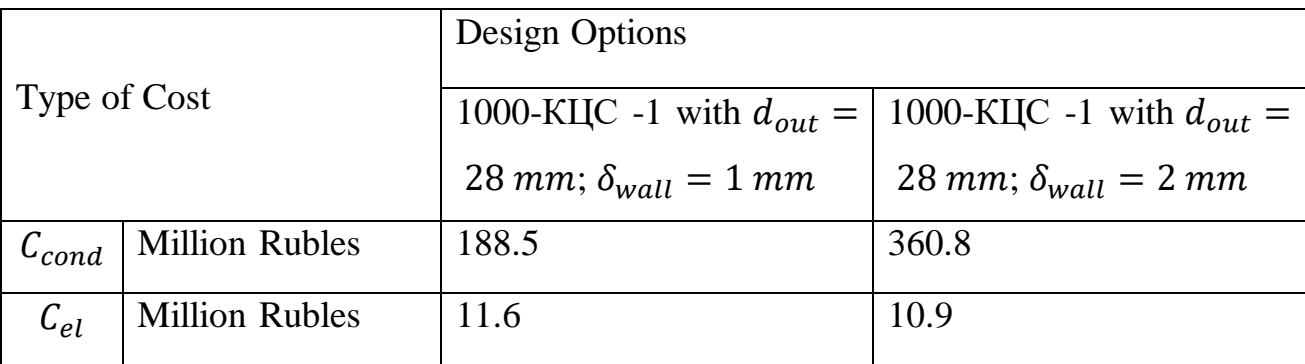

Table 39. Results of Calculations of Competitive Structures of the condenser

| Evaluation criteria                                   | Criterion      |                |                | Competitiveness |                |  |  |  |
|-------------------------------------------------------|----------------|----------------|----------------|-----------------|----------------|--|--|--|
|                                                       | Weight         | Points         |                |                 | into           |  |  |  |
| Example                                               |                |                |                | account         | weight         |  |  |  |
|                                                       | Wi             | $P_f$          | $P_{iI}$       | $C_f$           | $C_{iI}$       |  |  |  |
| $\mathbf{1}$                                          | $\overline{2}$ | 3              | $\overline{4}$ | 6               | $\overline{7}$ |  |  |  |
| Technical criteria for evaluating resource efficiency |                |                |                |                 |                |  |  |  |
| 1. Energy efficiency                                  | 0.2            | 3              | $\overline{4}$ | 0.6             | 0.8            |  |  |  |
| 2. Data accuracy                                      | 0.1            | $\overline{4}$ | $\overline{2}$ | 0.4             | 0.2            |  |  |  |
| 3. Efficiency of material                             | 0.05           | 3              | 3              | 0.15            | 0.15           |  |  |  |
| 4. Environmental safety                               | 0.07           | $\overline{2}$ | $\overline{4}$ | 0.14            | 0.28           |  |  |  |
| 5. Mass and volume                                    | 0.05           | $\overline{2}$ | $\overline{4}$ | 0.1             | 0.2            |  |  |  |
| 6. Reliability                                        | 0.02           | 3              | $\overline{2}$ | 0.06            | 0.04           |  |  |  |
| Economic criteria for performance evaluation          |                |                |                |                 |                |  |  |  |
| 1. Development cost                                   | 0.08           | $\overline{4}$ | $\overline{2}$ | 0.32            | 0.16           |  |  |  |
| 2. Maintenance                                        | 0.03           | $\overline{4}$ | 3              | 0.12            | 0.09           |  |  |  |
| 3. Lifetime of material                               | 0.2            | 3              | $\overline{2}$ | 0.6             | 0.4            |  |  |  |
| 4. Efficiency of product                              | 0.2            | $\overline{2}$ | 3              | 0.4             | 0.6            |  |  |  |
| Total                                                 | $\mathbf{1}$   |                |                | 2.89            | 2.92           |  |  |  |

Table 40. Evaluation card for comparison of competitive technical solutions

The analysis of competitive technical solutions is defined as follows:

$$
C=\sum W_i\cdot P_i,
$$

Indices for indicators

First type 1000-КЦС -1 with  $d_{out} = 28$  mm;  $\delta_{wall} = 1$  mm;

2. Second type1000-КЦС -1 with  $d_{out} = 28$  mm;  $\delta_{wall} = 2$  mm Example:

$$
C = \sum W_i \cdot P_i = 0.24 \cdot 3 + 0.12 \cdot 4 + \dots + 0.04 \cdot 4 = 3.09
$$

The results show that the competitiveness of option 1 was 3.09, while that of option 2 was 3.38.

Thus, the investigated scientific development (condenser design), which uses tubes with  $d_{out} = 28$  mm;  $\delta_{wall} = 2$  mm, is competitive and has a number of advantages in terms of technical and economic indicators of resource efficiency. SWOT analysis

Complex analysis solution with the greatest competitiveness is carried out with the method of the SWOT analysis: Strengths, Weaknesses, Opportunities and Threats. The analysis has several stages. The first stage consists of describing the strengths and weaknesses of the project, identifying opportunities and threats to the project that have emerged or may appear in its external environment.

Table 41. SWOT analysis

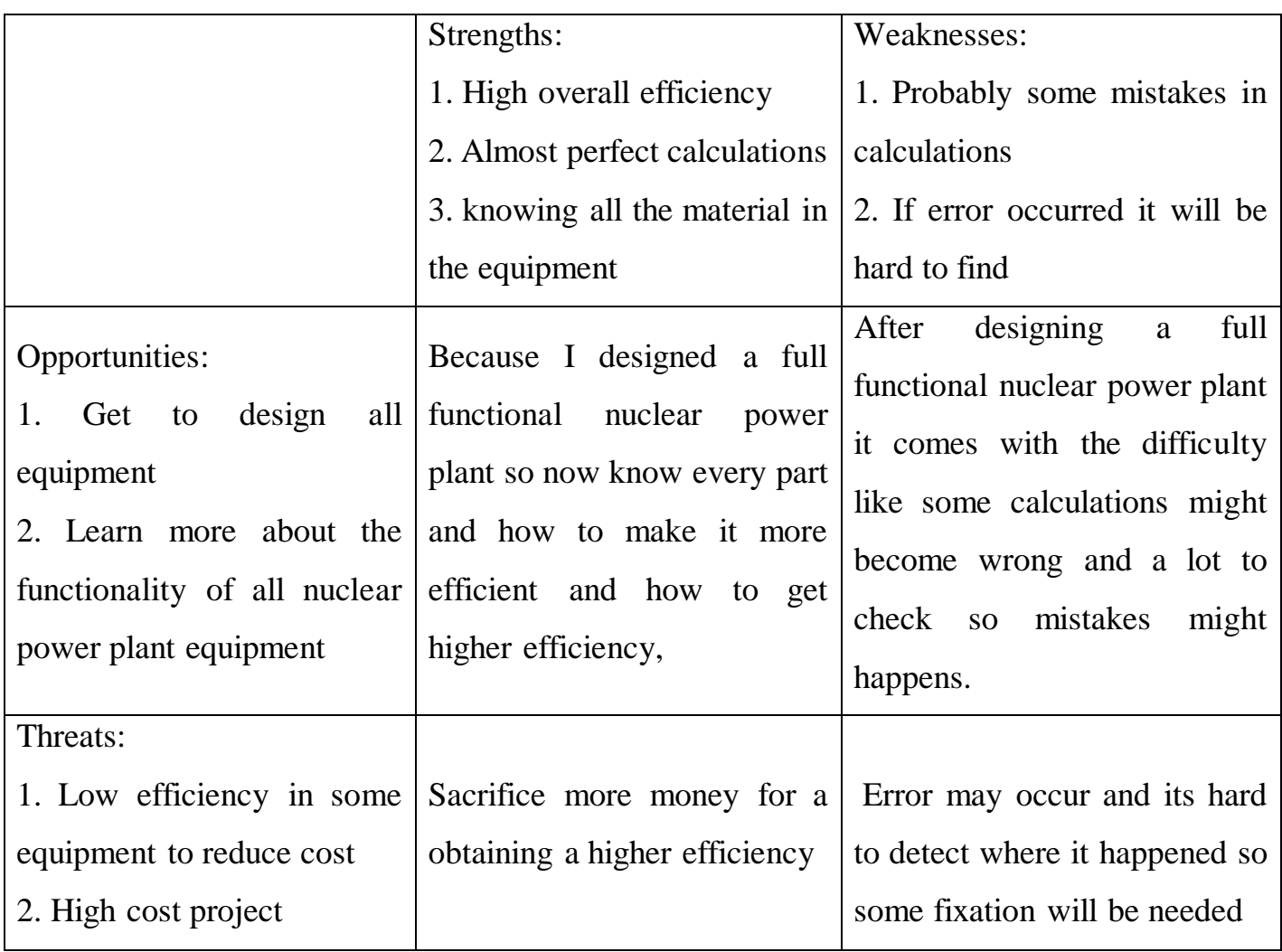

Project Initiation

The initiation process group consists of processes that are performed to define a new project or a new phase of an existing one. In the initiation processes, the initial purpose and content are determined and the initial financial resources are fixed. The internal and external stakeholders of the project who will interact and influence the overall result of the research project are determined.

Table 42. Stakeholders of the project

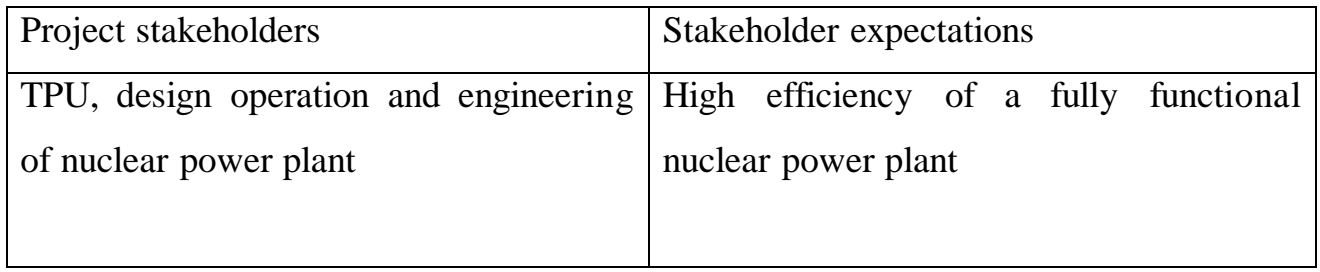

Table 43. Purpose and results of the project

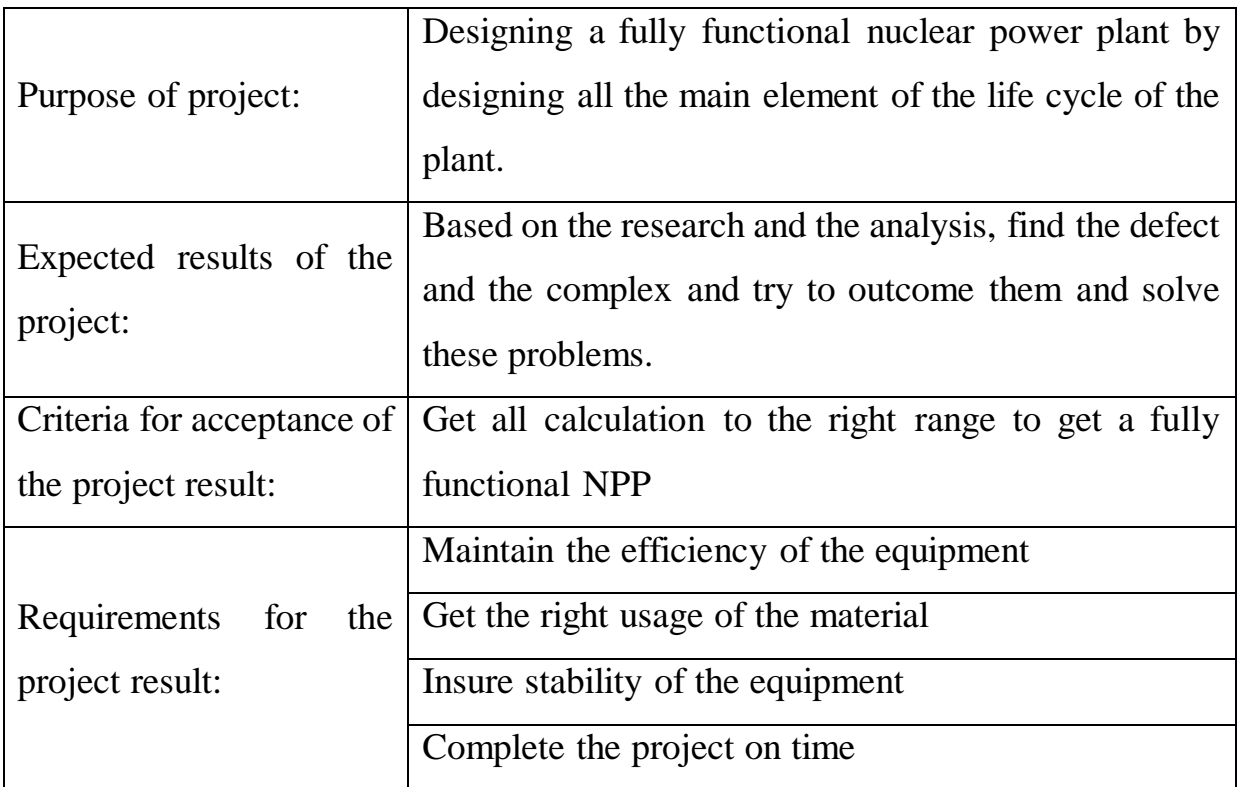

# Table 44. Structure of the project

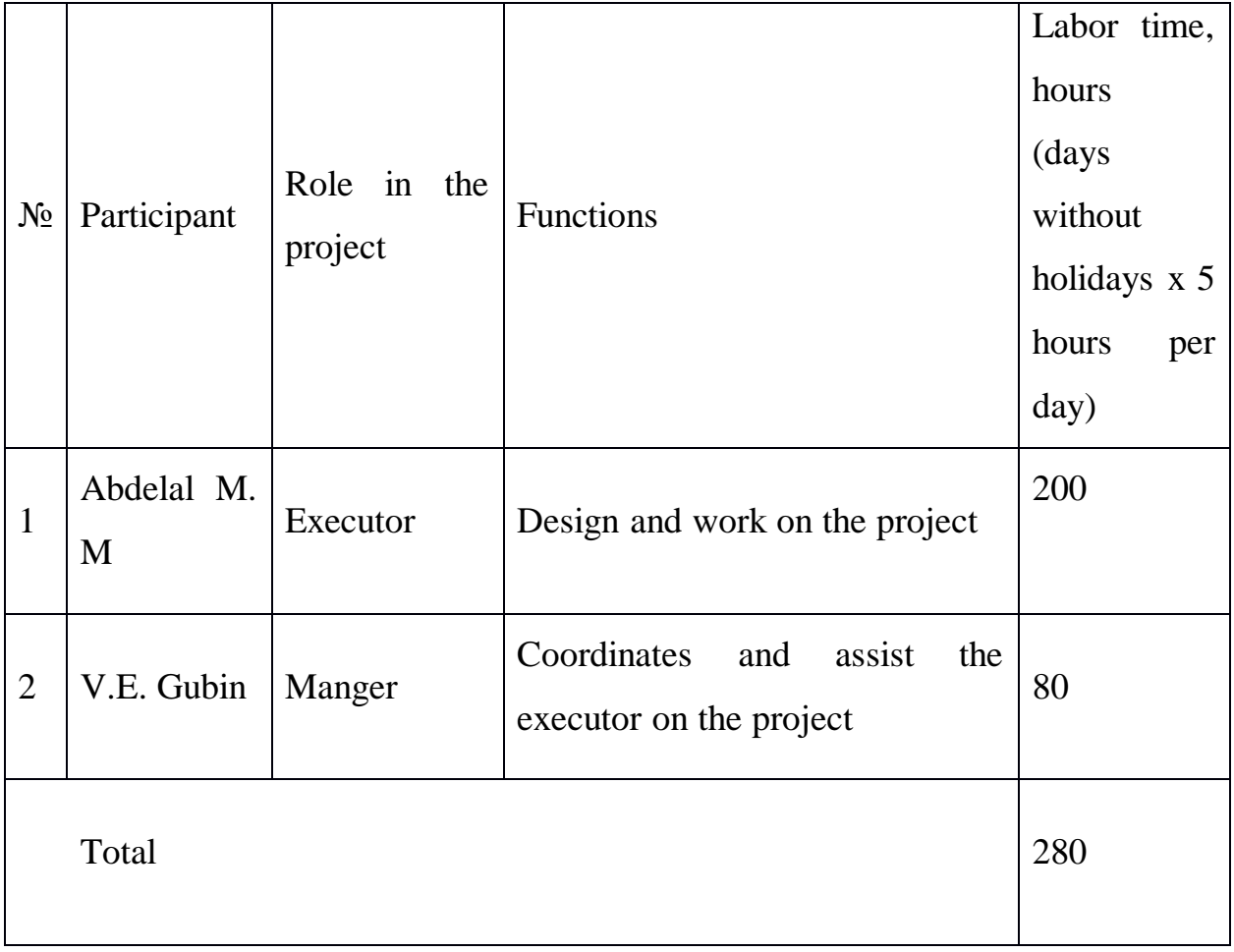

# Table 45. Project limitations

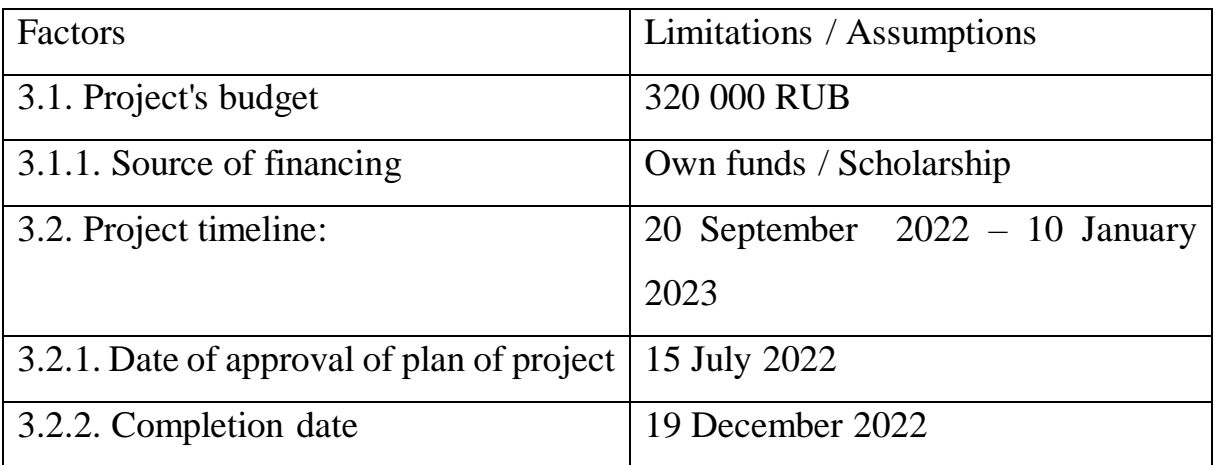

# Project Schedule

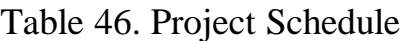

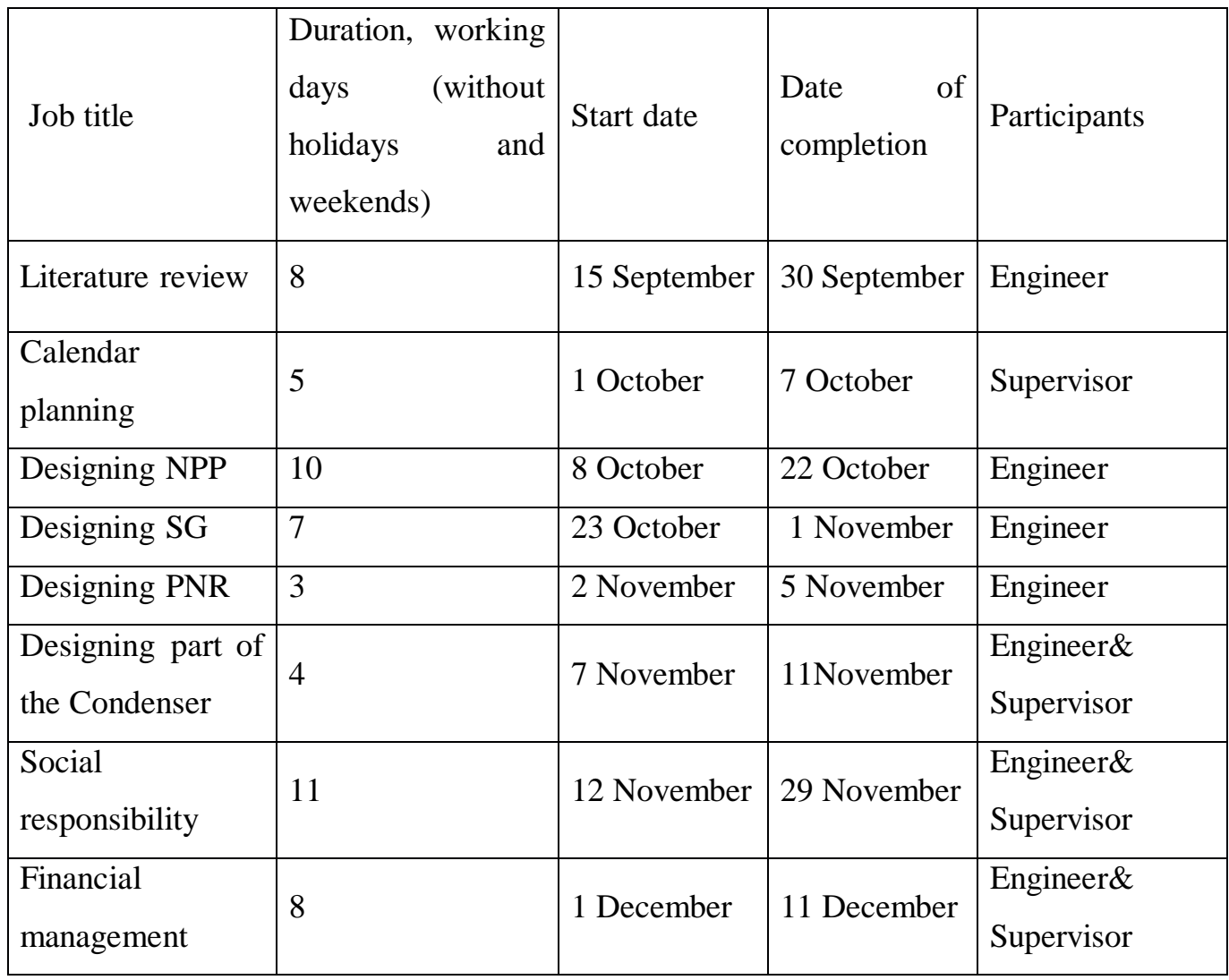

A Gantt chart, or harmonogram, is a type of bar chart that illustrates a project schedule. This chart lists the tasks to be performed on the vertical axis, and time intervals on the horizontal axis. The width of the horizontal bars in the graph shows the duration of each activity.

Table 47. A Gantt chart

|                |                                             |                                | $T_c$          | Duration of the project |                |                |         |                |   |              |                |   |              |                |                |
|----------------|---------------------------------------------|--------------------------------|----------------|-------------------------|----------------|----------------|---------|----------------|---|--------------|----------------|---|--------------|----------------|----------------|
| $N_2$          | <b>Activities</b>                           | Participants                   | days           | September               |                |                | October |                |   | November     |                |   | December     |                |                |
|                |                                             |                                |                | $\mathbf{1}$            | $\overline{2}$ | $\overline{3}$ | 1       | $\overline{2}$ | 3 | $\mathbf{1}$ | $\overline{2}$ | 3 | $\mathbf{1}$ | $\overline{2}$ | $\overline{3}$ |
| $\mathbf{1}$   | Literature<br>review                        | Engineer                       | 7.5            |                         |                |                |         |                |   |              |                |   |              |                |                |
| $\overline{2}$ | Calendar<br>planning                        | Professor                      | 4.6            |                         |                |                |         |                |   |              |                |   |              |                |                |
| $\overline{3}$ | Designing NPP                               | Engineer                       | 9.3            |                         |                |                |         |                |   |              |                |   |              |                |                |
| $\overline{4}$ | Designing SG                                | Engineer                       | $\overline{7}$ |                         |                |                |         |                |   |              |                |   |              |                |                |
| 5              | Designing PNR                               | Engineer                       | 3.2            |                         |                |                |         |                |   |              |                |   |              |                |                |
| 6              | Designing<br>part<br>of<br>the<br>Condenser | Engineer<br>$\&$<br>Supervisor | 4.4            |                         |                |                |         |                |   |              |                |   |              |                |                |
| $\overline{7}$ | Social<br>responsibility                    | Engineering<br>& Supervisor    | 10             |                         |                |                |         |                |   |              |                |   |              |                |                |
| 8              | Financial<br>management                     | Engineering<br>& Supervisor    | 9              |                         |                |                |         |                |   |              |                |   |              |                |                |
| Engineer       |                                             |                                | Supervisor     |                         |                |                |         |                |   |              |                |   |              |                |                |

Scientific and technical research budget

The following grouping of costs by items is used:

Material costs of scientific and technical research;

costs of special equipment for scientific work (Depreciation of equipment used for design);

basic salary;

additional salary;

labor tax;

overhead.

Calculation of material costs

These costs include office supplies, printing costs, and various equipment required for paperwork.

Table 48. Material costs

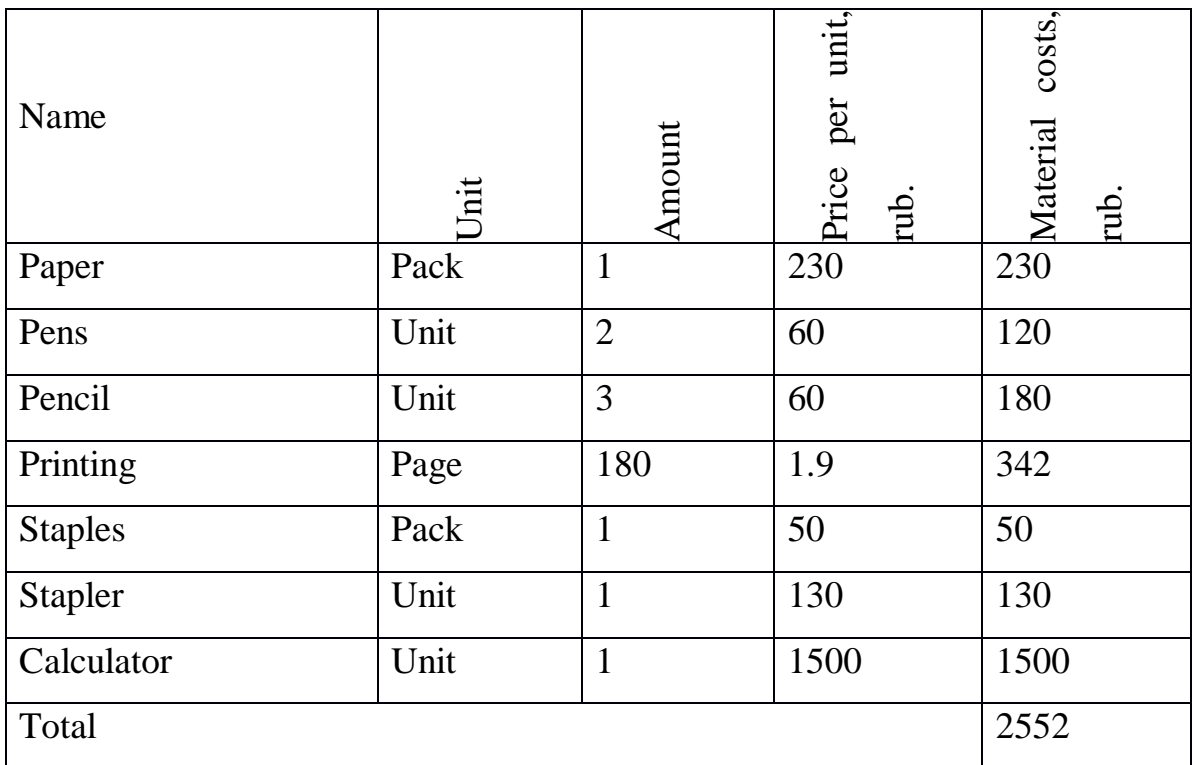

Costs of special equipment

This point includes the costs associated with the acquirement of special equipment (instruments, stands, devices and mechanisms) necessary to carry out work .

Table 49. Costs of special equipment (+software)

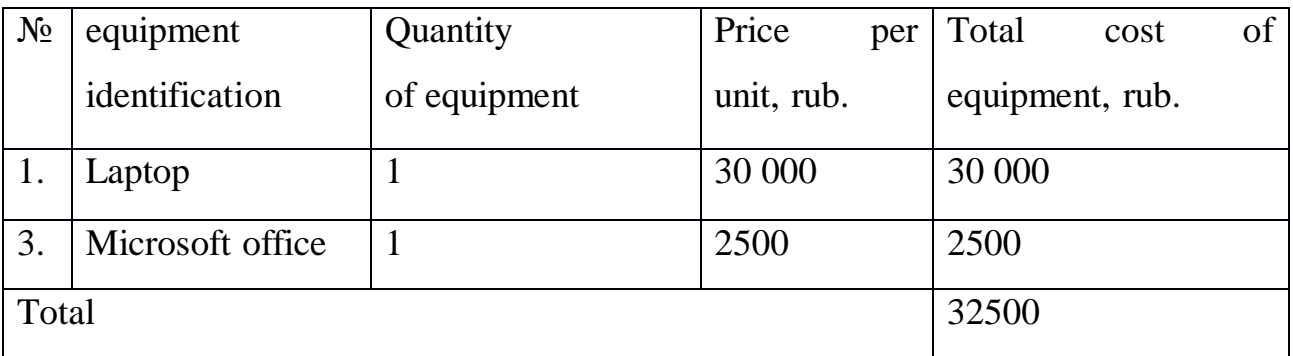

Basic salary

This point includes the basic salary of participants directly involved in the implementation of work on this research. The value of salary costs is determined based on the labor intensity of the work performed and the current salary system The basic salary  $(S_b)$  is calculated according to the formula:

$$
S_b = S_d \cdot T_w \quad (3.3)
$$

where  $S_b$  – basic salary per participant;

 $T_w$  – the duration of the work performed by the scientific and technical worker, working days;

 $S_d$  - the average daily salary of a participant, rub.

The average daily salary is calculated by the formula:

$$
S_d = \frac{S_m \cdot M}{F_v} \tag{3.4}
$$

где  $S_m$  – monthly salary of a participant, rub;

М – the number of months of work without leave during the year:

at holiday in 48 days,  $M = 11.2$  months, 6 day per week;

 $F_v$  – valid annual fund of working time of scientific and technical personnel (251) days).

Monthly salary is calculated by formula:

where:  $S_{base}$  – base salary, rubles;

 $k_{\text{premium}}$  – premium rate;

$$
S_{month} = S_{base} \cdot (k_{premium} + k_{ bonus}) \cdot k_{reg} \tag{3.5}
$$

Table 50. The valid annual fund of working time

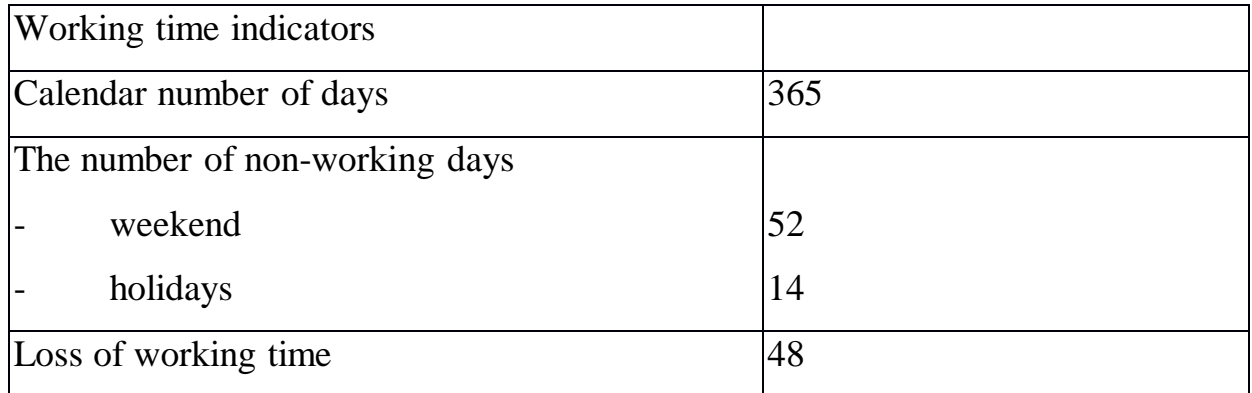

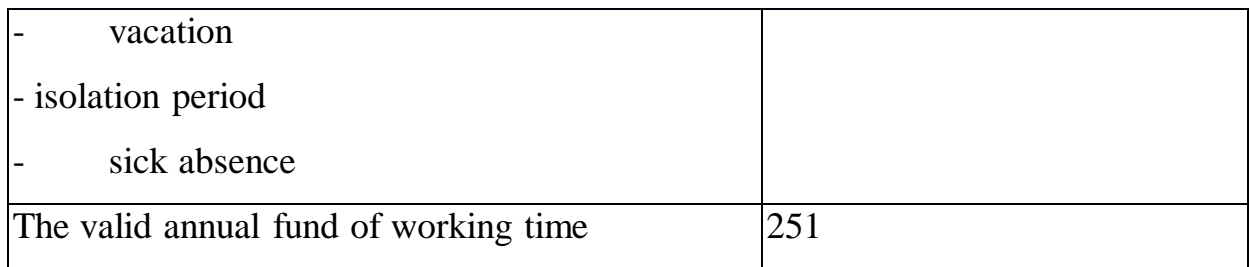

Monthly salary is calculated by formula:

$$
S_{month} = S_{base} \cdot (k_{premium} + k_{bounds}) \cdot k_{reg} \,, \tag{x}
$$

where *Sbase* – base salary, rubles;

*kpremium* – premium rate;

*kbonus* – bonus rate;

*kreg* – regional rate.

Table 51. Calculation of the base salaries

| Performers | $S_{base}$<br>rubles | $ k_{\text{premium}} k_{\text{bonus}} k_{\text{reg}} $ |     |     | $S_{month}$<br>rub. | $W_d$<br>rub. | $T_{p,}$<br>work<br>days<br>from<br>table | $W_{base,}$<br>rub. |
|------------|----------------------|--------------------------------------------------------|-----|-----|---------------------|---------------|-------------------------------------------|---------------------|
| Engineer   | 19200                |                                                        | 1.4 | 1.3 | 34944               | 1559.3        | 51                                        | 79524.3             |
| Supervisor | 37500                |                                                        |     |     | 68250               | 3045.4        | 28                                        | 85271.2             |

### Additional salary

This point includes the amount of payments stipulated by the legislation on labor, for example, payment of regular and additional holidays; payment of time associated with state and public duties; payment for work experience, etc.

Additional salaries are calculated on the basis of 10-15% of the base salary of workers:

$$
W_{add} = k_{extra} \cdot W_{base},
$$
\n
$$
W_{add} = k_{extra} \cdot W_{base},
$$
\n
$$
W_{add} = k_{extra} \cdot W_{base},
$$
\n(3.6)  
\nWhere:  $W_{add} =$  additional salary, rubles;  
\n
$$
k_{extra} =
$$
 additional salary coefficient (10%). (x)  
\n
$$
W_{base} =
$$
 base salary, rubles.  
\n
$$
W_{add,Exp} = 0.15 \cdot 85271.2 = 12790.7 \text{ RUB}
$$
\n
$$
W_{add,Exp} = 0.15 \cdot 79524.3 = 11928.6 \text{ RUB}
$$
\nwhere  $W_{add} =$  additional salary, rubles;  
\n
$$
k_{extra} =
$$
 additional salary, rubles;  
\n
$$
k_{extra} =
$$
 badditional salary coefficient (10%).  
\n
$$
W_{base} =
$$
 base salary, rubles.  
\n
$$
Labor tax
$$
\n
$$
Tax to extra-budgetary funds are complexity according to the norms established by\nthe legislation of the Russian Federation to the state social insurance (SIF), pension\nfund (PF) and medical insurance (FCMIF) from the costs of workers.\nPayment to extra-budgetary funds is determined of the formula:\n
$$
P_{social} = k_b \cdot (W_{base} + W_{add})
$$
\n(1)  
\nwhere  $k_b$  - coefficient of deductions for labor tax.  
\nIn accordance with the Federal law of July 24, 2009 No. 212-FL, the amount of  
\ninsurance contributions is set at 30%. Instantitions conducting educational and  
\nscientific activities have rate - 27.1%.  
\nTable 52. Labor tax  
\n**Coefficient of deductions**\n
$$
27.1\%
$$
\n
$$
24783.7
$$
\n
$$
24783.7
$$
\n
$$
24783.7
$$
\n
$$
24783.7
$$
\n
$$
24783.7
$$
\n
$$
24783.7
$$
\n
$$
24783.7
$$
$$

*kextra* – additional salary coefficient (10%);

*Wbase* – base salary, rubles.

#### Labor tax

Tax to extra-budgetary funds are compulsory according to the norms established by the legislation of the Russian Federation to the state social insurance (SIF), pension fund (PF) and medical insurance (FCMIF) from the costs of workers.

Payment to extra-budgetary funds is determined of the formula:

$$
P_{social} = k_b \cdot (W_{base} + W_{add}) \tag{x}
$$

where  $k_b$  – coefficient of deductions for labor tax.

In accordance with the Federal law of July 24, 2009 No. 212-FL, the amount of insurance contributions is set at 30%. Institutions conducting educational and scientific activities have rate - 27.1%.

Table 52. Labor tax

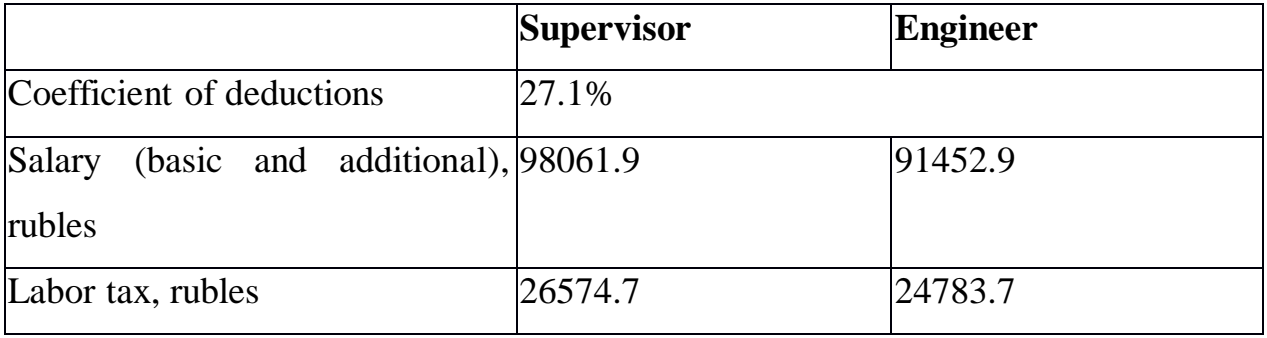

#### Overhead costs

Overhead costs include other management and maintenance costs that can be allocated directly to the project. In addition, this includes expenses for the maintenance, operation and repair of equipment, production tools and equipment, buildings, structures, etc.

Overhead costs account from 30% to 90% of the amount of base and additional salary of employees.

Overhead is calculated according to the formula:

$$
C_{ov} = k_{ov} \cdot (W_{base} + W_{add})
$$

where  $k_{ov}$  – overhead rate.

Table 53. Overhead

|                  | <b>Supervisor</b> | Engineer |
|------------------|-------------------|----------|
| Overhead rate    | 66 %              |          |
| Salary, rubles   | 98061.9           | 91452.9  |
| Overhead, rubles | 64720.8           | 60358.9  |

Other direct costs

Energy costs for equipment are calculated by the formula:

$$
C = P_{el} \cdot P \cdot F_{eq},
$$

where  $P_{el}$  – power rates (5.8 rubles per 1 kWh);

 $P$  – power of equipment, O= 0.3 kW;

*F eq* − equipment usage time, hours.

 $C = 0.3 \cdot 5.8 \cdot 255 = 443.7 \text{ ruples}$ 

Formation of budget costs

The calculated cost of research is the basis for budgeting project costs.

Determining the budget for the scientific research

Table 54. Items expenses grouping

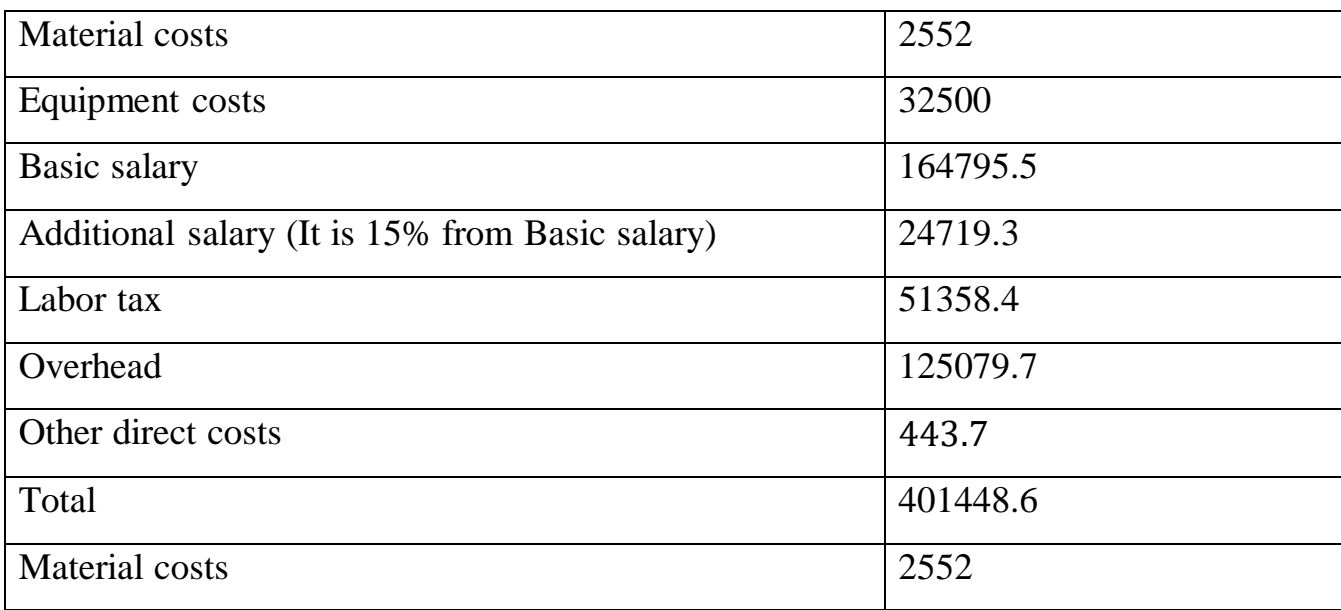

## **SOCIAL RESPONSIBILITY**

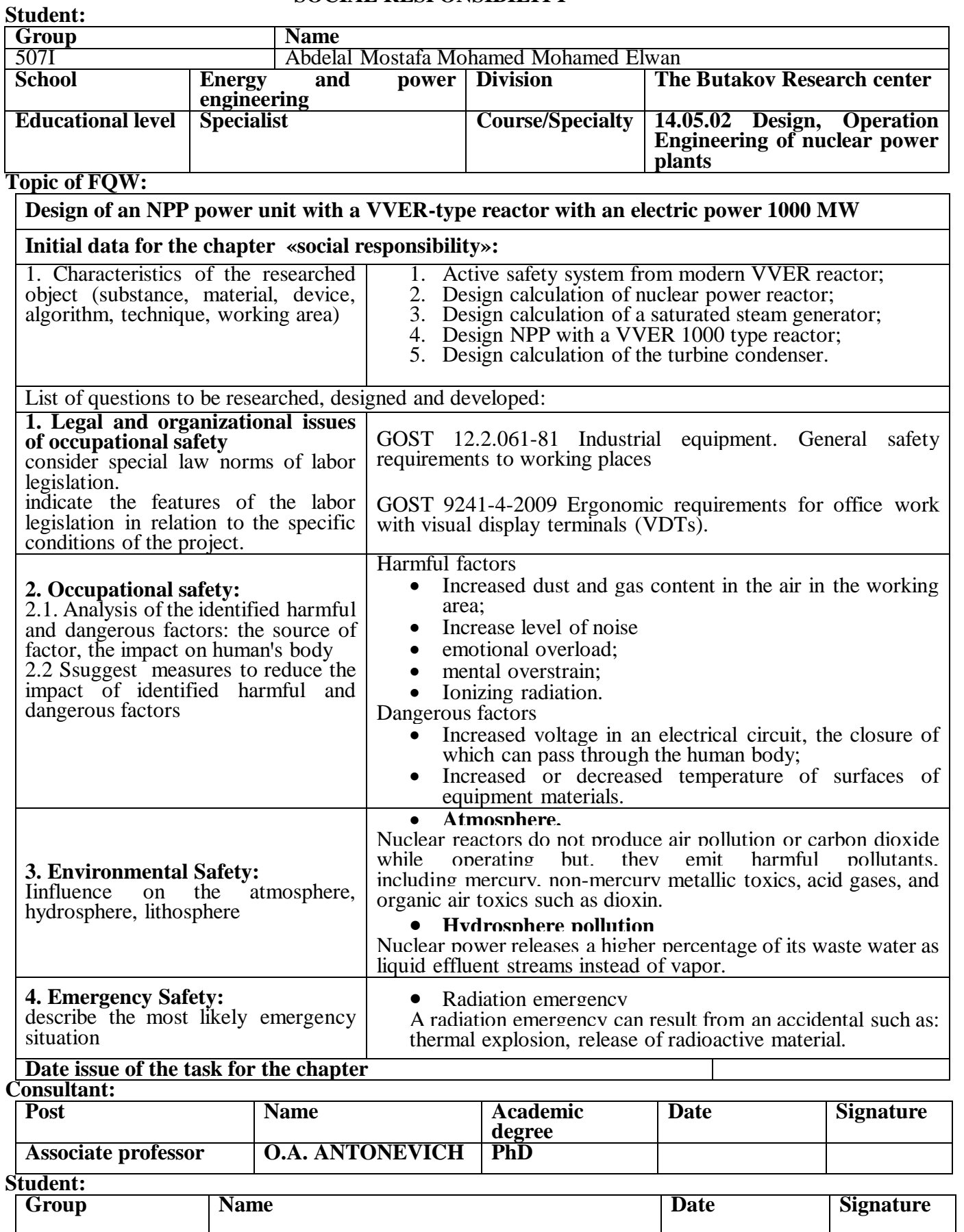

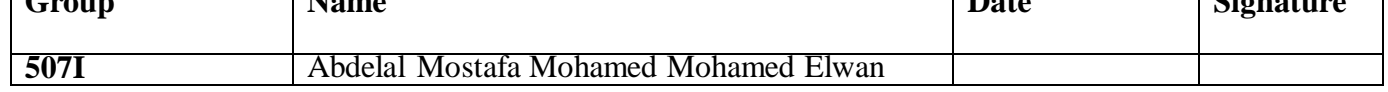
#### **Introduction**

Managing safety and health is an integral part of managing a business. Businesses need to do a risk assessment to find out about the hazards and risks in their workplace and put measures in place to effectively control them to ensure these hazards and risks cannot cause harm to workers.

# **Legal and organizational issues of occupational safety**

# **GOST 12.2.061-81 Industrial equipment. General safety requirements to working places**

This standard establishes general safety requirements for the design, equipment and organization of workplaces in the design and manufacture of production equipment, design and organization of production processes. This standard fully complies with ST SEV 2695- 80.

The design of the workplace should provide a comfortable working posture for a person, which is achieved by adjusting the position of the chair.

When it is impossible to adjust the height and angle of the footrest, the height and dimensions of the working surface, it is allowed to design and manufacture equipment with non-adjustable parameters. In this case, the height of the working surface is set based on the nature of the work, the requirements for sensory control and the required accuracy of actions, the average height of the workers (men - if only men work, women - if only women work, men and women - if both men and women work).

The mutual arrangement and layout of workplaces should provide safe access to the workplace and the possibility of quick evacuation in an emergency. Escape routes and passages must be marked and have adequate lighting.

The organization and condition of workplaces, as well as the distances between workplaces, must ensure the safe movement of workers and vehicles, convenient and safe handling of materials, workpieces, semi-finished products, as well as maintenance and repair of production equipment.

# **GOST 9241-4-2009 Ergonomic requirements for office work with visual display terminals (VDTs)**

This International Standard establishes guidelines for use in the development of user requirements and in the design and installation of workstation equipment for VDT office work. The general principles and requirements set out in this standard should be taken into

account when developing standards that establish requirements for the design of office furniture and equipment for the operator's workplace.

The design of the workplace should be preceded by an analysis of the production tasks for which it is intended. As a result of this analysis, information is obtained about the tasks and subtasks performed and the use of the necessary equipment. Priority should be given to the sources of information used in the execution of production tasks regarding the placement of displays, the location of equipment and auxiliary working aids

Workstations should enable intended users to perform their tasks efficiently and comfortably.

### **Occupational safety**

Occupational safety and health, including compliance with the OSH requirements pursuant to national laws and regulations, are the responsibility and duty of the employer.

The employer should show strong leadership and commitment to OSH activities in the organization.

Workplace safety refers to the limitation of elements that can cause harm, accidents, and other negative outcomes in the workplace.It represents a culmination of policies, behaviors, and precautions that work to limit hazards, accidents, and other kinds of harm in a work environment.

Occupational hygiene is the discipline of protecting worker health by controlling workplace hazards that can cause harm .

Hazards and risks to workers' safety and health should be identified and assessed on an ongoing basis. Preventive and protective measures should be implemented in the following order of priority:

(a) eliminate the hazard/risk;

(b) control the hazard/risk at source, through the use of engineering controls or organizational measures;

(c) minimize the hazard/risk by the design of safe work systems, which include administrative control measures;

(d) where residual hazards/risks cannot be controlled by collective measures, the employer should provide for appropriate personal protective equipment, including clothing, at no cost, and should implement measures to ensure its use and maintenance.

94

Hazard prevention and control procedures or arrangements should be established and should:

(c) comply with national laws and regulations, and reflect good practice;

(d) consider the current state of knowledge, including information or reports from organizations, such as labour inspectorates, occupational safety and health services.

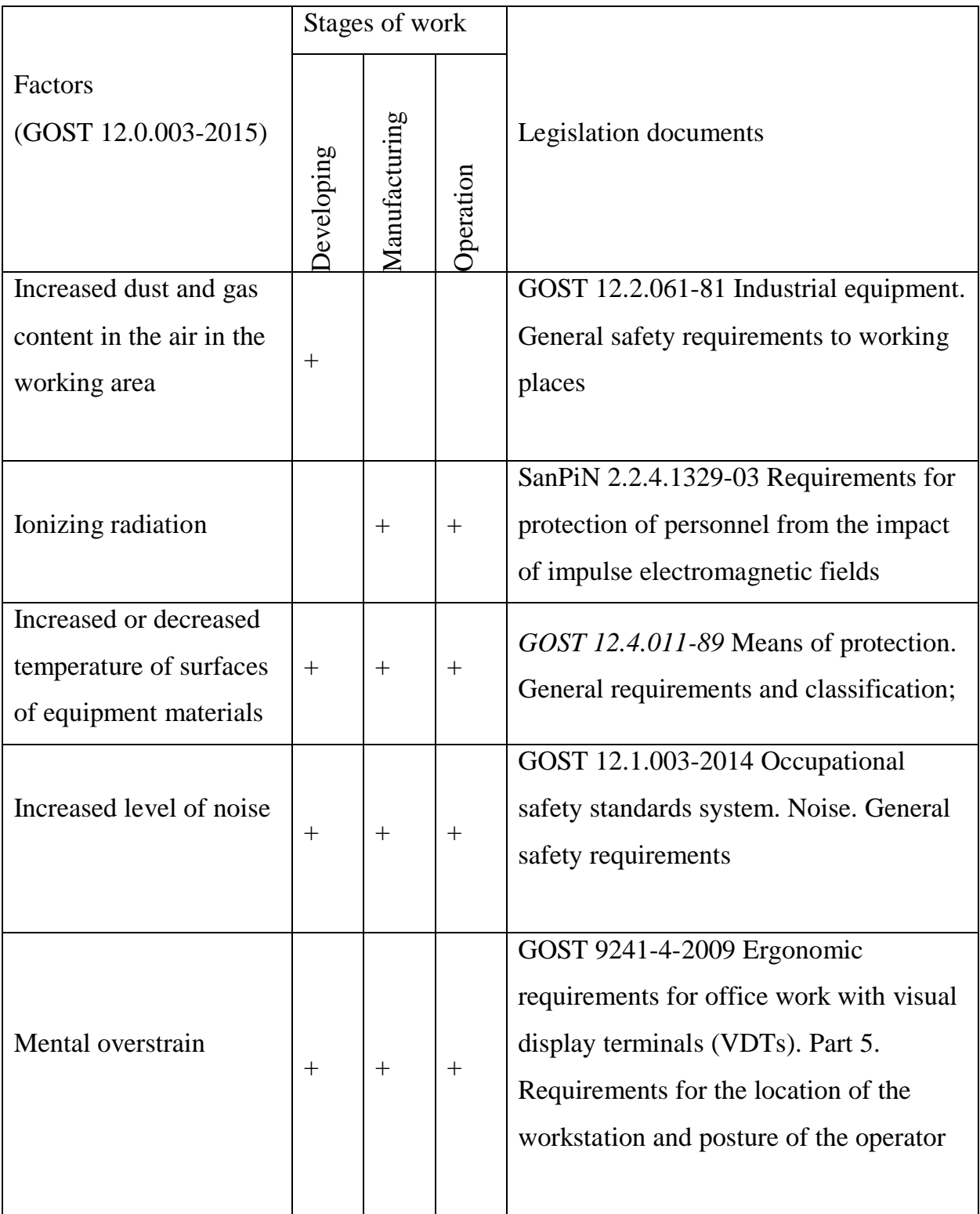

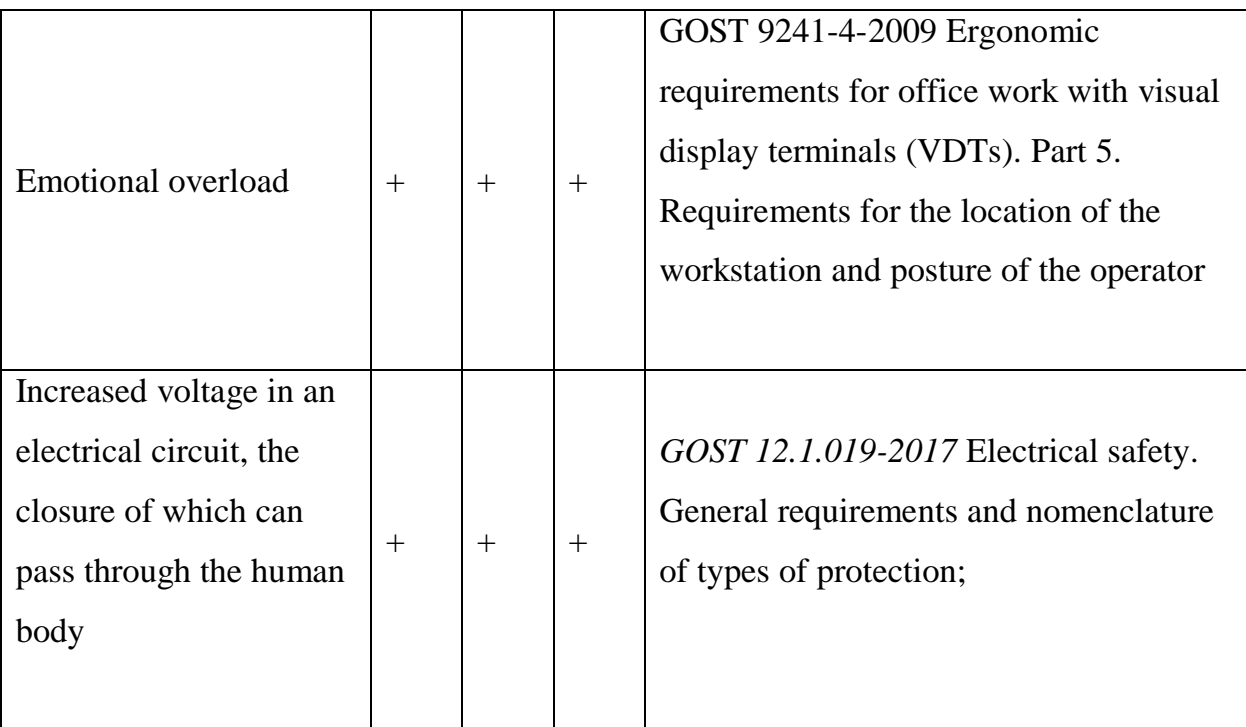

# **Harmful factors:**

# **Increased dust and gas content in the air in the working area**

While nuclear reactors do not emit carbon dioxide at the point of power generation, the nuclear fuel chain is responsible for carbon emissions during mining, milling, enriching, construction, transportation, and decommissioning .

Workplace dust is unavoidable in many occupations, but in high concentrations it can go from being an irritant to a real health risk.

While larger dust particles may seem like a health risk, it's actually finer dust that's the most dangerous.

To protect workers from radioactive air the US. atomic energy commission recognized that it could be filtered using mechanical filtration and developed HEPA filtration to protect scientists from exposure to radioactive particles.

#### **Increase level of noise**

Noise is random fluctuations of various physical nature, one of the most common adverse physical environmental factors that acquire important social and hygienic significance in connection with urbanization, as well as mechanization and automation of technological processes. Prolonged exposure to noise can lead to hearing loss or even deafness.

Noise also has an effect on the nervous system, causing an increase in pulse and breathing, an increase in energy consumption, which leads to earlier fatigue and exhaustion. Inattentiveness, depressed state, inhibition of intellectual processes is the result of the impact of noise on the human psyche. All this together entails a decrease in labour productivity and efficiency.

The noise sources in the designed laboratory installation are water and vacuum pumps, the maximum permissible noise level in laboratory rooms is  $75$  (13)

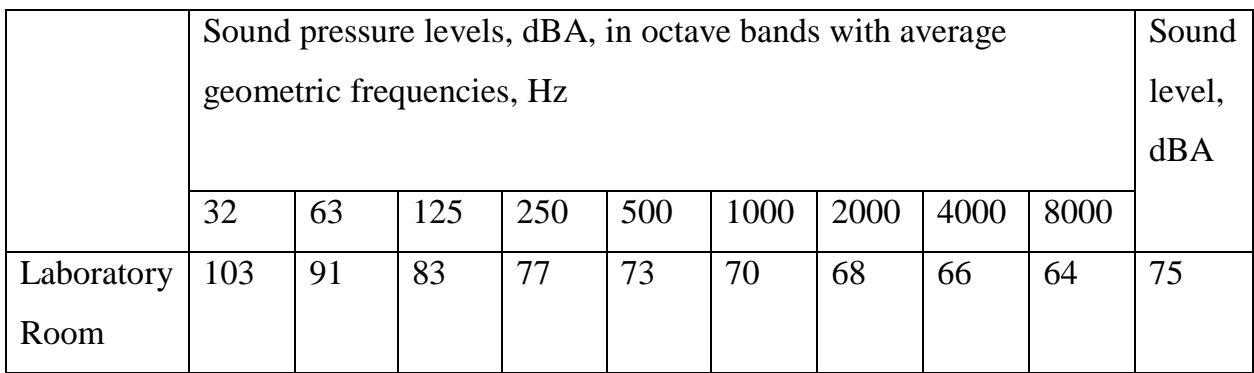

When developing an installation, it is necessary to take all measures to reduce noise at the design, assembly, installation and workplace organization stages.

This is achieved by:

- 1. Application of noise-safe equipment;
- 2. The use of means and methods of collective protection;
- 3. The use of personal protective equipment;

Personal protective equipment includes headphones, earbuds, helmets and plugs.

Collective protection is carried out at the expense of:

- 1. Sound insulation applications;
- 2. Improving noise reduction equipment;
- 3. Changes in the direction of noise;
- 4. Layout of premises and buildings.

# **Emotional overload**

The emotional consequences of nuclear power plant disasters include depression, anxiety, post-traumatic stress disorder, and medically unexplained somatic symptoms. These effects are often long term and associated with fears about developing cancer.

Research on disasters involving radiation, particularly evidence from Chernobyl, indicates that mothers of young children and cleanup workers are the highest risk groups. The emotional consequences occur independently of the actual exposure received.

In contrast, studies of children raised in the shadows of the Three Mile Island (TMI) and Chernobyl accidents suggest that although their self-rated health is less satisfactory than that of their peers, their emotional, academic, and psychosocial development is comparable.

#### **Ionizing radiation**

Electric and magnetic fields are invisible areas of energy (also called radiation) that are produced by electricity, which is the movement of electrons, or current, through a wire

Nuclear reactor is the main source of radiation in the nuclear power plant.The reactor is a key component of a power plant, as it contains the fuel and its nuclear chain reaction, along with all of the nuclear waste products. The reactor is the heat source for the power plant, just like the boiler is for a coal plant.

Workers protect themselves from radiation by using protective equipment and to wear protective clothing as well as dosimeters to ensure they do not exceed dose limits.

## **Dangerous factors:**

# **Increased voltage in an electrical circuit, the closure of which can pass through the human body**

Any production is characterized by the use of a large number of electrical devices. In this regard, there is a possibility of injury from the effects of electric current on the human body. Therefore, measures to ensure electrical safety are of great importance.

To ensure the safety of work on electrical installations, the following organizational measures are carried out;

appointment of persons responsible for the organization and safety of work;

execution of an order or order for the production of works;

implementation of admission to work;

organization of supervision of the work;

registration of work termination, work breaks, transfers to other workplaces; establishment of rational work and rest regimes.

**The technical methods of ensuring electrical safety include**  protective shells;

98

protective fences (temporary or stationary); safe location of live parts; insulation of live parts (working, additional, reinforced, double); workplace isolation;

low voltage;

# **Increased or decreased temperature of surfaces of equipment materials**

If the reaction temperature is too low, the reaction will be slower, and unreacted material may accumulate in the reactor.

If the reaction temperature then increases, the unreacted material will be available to react. If there is enough unreacted material, the energy released may exceed the reactor cooling capacity.Workers job is try to cool the equipment material if the temperature increases to maintain the equipment in safety working conditions.

Workers can wear heat protective suit to protect themselves from high temperature,Ways to protect equipment from increasing temperature

Allow for Airflow. Give your equipment a little breathing room

Use outsider coolant like water

Keep It Clean.

In Case of Emergency, Shut Down.

### **Environmental Safety**

The environmental impact of nuclear power remains a contentious issue among scientists, activists, and policymakers. On the one hand, it can provide energy at scale without burning fossil fuels. On the other hand, system failures have tragic consequences and there is as yet no good solution for dealing with nuclear waste. This article presents some of the critical benefits and detriments of today's nuclear power.

#### **Nuclear power plant emissions compared to fossil fuels**

One way to compare the environmental impact of various electrical generation technologies is to analyze their life-cycle greenhouse gas emissions, which is the total amount of greenhouse gas output (measured in grams carbon dioxide equivalent, or gCO2eq) that can be expected from deploying a generator. Life-cycle analyses take into account the full life of the system, from obtaining materials through the construction process, to operation, to end of life waste management.

Nuclear energy produces radioactive wasteA major environmental concern related to nuclear power is the creation of radioactive wastes such as uranium mill tailings, spent (used) reactor fuel, and other radioactive wastes. These materials can remain radioactive and dangerous to human health for thousands of years.

#### **Environmental consequences of nuclear energy: radioactive nuclear waste**

The most pressing environmental issue when it comes to nuclear power is the waste it produces. There are a few types of radioactive material produced throughout the lifecycle of a nuclear power plant, most notably uranium mill tailings and used reactor fuel.

If these aren't handled and disposed of carefully, they pose many human and environmental health consequences. The U.S. has an entire regulatory commission set up to regulate and oversee the safe operation of nuclear power plants. The [U.S. Nuclear](https://www.nrc.gov/)  [Regulatory Commission \(NRC\)](https://www.nrc.gov/) design regulations governing the handling, transportation, storage, and disposal of nuclear materials.

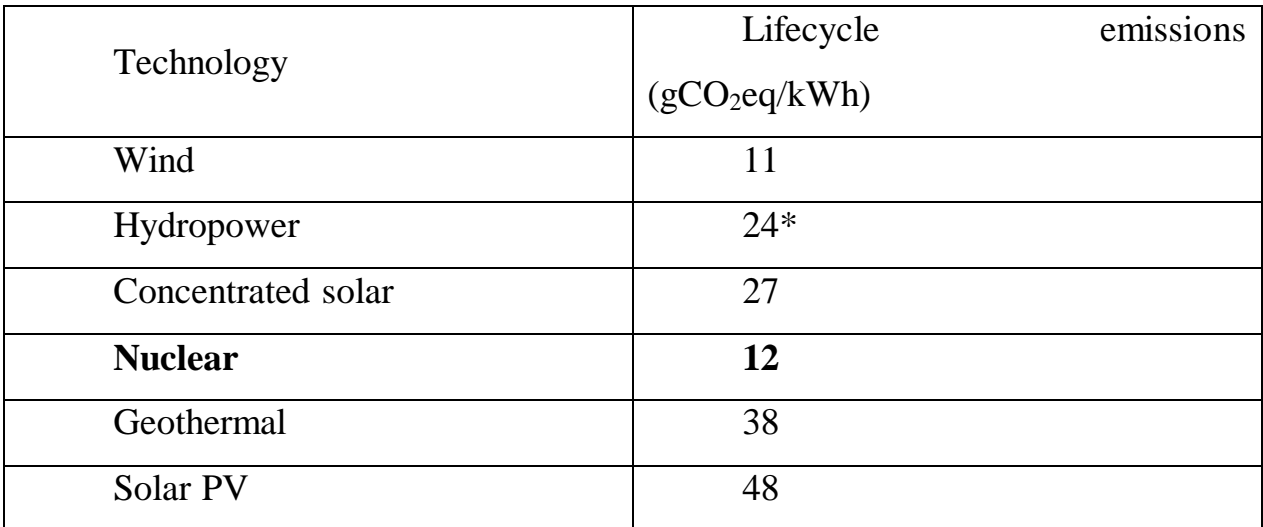

Nuclear emissions compared to other clean sources

# **Water consumption and risks:**

During the process of nuclear power generation, large volumes of water are used. The uranium fuel inside reactors undergoes induced nuclear fission which releases great amounts of energy that is used to heat water. The water turns into steam and rotates a turbine, creating electricity.

#### **Greenhouse gas emissions:**

Many stages of the nuclear fuel chain — mining, milling, transport, fuel fabrication, enrichment, reactor construction, decommissioning and waste management — use fossil fuels, or involve changes to land use, and hence emit carbon dioxide and conventional pollutants.

Nuclear energy contributes a very small number of emissions into the atmosphere which can cause many environmental problems such as global warming. Uranium is not burned in a nuclear power plant as coal is so there are no emissions from it. All of the waste that comes from the fission of uranium stays in the plant and is therefore able to be disposed of in a safe way in which the uranium is kept out of the environment. (7)

#### **Emergency Safety**

An emergency is an unexpected situation that endangers the safety of one or more individuals

The main objective of emergency planning is to reduce injuries, protect the community and maintain business continuity . An emergency plan usually includes necessary procedures during a crisis, a clear set of roles and responsibilities and established instructions for local emergency response and recovery bodies.

# **This is some of the emergencies that may happen:**

Radiation emergency

**Hurricanes** 

Chemical spills

Earthquake

For example, the laboratory room belongs to the category of fire hazard B3. In firehazardous premises, the scope and nature of organizational and technical measures depends on the category of fire hazard of the premises and should include

organization of fire protection;

certification of substances, materials, products, technological processes in terms of fire safety;

public involvement in fire safety issues;

development and implementation of fire safety norms and rules, instructions on the procedure for handling fire-hazardous substances and materials, on compliance with the fire safety regime and actions of people in the event of a fire;

production and application of visual agitation tools to ensure fire safety. (11)

# **Conclusion**

I designed a nuclear power reactor and did all the calculations on 4 parts

1.Thermal calculations

2.Neturon physics calculations

3. Strength calculations

4.Hydraulic calculations

And i found out that:

- $t_{\text{clad}}^{\text{out}} = 335.9$ °C;
- $t_0(z) = 660.7$  °C;
- $V_0 = 488.7 \, \text{cm}^2;$
- $V_f = 148.6 \text{ cm}^2;$
- $V_{Zr} = 57.11 \text{ cm}^2;$
- $V_{H_2O} = 283.0 \text{ cm}^2;$
- $L^2 = 0.36;$
- $D_{\text{ves,in}} 4.258 \, m;$
- $D_{ves.out} = 4.682 \, m;$
- $s_{\text{hot}} = 0.249 \text{ m}.$

As a result of the calculations, a horizontal saturated steam generator with natural circulation of the working medium and with U-shaped tubes of the heat exchange surface:

- $Q = 754.9 \text{ MW};$
- $l = 16.5$  m:
- $S_{2out} = 0.0323$  mm;

For the calculation of the NPP with power 1000 MW.

First Calculation of the basic thermal diagram for the design mode of operation, which include calculating intial data like temperature and pressure and enthalpy.

Then we moved to the calculation of the main condensate which include calculation of the condensate temperature and LPH and HPH.

Then after calculation of High-pressure heaters, with my calculation the number of its 3 RFWH. And calculation of process in LPC and HPC with separator and superheater.

Then calculation of reduced power generation by the j-th extraction. Calculation of relative steam flow rate and study material and heat balance at each part of block.

With this calculation I calculate the thermal loading of steam generating unit  $Q_{SG}$  = 3006 MW, Steam flow rate in turbine  $G_0 = 1507 \frac{\text{kg}}{\text{s}}$ , also, also, calculate the overall efficiency of NPP is 32.28 % .

And lastly, choose suitable material for each equipment according to my calculation, my choice should include technical and economic properties.For the condenser part i made a comparison between two condenser and i chose the best one based on the cost :

 $C_{\text{cond}} = 401.1$  million rubles;

 $C_{el} = 161.9$  million rubles.

For the financial management part, in this section was developed stages for design and create competitive development that meet the requirements in the field of resource efficiency and resource saving.

These stages includes:

development of a common economic project idea, formation of a project concept;

organization of work on a research project;

identification of possible research alternatives;

research planning;

assessing the commercial potential and prospects of scientific research from the standpoint of resource efficiency and resource saving;

determination of resource (resource saving), financial, budget, social and economic efficiency of the project.

And for the last part of my project social responsibility part i examined every equipment, location, site, material and environment to be ready for any harmful or dangerous consequences that might happen in the site of the NPP

And the i prepared various solutions for these problems and calculate the maximum radioactive release allowed in the NPP site then made a couple of safety preparations of any kind of emergency such as fire or tornados or radioactive releases.

## **Reference**

- 1. Дементьев, Борис Александрович. Ядерные энергетические реакторы : учебник / Б. А.
- 2. Дементьев. 2-е изд., перераб. и доп.. Москва: Энергоатомиздат, 1990. 352 с.H.
- 3. Dwiddar, M. S., Badawi, A. A., Abou-Gabal, H. H., & El-Osery, I. A. (2014, May). From VVER-1000 to VVER-1200: investigation of the effect of the changes in core. In the third international conference on physics and technology of reactors and applications,
- 4. GOST 12.2.033-78. Sistema standartov bezopasnosti truda. Rabocheye mesto pri vypolnenii rabot stoya. Obshchiye ergonomicheskiye trebovaniya. https://zakonbase.ru/content/part/489793?print=1
- 5. Trudovoy kodeks Rossiyskoy Federatsii ot 30.12.2001 N 197-FZ (red. ot 27.11.2017) https://docs.cntd.ru/document/1200005187
- 6. GOST 12.1.012-90 Sistema standartov bezopasnosti truda (SSBT). Vibratsionnaya bezopasnost'. Obshchiye trebovaniya https://docs.cntd.ru/document/5200329
- 7. GOST 12.1.019-79 SSBT. Elektrobezopasnost'. Obshchiye trebovaniya i nomenklatura vidov zashchity https://docs.cntd.ru/document/5200302
- 8. GOST R 22.0.01-94. Bezopasnost' v CHS. Osnovnyye polozheniya https://docs.cntd.ru/document/1200001531
- 9. National Council on Radiation Protection and Measurements https://en.wikipedia.org/wiki/National\_Council\_on\_Radiation\_Protection
- 10. Greenhouse emissions<https://ourworldindata.org/co2-and-other-greenhouse-gas-emissions>
- 11. Cogeneration or combined heat and power https://en.wikipedia.org/wiki/Cogeneration
- 12. Geothermal gradient https://en.wikipedia.org/wiki/Geothermal\_gradient
- 13. Global warming potential https://en.wikipedia.org/wiki/Global\_warming\_potential
- 14. Fire alarm [https://www.ifsta.org/sites/default/files/Chapter14\\_FICE8.pdf](https://www.ifsta.org/sites/default/files/Chapter14_FICE8.pdf)
- 15. Protection from radiation [http://nuclearsafety.gc.ca/eng/resources/radiation/introduction-to](http://nuclearsafety.gc.ca/eng/resources/radiation/introduction-to-radiation/protecting-workers.cfm)[radiation/protecting-workers.cfm](http://nuclearsafety.gc.ca/eng/resources/radiation/introduction-to-radiation/protecting-workers.cfm)
- 16. Increase level of noise. [https://jcp.bmj.com/content/jclinpath/23/5/445.full.pdf.](https://jcp.bmj.com/content/jclinpath/23/5/445.full.pdf)
- 17. Safety of NPP<https://rusatom-overseas.com/nuclear-energy/safety-of-npp/>
- 18. Safety and analysis and accidents analysis [https://www.researchgate.net/publication/280944458\\_Safety\\_Assessment\\_and\\_Accident\\_An](https://www.researchgate.net/publication/280944458_Safety_Assessment_and_Accident_Analysis_of_VVER-1000466B_With_Active_and_Passive_Safety_Systems_for_Belene_NPP) [alysis\\_of\\_VVER-1000466B\\_With\\_Active\\_and\\_Passive\\_Safety\\_Systems\\_for\\_Belene\\_NPP](https://www.researchgate.net/publication/280944458_Safety_Assessment_and_Accident_Analysis_of_VVER-1000466B_With_Active_and_Passive_Safety_Systems_for_Belene_NPP)